# UCi

# **Universidad de las Ciencias Informáticas**

# **Facultad 1**

# Sistema informático para la selección del personal en los proyectos del Centro de Identificación y Seguridad Digital

Trabajo de diploma para optar por el título de

Ingeniero en Ciencias Informáticas

Autores: Yuliet Reynaldo Velázquez Antonio Jesús Tamayo Álvarez

Tutores: Ing. Dolennis Concepción Hidalgo Ing. Mayleidis López Fernández Cotutor: Ing. Noichel Juan Hernández

Ciudad de la Habana, Junio del 2011

# **Declaración de Autoría**

Declaramos que somos los únicos autores del trabajo titulado: "Sistema informático para la selección del personal en los proyectos del Centro de Identificación y Seguridad Digital (CISED)", y autorizamos a la Universidad de las Ciencias Informáticas los derechos patrimoniales de la misma, con carácter exclusivo. Para que así conste firmamos la presente declaración a los seguidas del mes de seguidade del año 2011.

Autora: Yuliet Reynaldo Velázquez **Autor: Antonio Jesús Tamayo Álvarez** 

Tutora: Ing. Mayleidis López Fernández

\_\_\_\_\_\_\_\_\_\_\_\_\_\_\_\_

Tutora: Ing. Dolennis Concepción Hidalgo

\_\_\_\_\_\_\_\_\_\_\_\_\_\_\_\_

Cotutor: Ing. Noichel Juan Hernández

\_\_\_\_\_\_\_\_\_\_\_\_\_\_\_\_

\_\_\_\_\_\_\_\_\_\_\_\_\_\_ \_\_\_\_\_\_\_\_\_\_\_\_\_\_\_

# **Dedicatoria**

# **Resumen**

La selección del personal es un proceso vital que define el éxito de una empresa en el entorno en el que se desenvuelve y mediante el cual se eligen a las personas que mejor se ajusten a las características del trabajo.

Teniendo en cuenta la necesidad que existe en el Centro de Identificación y Seguridad Digital (CISED) de realizar una adecuada gestión de los recursos humanos, a partir del proceso de asignación de personal a los proyectos productivos se define como objetivo de este trabajo: Desarrollar un sistema informático que facilite la selección del personal como parte de la gestión de los recursos humanos en los proyectos del CISED.

En el trabajo se aborda sobre el estudio realizado de los métodos fundamentales para el proceso de selección y de las principales herramientas informáticas que se utilizan en la actualidad para esta actividad. Se realiza además una descripción del proceso asociado a la selección de personal en los proyectos del CISED.

Se describe además el proceso de desarrollo del sistema propuesto así como las herramientas, tecnologías y metodología definidas para el mismo. Esta aplicación servirá de apoyo al proceso de toma de decisiones y contribuirá al éxito de los proyectos que se desarrollan en el Centro.

### **Palabras clave:**

Competencia, Idoneidad, Personal, Recursos Humanos, Rol, Selección.

# **Contenido**

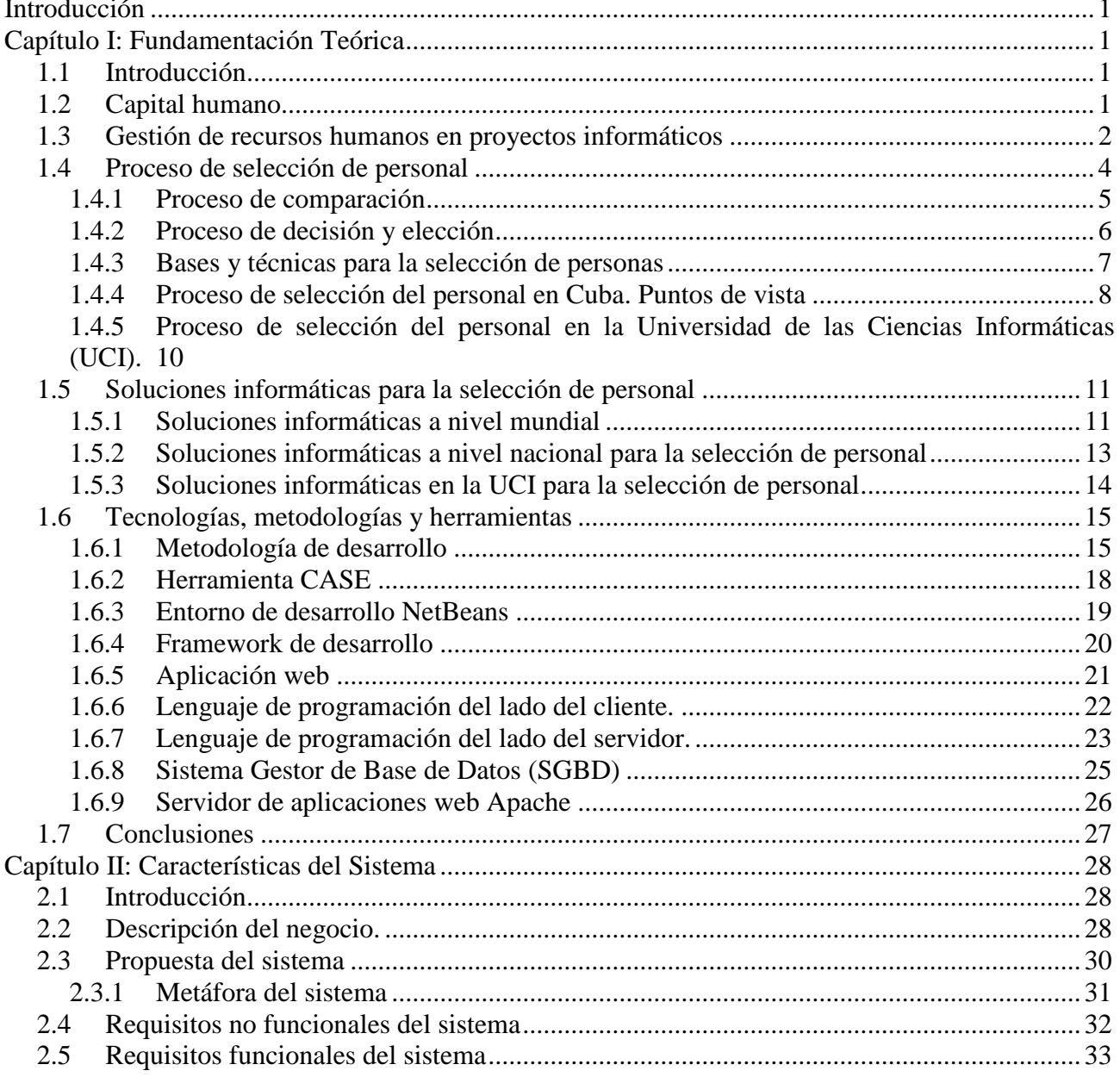

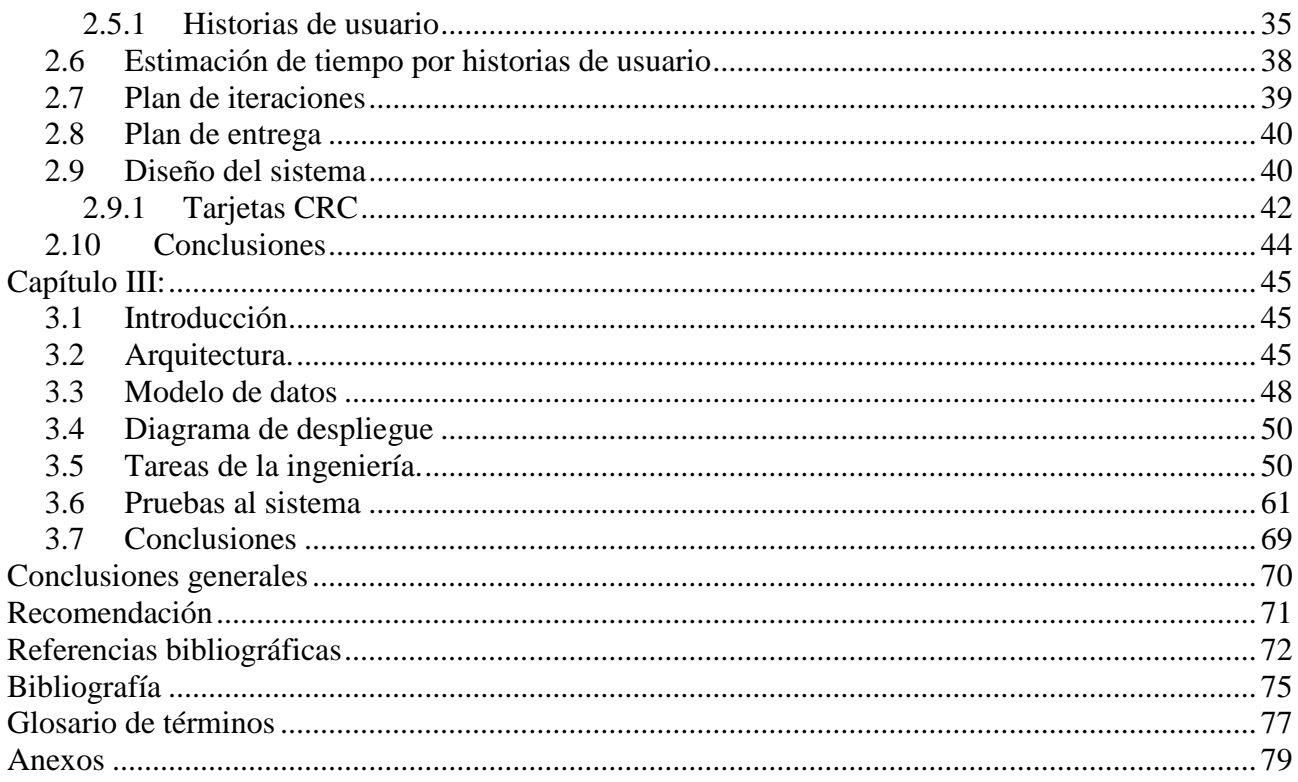

# Índice de Ilustraciones

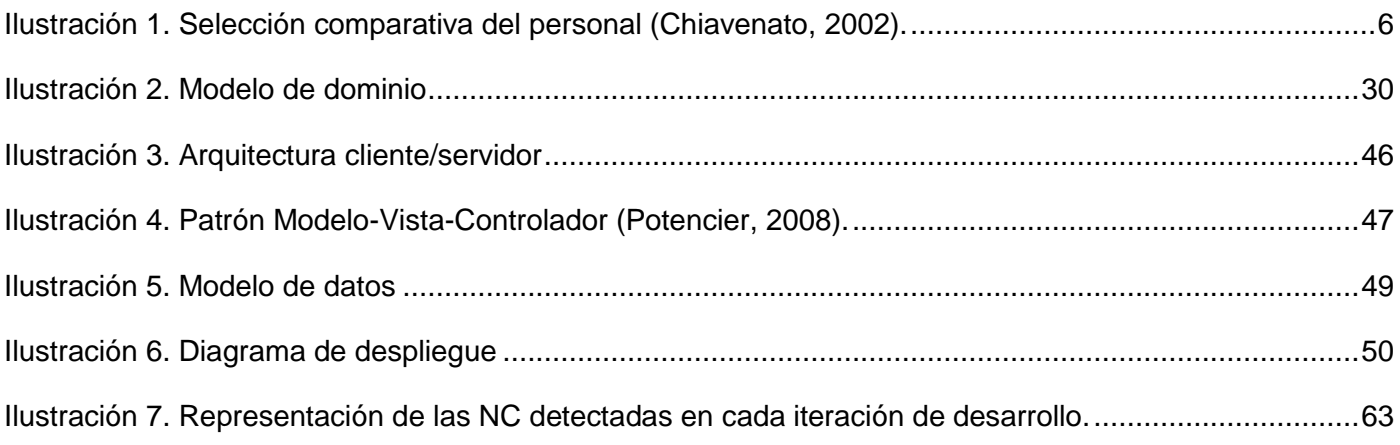

# Índice de Tablas

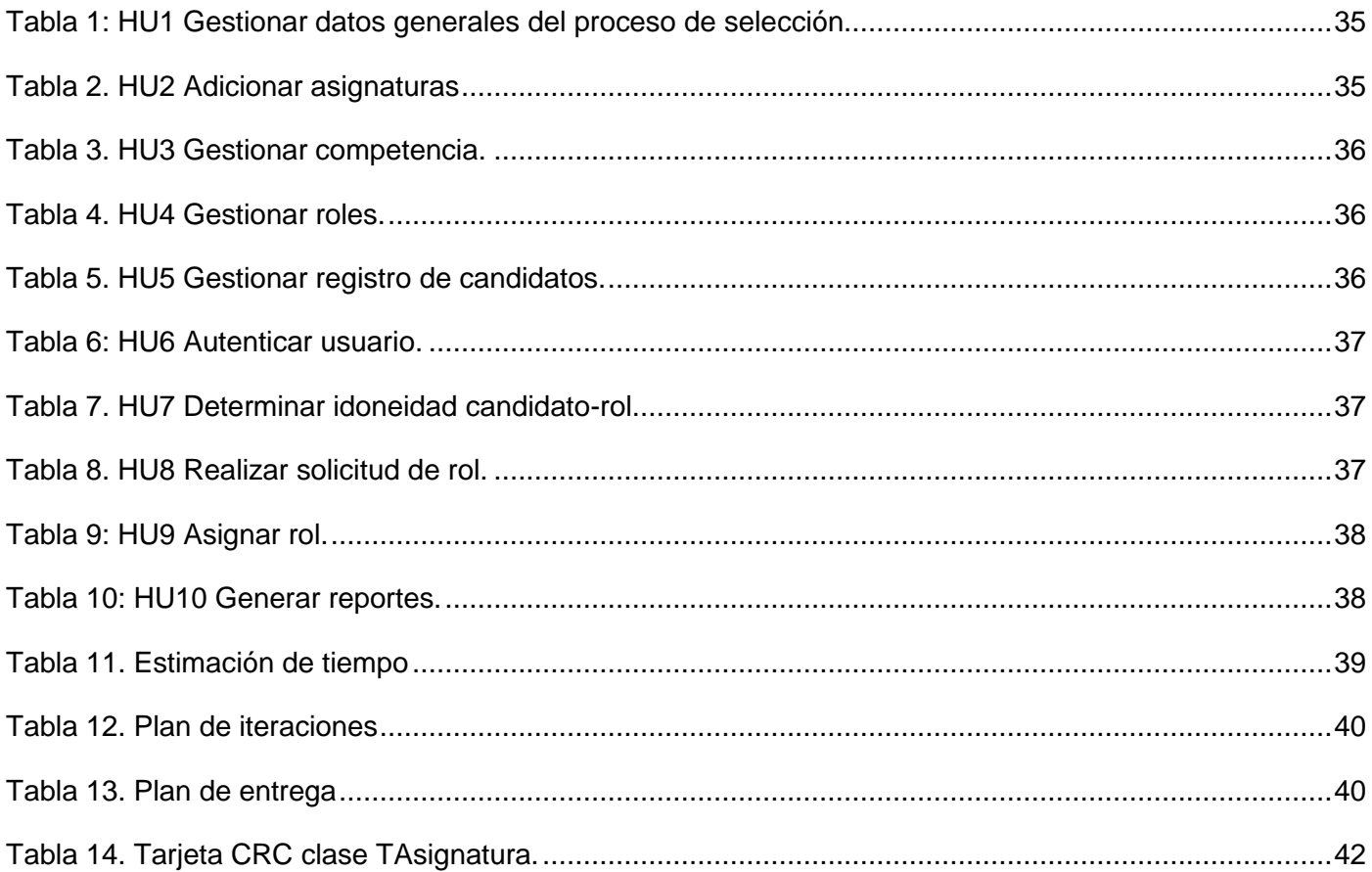

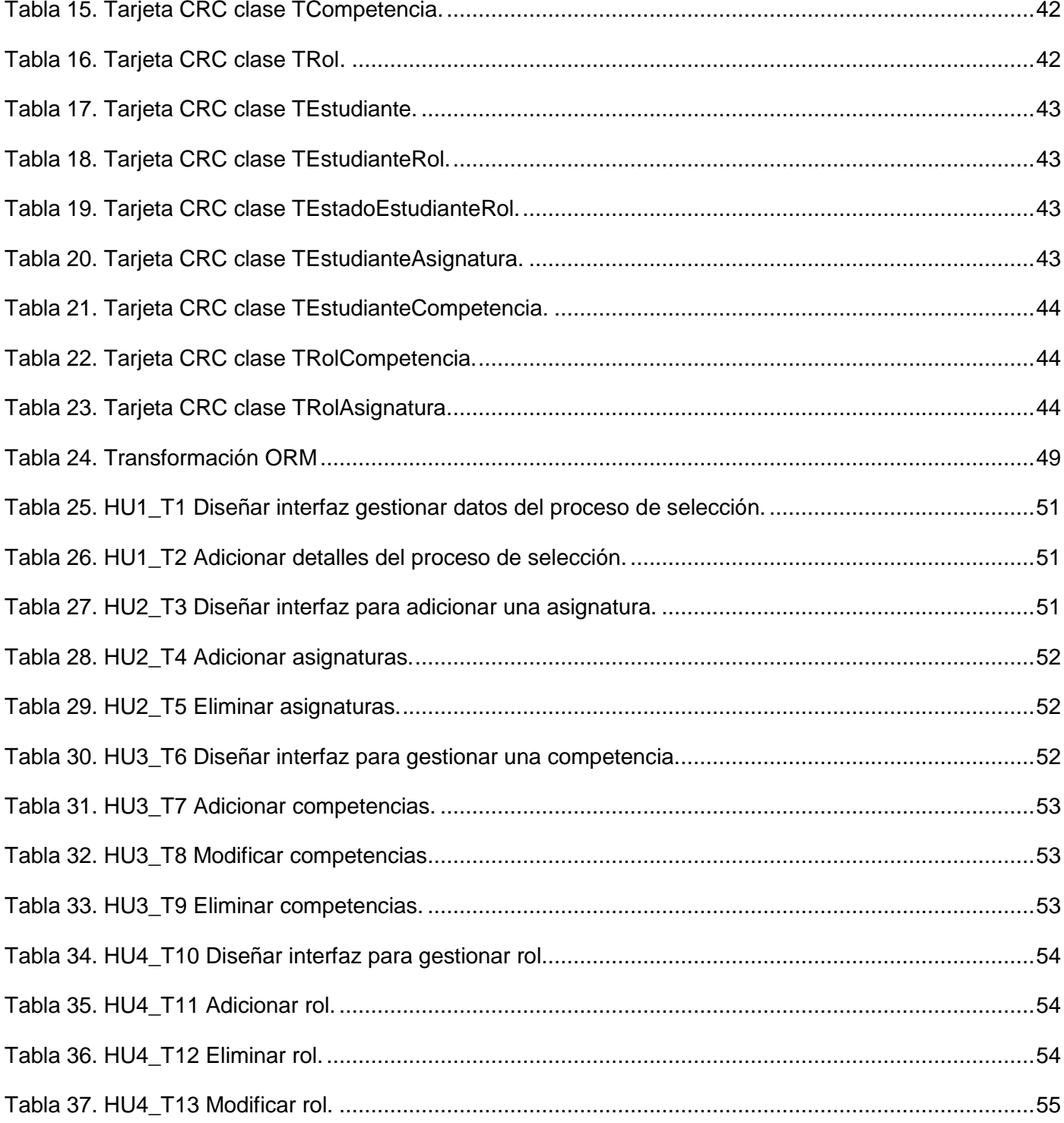

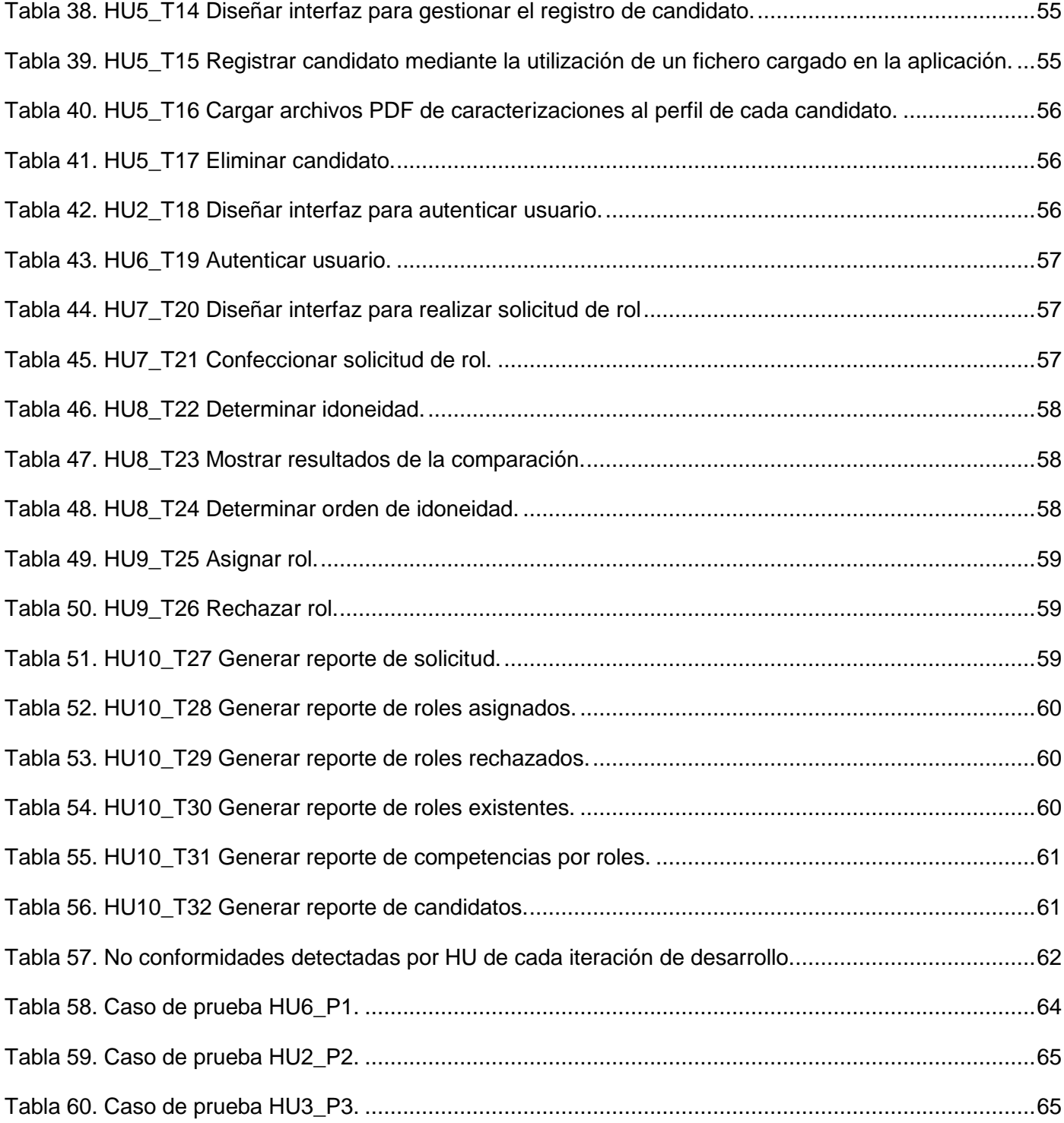

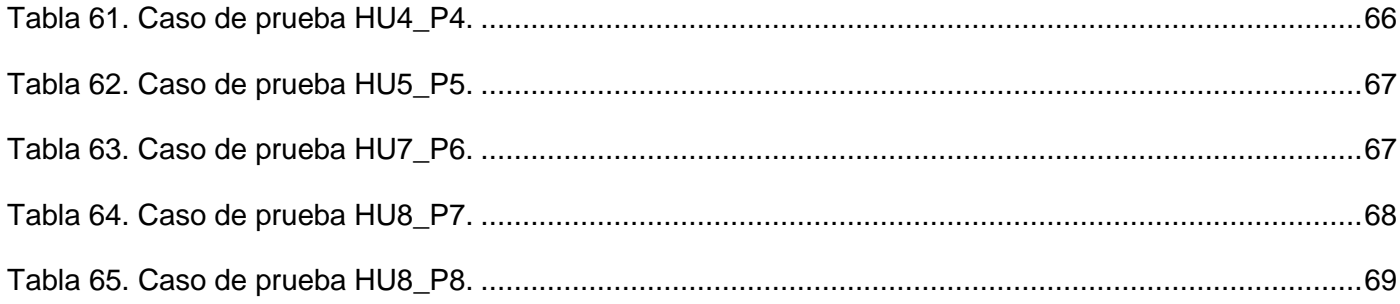

# <span id="page-11-0"></span>**Introducción**

En la mayoría de las instituciones del mundo se considera al personal como el recurso más importante, pues la obtención de buenos resultados depende de la eficiencia en el trabajo que desempeñan los individuos que laboran en las organizaciones.

La pretensión de las empresas que se abren paso en el mercado es la eficiencia en las actividades que desarrollan, luego de haberla alcanzado, el principal objetivo es perfeccionarla apoyándose en los recursos humanos que posee y los equipos de trabajo que conforma (Murillo, 2004). Disponer del mejor capital humano, o sea los mejores individuos, así como ser capaces de retenerlos en la institución es una necesidad debido a lo complejo que se torna obtener, formar y transmitir el conocimiento implícito en las personas.

En cuanto a los equipos de trabajo que se conforman se impone alinear los intereses de las personas que lo integran con los objetivos de la organización, en aras de obtener mejores resultados y el mayor grado posible de satisfacción entre quienes componen el grupo.

La selección del personal es un proceso vital que define el éxito de una empresa en el entorno en el que se desenvuelve y mediante el cual se eligen a las personas que mejor se ajusten a las características del trabajo. Por esta razón debe ser asumido como un área clave en la Gestión de Recursos Humanos (Valle Cabrera, 1995). Una selección correcta no sólo consigue una asignación óptima del puesto de trabajo, sino que disminuye los costes (Alles, 2008).

En la actualidad el proceso de selección del personal que se realiza en el Centro de Identificación y Seguridad Digital (CISED) ubicado en la Universidad de las Ciencias Informáticas (UCI) se efectúa empíricamente, en la mayoría de los casos no se emplean las técnicas establecidas para una eficiente utilización de los recursos humanos, se carece de patrones específicos que determinen según las capacidades, aptitudes y afinidades, cuál es el rol que puede ejercer cada candidato de acuerdo a las necesidades de los proyectos.

Este inadecuado proceso de selección del personal que se efectúa en el CISED provoca que en los equipos de producción se encuentren personas que no se ajustan al rol asignado, desconociendo cómo ejecutar sus tareas, lo cual produce atrasos en los plazos de entrega de los productos, mayor esfuerzo e insatisfacción del equipo de trabajo y del cliente.

Actualmente en el CISED, no se asegura la óptima precisión del proceso de selección del personal, ya que no se cuenta con un modelo para la gestión de los individuos capacitados para asumir diferentes responsabilidades de acuerdo con las necesidades del Centro, de igual manera no existe un sistema automatizado que apoye a los decisores en este proceso.

Después de reconocer la situación problémica se plantea el siguiente **problema científico:** ¿Cómo facilitar el proceso de selección del personal para un mejor aprovechamiento de los recursos humanos en los proyectos del CISED?

Se plantea como **objeto de estudio** el proceso de gestión de recursos humanos, y como **campo de acción,** proceso de selección del personal para los proyectos del CISED.

Quedando como **objetivo general:** Desarrollar un sistema informático que facilite la selección del personal como parte de la gestión de los recursos humanos en los proyectos del CISED.

Para el desarrollo del objetivo general se plantean los siguientes **objetivos específicos:**

- > Analizar los referentes teóricos del tema.
- Describir el proceso asociado a la selección del personal en los proyectos del CISED.
- Desarrollar un sistema informático que sirva de apoyo en el proceso de selección del personal.
- $\triangleright$  Probar el correcto funcionamiento de la aplicación.

La investigación se sustenta en la siguiente **idea a defender:** Con la implementación de un sistema informático que permita determinar la idoneidad de una persona para desempeñar un rol, entonces los directivos del CISED contarán con un mecanismo que les facilite el proceso de selección de personal en los proyectos productivos.

Para dar cumplimiento a los objetivos específicos se plantean las siguientes **tareas de la investigación:**

 $\triangleright$  Definir los elementos del marco teórico y metodológico de la investigación.

- $\triangleright$  Realizar un estudio sobre la Gestión de Recursos Humanos basado en la Guía PMBOK<sup>1</sup>.
- Describir el proceso asociado a la selección del personal en los proyectos del CISED.
- $\triangleright$  Definir requisitos funcionales y no funcionales del sistema.
- Seleccionar las técnicas y métodos fundamentales para el proceso de selección del personal adecuado.
- Analizar las tecnologías y la arquitectura a utilizar en el desarrollo del sistema informático.
- Realizar el análisis y diseño del sistema a desarrollar.
- $\triangleright$  Implementar el sistema informático para apoyar el proceso de selección del personal.
- Realizar pruebas al sistema informático desarrollado.

Para el cumplimiento de estos objetivos se llevan a cabo varios **métodos** de la investigación:

#### **Métodos teóricos**

**Métodos de analítico-sintético:** Para el estudio los conceptos empleados dentro de la Gestión de Recursos Humanos, analizando todos los documentos para la extracción de los elementos más importantes sobre la selección del personal.

**Análisis histórico–lógico:** Para conocer, con mayor profundidad los antecedentes y las tendencias actuales referidas a la selección del personal en la Gestión de Recursos Humanos, conociendo así la trayectoria histórica que tiene a través de su origen y las herramientas para el desarrollo de la misma.

**Modelación:** Para la caracterización de las nuevas funcionalidades que poseerá el modelo para la selección del personal en la Gestión Recursos Humanos.

#### **Métodos empíricos**

**Entrevista:** Para obtener información a partir de conversaciones planificadas con especialistas en Gestión de Recursos Humanos.

**Observación**: Permite analizar cada fase del proceso e ir observando cada tarea que se realice y tomar experiencia de esta para aplicarla en todas las demás. Se emplea en todo momento.

<sup>-</sup><sup>1</sup> PMBOK: Guía de los fundamentos de la dirección de proyectos.

#### **La investigación se ha estructurado en tres capítulos:**

**Capítulo 1:** Fundamentación Teórica: Analiza el estudio del estado del arte relacionado con el trabajo que se desarrolla. Se enfatiza en las tendencias y tecnologías actuales, metodología de desarrollo del *software*  y herramientas sobre las cuales se apoya la propuesta del sistema a desarrollar.

**Capítulo 2:** Características del Sistema. En este capítulo se define el proceso de la selección del personal en el Centro. Se describen los problemas existentes por la inadecuada selección de candidatos en los proyecto. Se especifican los requisitos que debe cumplir el sistema propuesto.

**Capítulo 3:** Desarrollo y validación del sistema. En el presente capítulo se desarrolla el modelo y los artefactos resultantes de desarrollar los flujos de trabajo de Requerimiento, Diseño e Implementación para la instrumentación del modelo.

#### **Resultados esperados:**

- Describir el proceso de selección de personas para un mejor uso de la Gestión de los Recursos Humanos.
- Desarrollar una aplicación web que gestione el proceso de selección del personal para facilitar la gestión de recursos humanos en los proyectos del CISED.
- Mejorar la gestión de los recursos humanos en los proyectos del CISED.

# <span id="page-15-0"></span>**Capítulo I: Fundamentación Teórica**

# <span id="page-15-1"></span>**1.1 Introducción**

En este capítulo se abordan las percepciones necesarias sobre la selección de personas para sentar las bases del presente trabajo, y lograr una mejor comprensión del mismo. Se expone además el estado actual de las soluciones informáticas relacionadas con el campo de la selección de personal. También son descritas las metodologías, tecnologías y herramientas que se seleccionaron para el desarrollo del sistema propuesto.

# <span id="page-15-2"></span>**1.2 Capital humano**

Gary Becker, economista norteamericano, fue el primero en hablar sobre el concepto de Capital Humano tras estudios que realizó sobre las sociedades del conocimiento; concluyendo que el mayor tesoro que estas poseían eran precisamente el conocimiento y las habilidades que forman parte de las personas, destaca además la importancia de estas características para la productividad de las economías modernas basadas en la creación, difusión y utilización del saber.

Ante el acelerado desarrollo tecnológico que ha vivido el mundo en las últimas décadas, la necesidad de garantizar la calidad y la productividad, así como de fortalecer la innovación y el futuro en las organizaciones, las personas se han convertido en el principal activo y la más importante ventaja competitiva que poseen las empresas.

Según Becker, Capital Humano es *"el conjunto de las capacidades productivas y competitivas, que un individuo adquiere por acumulación de conocimientos generales o específicos. Expresa la idea de un capital intangible, imputado a una persona que puede ser acumulado, usarse o no usarse. Es una opción individual, una inversión. Se toma en cuenta también, el mantenimiento de su capital psíquico y físico (salud, motivación, autoestima, capacidad de asumir responsabilidades, alimentación, etcétera.). El conocimiento y la capacidad de este de crear valor, se ve afectado por el desgaste y el tiempo, que van mermando y depreciándolo. Es por ello que existe la necesidad de reciclarlo, actualizarlo y ampliarlo a lo largo de la vida" (Becker, 1993).*

Se hace un ajuste a este concepto teniendo en cuenta la realidad social de Cuba y se define como el "*conjunto de conocimientos, experiencias, habilidades, sentimientos, actitudes, motivaciones, valores y*  *capacidad para hacer, portados por los trabajadores para crear más riquezas con eficiencia. Es además conciencia, ética, solidaridad y espíritu de sacrificio y heroísmo*" (Norma Cubana, 2007).

Resumiendo, el capital humano es el conjunto de conocimientos, habilidades, destrezas y talentos que posee una persona y la hacen apta para desarrollar actividades específicas en una organización.

### <span id="page-16-0"></span>**1.3 Gestión de recursos humanos en proyectos informáticos**

La Gestión de recursos humanos, según la Norma Cubana, son las actividades coordinadas para dirigir y controlar una organización, que permiten materializar la política laboral, que se aplican con la participación activa y efectiva de los trabajadores en la planificación, organización, dirección, control y evaluación de los recursos humanos, que determinan o inciden en el desempeño de la organización. Con estas actividades se persiguen los siguientes objetivos:

- Atraer a los candidatos al puesto de trabajo que estén potencialmente cualificados.
- $\triangleright$  Retener a los mejores empleados.
- $\triangleright$  Motivar a los empleados.
- Ayudar a los empleados a crecer y desarrollarse en la organización.
- $\triangleright$  Aumento de la productividad.
- Mejorar la calidad de vida en el trabajo.
- $\triangleright$  Cumplimiento de la normativa y legislación.

A pesar de los resultados y el impacto que ha tenido la industria de *software* en prácticamente todas las ramas del desarrollo de la sociedad a nivel mundial, aún resulta significativo el número de proyectos de *software* que no culminan con éxito. La asignación del personal inadecuado es una de las principales dificultades asociadas con factores humanos que afectan el éxito de los proyectos de software. Esta situación pone en evidencia una insuficiente gestión de los recursos humanos.

La gestión de los recursos humanos en un proyecto es clave y vital, tan importante como un buen análisis. Ahora se selecciona, forma e incentiva al trabajador, se agilizan los canales de comunicación y se flexibiliza la metodología. Tratar el tema de los recursos humanos no es tarea fácil, principalmente cuando se centra en un proyecto informático.

Las áreas de la gestión de proyectos, describen el conocimiento y la práctica de la gestión de proyectos en función de los procesos que la componen. Estos procesos están organizados según *The Project* 

*Management Institute* en nueve áreas, entre las que se encuentra la gestión de recursos humanos para hacer más efectivo el uso de las personas involucradas en el proyecto.

La gestión de recursos humanos incluye los procesos que organizan y dirigen el equipo del proyecto, el cual está compuesto por las personas a quienes se les han asignado roles y responsabilidades para concluir el proyecto, estas personas además deben participar en gran parte de la planificación y toma de decisiones. Están contenidos además los procesos necesarios para hacer más efectivo el uso de todas las personas involucradas. Los principales procesos, según (Tejedor, 2000), son:

**Planificación de los Recursos Humanos**: identificar y documentar los roles del proyecto, las responsabilidades y las relaciones de informe, así como crear el plan de gestión de personal.

**Adquirir el Equipo del Proyecto**: obtener los recursos humanos necesarios para concluir el proyecto.

**Desarrollar el Equipo del Proyecto**: mejorar las competencias y la interacción de los miembros del equipo para lograr un mejor rendimiento del proyecto.

**Gestionar el Equipo del Proyecto**: hacer un seguimiento del rendimiento de los miembros del equipo, proporcionar retroalimentación, resolver polémicas y coordinar cambios a fin de mejorar el rendimiento del proyecto.

La consecución de muchas de las tareas depende de la interacción entre estos procesos entre sí y con los de otras áreas de conocimiento.

Teniendo en cuenta que en el CISED ya están identificados y documentados los roles de cada proyecto, así como las responsabilidades de cada rol y que el proceso de selección del personal en este Centro se realiza empíricamente, este trabajo estará centrado exclusivamente en el proceso de adquisición del equipo de proyecto, enmarcado en la selección de las personas que van a integrar los proyectos del centro.

#### **Adquirir el equipo del proyecto**

La adquisición del equipo que permitirá completar el proyecto, consiste en hacerse de los recursos humanos sobre los cuales el equipo de dirección puede o no tener control. Las características a tener en cuenta para la selección deben ser: Disponibilidad, Capacidad, Experiencia, Interés, Coste.

Este proceso de adquisición del personal se conforma de dos momentos fundamentales: la convocatoria y la selección. El planteamiento del primero condiciona el desarrollo y el éxito del segundo. *"La convocatoria es la fase en que la empresa debe buscar y obtener los candidatos suficientes, que reúnan las* 

*características y condiciones idóneas"*. Esta actividad está centrada en atraer, comunicar y divulgar, o sea, una acción positiva e invitadora; por el contrario *"la selección es una actividad de elección, clasificación y decisión"* (Tejedor, 2000).

El CISED dispone de una amplia cantidad de candidatos que reúnen un grupo de condiciones para optar por formar parte de los equipos de proyecto, de ahí que la actividad más crítica es seleccionar cuáles de estos candidatos son los más idóneos para ejercer cada rol.

Para poder saber qué tipo de persona es la más idónea se hace necesario contestar a las dos cuestiones siguientes:

- Qué contenido tiene el rol (Descripción del rol).
- Cuáles son las características personales y profesionales que debe reunir su ocupante (Perfil del rol).

**Descripción del rol.** El análisis y descripción del rol permite saber la denominación del cargo o puesto así como la misión y las responsabilidades del cargo. Estos datos permiten valorar objetivamente el puesto y sirven de base para definir los requisitos de la persona que lo desempeñe.

**Perfil del rol**. De acuerdo a las características del puesto se pueden determinar las condiciones que deben reunir los aspirantes. El conjunto de dichas condiciones se denomina perfil, que contiene las competencias, los conocimientos específicos, los requisitos de personalidad, la formación y experiencia requeridas, las condiciones de trabajo y la Cultura organizacional.

### <span id="page-18-0"></span>**1.4 Proceso de selección de personal**

La selección es una de las actividades fundamentales del área de Recursos Humanos en la organización. Funciona como un filtro que permite que sólo algunas personas puedan ser escogidas: las que presenten características deseadas por la organización. (Chiavenato, 2002). Según (Tejedor, 2000) esta actividad se ocupa de conocer, estudiar y evaluar a los candidatos, para determinar los que poseen las características requeridas a un nivel determinado, que les permitan desempeñar las tareas designadas con mayor probabilidad de satisfacción.

El éxito o fracaso de la selección del personal afectará al proyecto. La participación directa de los equipos de dirección y gestión de proyectos es de suma importancia para el éxito en la adquisición de personal y asegura que los perfiles de los candidatos y las personas seleccionadas, se ajustan y tienen las características necesarias para el proyecto y por ende el buen desarrollo del mismo.

El objetivo de la selección es conocer a los candidatos, analizar y comprobar la información recogida y completarla con datos sobre sus experiencias anteriores y sus expectativas y motivaciones. Algunos datos e información del candidato que deben obtenerse son:

- > Historial académico.
- $\triangleright$  Historial profesional.
- Conocimientos profesionales específicos.
- $\triangleright$  Inteligencia y aptitudes.
- $\triangleright$  Personalidad y Motivaciones.

El proceso de selección se basa en datos e información acerca del cargo que debe cubrirse. Las exigencias dependen de los datos e información para que la selección tenga mayor objetividad y precisión para ocupar el cargo. Por un lado se tiene el cargo que debe ocuparse y por otro candidatos diferentes, que disputan la misma posición. En estos términos, la selección pasa a configurarse básicamente como un proceso de comparación y decisión (Chiavenato, 2002).

#### <span id="page-19-0"></span>**1.4.1 Proceso de comparación**

La selección debe mirarse como un proceso real de comparación entre dos variables: Los requisitos del cargo (exigencias que debe cumplir el ocupante de un cargo) y el perfil de las características de los candidatos que se presentan. La primera variable la suministra el análisis y la descripción del cargo; la segunda se obtiene mediante la aplicación de técnicas de selección. (Ver Ilustración 1)

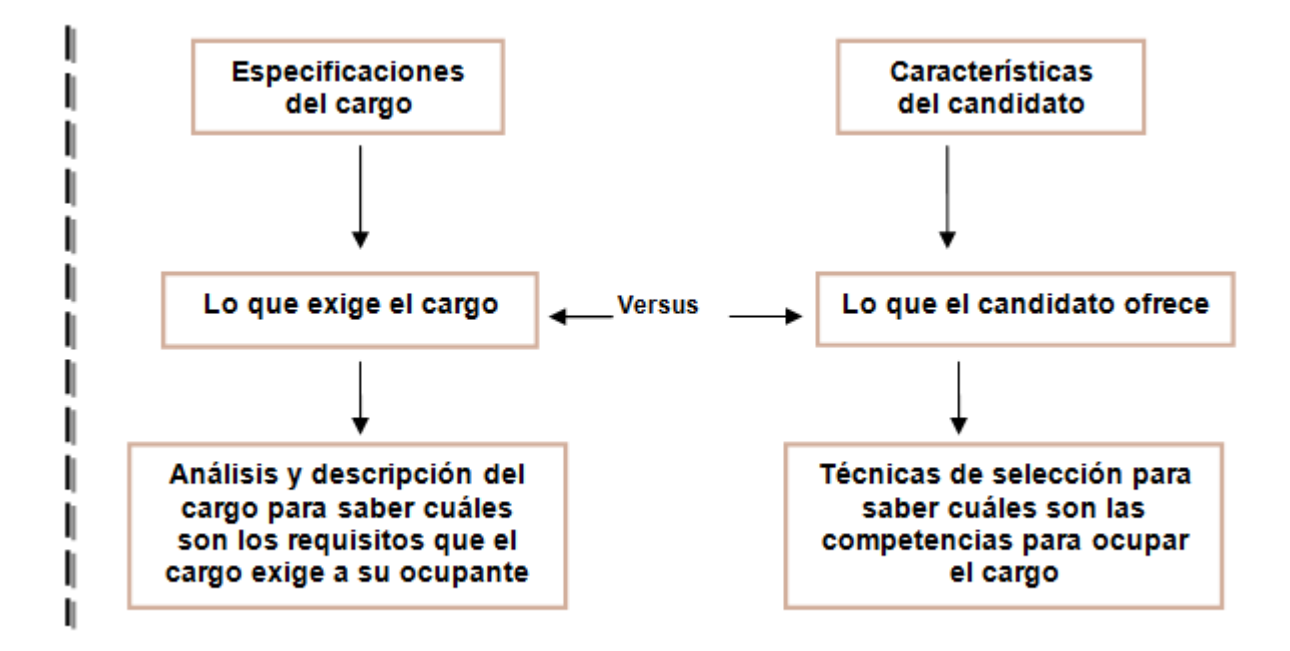

#### **Ilustración 1. Selección comparativa del personal (Chiavenato, 2002).**

<span id="page-20-1"></span>La comparación permite verificar quién posee las calificaciones deseadas y la aceptación (aprobado) y quién no las posee (rechazado) para ocupar el cargo con el que se comparan los candidatos. La comparación permite indicar los candidatos aprobados en el proceso de selección, es decir, aquellos cuyos resultados se aproximan al nivel ideal de calificaciones. Cuando se trata de varios candidatos aprobados para un mismo cargo, surge el problema de escoger uno de ellos. Así, además de ser un proceso de comparación, la selección también es un proceso de elección: uno de los candidatos deberá ser escogido en detrimento de los demás.

### <span id="page-20-0"></span>**1.4.2 Proceso de decisión y elección**

Una vez establecida la comparación entre las características exigidas por el cargo y las de los candidatos, puede suceder que varios de ellos cumplan las exigencias y merezcan ser postulados para que el organismo solicitante los tenga en cuenta como candidatos a ocupar un cargo vacante. Como proceso de decisión, la selección de personal implica modelos de comportamiento que se describen a continuación:

**Modelo de colocación**: Cuando no contempla el rechazo. En este modelo hay solo un candidato para una vacante que debe ser cubierta por él. En otras palabras, el candidato presentado debe ser admitido sin objeción alguna.

**Modelo de selección**: Cuando hay varios candidatos para cubrir una vacante cada candidato se compara con los requisitos que exija el cargo por proveer; pueden ocurrir dos alternativas: Aprobación o rechazo. Si se rechaza, simplemente sale del proceso, porque hay varios aspirantes a ocupar el cargo y solo uno de ellos podrá ser aceptado (Chiavenato, 2002).

#### <span id="page-21-0"></span>**1.4.3 Bases y técnicas para la selección de personas**

Dado que la selección de recursos humanos es un sistema de comparación y de toma de decisión, es necesario que se apoye en un estándar o criterio determinado para que tenga alguna validez, el cual se funda en las características del cargo vacante. En consecuencia, el punto de partida es la obtención de información sobre el cargo. Los datos que el organismo recibe de los cargos y sus ocupantes se transforman en una ficha de especificaciones del puesto de trabajo, que debe contener las características psicológicas y físicas necesarias para que el aspirante pueda desempeñarse satisfactoriamente. Una vez obtenida la información acerca del cargo que debe ocuparse, el paso siguiente es la elección de las técnicas de selección más adecuadas para conocer y escoger a los candidatos apropiados.

#### **Técnicas para la selección de personal**

**Entrevista de selección:** es una parte fundamental del proceso de selección, se pretende conseguir una visión amplia de los comportamientos y resultados pasados del candidato. Es una técnica valiosa si se planifica y encamina correctamente hacia los objetivos que se persiguen.

**Pruebas de conocimientos o capacidad:** buscan una valoración objetiva de la capacidad real de los candidatos para desempeñar la labor del puesto al que optan. La ventaja es poder presentar cuestiones o casos específicos para cada ocasión.

**Pruebas psicométricas:** son instrumentos de medida de capacidades y características humanas. Poseen valor de diagnóstico y predicción. Se utilizan para obtener la situación psicológica del individuo o evaluar su potencial de desarrollo.

**Pruebas de Personalidad**: pretenden analizar los diversos rasgos determinados por el carácter y por el temperamento. Se denominan genéricas cuando revelan los rasgos generales de personalidad en una síntesis global; y específicas, cuando investigan determinados rasgos o aspectos de la personalidad como equilibrio emocional, interés, frustraciones, ansiedad, agresividad, nivel de motivación entre otros.

**Técnicas de Simulación:** junto con los resultados de las pruebas psicométricas y de las entrevistas, el aspirante es sometido a una situación de simulación de algún acontecimiento generalmente relacionado con el futuro papel que desempeñará en la empresa, suministrando una expectativa más realista acerca de su comportamiento futuro en el cargo.

Es posible observar que el resultado de la aplicación de las definiciones analizadas anteriormente es un grupo de elementos similares, de entre los cuales se van a eliminar paulatinamente los menos calificados hasta encontrar la persona con mejores aptitudes para desempeñar una determinada labor.

### <span id="page-22-0"></span>**1.4.4 Proceso de selección del personal en Cuba. Puntos de vista**

Los procesos de selección de personal en Cuba tienen orígenes relativamente distantes, y desde sus inicios estuvieron vinculados con la práctica de los test<sup>2</sup>. Desde aproximadamente los años 50 la selección de personal tuvo tres direcciones:

- $\blacktriangleright$  La pedagogía.
- $\triangleright$  La clínica.

-

 $\triangleright$  La industrial y comercial (que fue la rama de desarrollo más tardío), y que utilizaba las pruebas de selección y clasificación de personal, sobre todo en fábricas y oficinas.

Con el triunfo de la Revolución se incrementan las críticas de carácter científico e ideológico hacia los test empleados en los programas de selección, por su uso indiscriminado; además de que entraban en contradicción con las nuevas políticas del sistema social emergente. Por tales razones, el diagnóstico de aptitudes y la selección fueron adquiriendo muy mala reputación como práctica discriminatoria. Por ello, como consecuencia, fue teniendo lugar una pérdida de interés y una disminución paulatina de su uso.

A partir de una revisión crítica y el replanteamiento de algunos enfoques y métodos de trabajo que ha tenido lugar desde comienzo de los años 80 las concepciones acerca del psicodiagnóstico, la selección de personal y la utilización de los test han experimentado una reorientación considerable; caracterizada por una mayor apertura y asimilación verdaderamente crítica de diversos desarrollos extranjeros, mediante un intercambio científico más intensivo (Casales F, 1998).

<sup>2</sup> Test: Prueba destinada a evaluar conocimientos o aptitudes, en la cual hay que elegir la respuesta correcta entre varias opciones previamente fijadas.

Durante este período se ha ido consolidando y arraigando una nueva visión y perspectiva del diagnóstico de aptitudes y la selección de personal poniendo en claro un conjunto de factores que justifican y aconsejan la utilización de la selección de personal aún en una sociedad que busca el pleno empleo de la fuerza laboral y la más amplia participación de los trabajadores en el proceso de transformaciones bajo nuevas condiciones sociales.

Según (Schaarschmidt, 1983): el desarrollo de programas de selección se justifican tanto desde un punto de vista económico, como de desarrollo de la personalidad.

#### **Desde el punto de vista del objetivo económico:**

- $\triangleright$  Se puede aumentar la efectividad individual cuando las premisas de rendimiento individuales y las exigencias laborales se corresponden.
- Se puede reducir el tiempo de aprendizaje y entrenamiento, cuando se tenga en cuenta la aptitud individual.
- $\triangleright$  Se puede disminuir la cuota de rotación de personal en los casos en que la misma es expresión de la contradicción entre las exigencias laborales y las premisas de rendimiento.
- Se puede disminuir la probabilidad de fallos y accidentes, mediante el adecuado diagnóstico de aptitudes.

#### **Desde el punto de vista del desarrollo de la personalidad**

- Desde esta perspectiva, se busca la realización del diagnóstico de aptitudes en estrecha relación con la influencia pedagógica en el hombre.
- Ayudando a establecer la relación correcta entre las exigencias laborales y las premisas de rendimiento individual. El diagnóstico de aptitudes debe contribuir a evitar las sobrecargas, lo cual constituye una premisa fundamental del bienestar psíquico y la satisfacción con el trabajo.
- $\triangleright$  Mediante una alta correspondencia entre las exigencias laborales y las premisas de rendimiento individual, se pueden excluir alteraciones psicológicas. Como es conocido, existen diversas patologías como consecuencias de sobrecargas en la profesión.
- $\triangleright$  A partir del diagnóstico de aptitudes resulta posible la fundamentación de medidas para la promoción y calificación, que pueden contribuir a superar la discrepancia encontrada entre las premisas de rendimiento y las exigencias.

Como ha destacado (Schaarschmidt, 1983), es una consecuencia de nuestra imagen del hombre, entender la evaluación de la aptitud solo en el sentido de una condición previa necesaria para influir pedagógicamente, educativamente en su desarrollo futuro. La consecuencia es no desarrollar el diagnóstico aisladamente, sino en estrecha relación con medidas de promoción y calificación.

Cómo asesorarlo, desarrollarlo, orientarlo, qué potencialidades tiene y cómo puede desarrollar estas. De manera que el aspecto de la selección no desaparece, pero debe cambiar fundamentalmente su carácter; se subordina al objetivo de desarrollo de la personalidad en y por el proceso laboral. Estas nuevas dimensiones del diagnóstico que rebasan la selección tradicional, son dictadas por exigencias de la práctica social y la orientación humanista de nuestro sistema.

# <span id="page-24-0"></span>**1.4.5 Proceso de selección del personal en la Universidad de las Ciencias Informáticas (UCI).**

El personal juega un papel crítico en el éxito o fracaso de un proyecto de software, sin embargo, la mayor parte de las propuestas metodológicas que guían el desarrollo de software, se centran en aspectos técnicos, y el personal constituye el factor menos formalizado. Por lo tanto, se hace necesario que en el CISED se realice una adecuada gestión de sus recursos humanos, para lo cual le debe prestar especial atención al proceso de asignación de personal a proyectos.

Los procesos de selección que se llevan a cabo en la universidad varían de un área a otra, estando en algunos casos muy bien definidas como en el caso de la admisión de los estudiantes donde se pone en práctica la realización de pruebas de ingreso, mientras que en otros casos como la conformación de los equipos de proyectos, esta actividad se limita solo a la espontaneidad de quienes lo llevan a cabo.

Generalmente para conformar los equipos de proyectos en la UCI se escogen a los estudiantes con mejores resultados académicos, saltándose las técnicas de selección de personal; en muchas ocasiones se le asigna un rol determinado al individuo, cuando realmente se inclina por otra área del proyecto. Este inadecuado proceso sin tener en cuenta las habilidades, valores, conocimientos y actitudes de la persona provoca que los recursos humanos escogidos para desarrollar las actividades no sea el más idóneo, causando retrasos en las entregas previstas a los clientes e insatisfacciones dentro del equipo.

A partir de los problemas que se han detectado a causa del incorrecto proceso de selección de personal que se lleva a cabo hoy en la UCI para la creación de los equipos de proyecto en algunos centros, se han dado pasos para el desarrollo de soluciones para informatizar esta actividad y garantizar que se escoja al personal más idóneo para las plazas que se desean ocupar.

# <span id="page-25-0"></span>**1.5 Soluciones informáticas para la selección de personal**

El desarrollo de herramientas que apoyan la actividad de selección de personal forma parte de la informatización de los procesos que se desarrollan dentro de las organizaciones. A continuación se describen un conjunto de soluciones que existen a nivel mundial.

## <span id="page-25-1"></span>**1.5.1 Soluciones informáticas a nivel mundial**

#### **Huma Nex**

Huma Nex es una herramienta que está diseñada para ayudar y contribuir a la mejora de la gestión del proceso completo de selección y la gestión de ofertas. La plataforma de software<sup>3</sup> automatiza y acelera la mayor parte de los procesos asociados con el reclutamiento, desde la especificación y fijación de las vacantes, la gestión de currículum vítae<sup>4</sup> y organización de cada etapa de la entrevista y del proceso de selección. La solución selección online es una avanzada plataforma tecnológica de recursos humanos que reúne una amplia y variada experiencia (Nexdigital, 2010).

#### **Ventajas de su uso.**

- Ofrece potentes funcionalidades de búsqueda para la identificación de los candidatos más apropiados.
- Permite una gestión sencilla e integrada del proceso de selección.
- $\triangleright$  Plataforma adaptable y compatible con las necesidades y requerimientos de cada cliente.
- En constante evolución gracias a la realimentación de los clientes.
- Muy experimentada debido a las muchas instalaciones realizadas.
- Ofrece un completo informe de seguimiento de la acción de selección online.

#### **Desventajas de HumaNex.**

La totalidad de las tecnologías que utiliza esta herramienta son de *software* privativos lo que va en contra de las políticas de migración a *software* libre que sigue el país.

Tecnología utilizada ASP y SQL Server.

Requisitos de bases de datos/software.

\_\_\_\_\_\_\_\_\_\_\_\_\_\_\_\_\_\_\_\_\_\_\_\_\_\_\_\_\_\_\_\_\_\_\_<br><sup>3</sup> Software: Conjunto de programas, instrucciones y reglas informáticas para ejecutar ciertas tareas en una computadora.

<sup>4</sup> Currículum vítae: Relación de los títulos, honores, cargos, trabajos realizados, datos biográficos, que califican a una persona.

Servidor: Microsoft 2000 ó 2003 Server. Base de datos: Microsoft SQL Server 2000 ó 2005.

#### **V&A®**

Es una herramienta de apoyo a los procesos de selección de personal. Tiene por misión desarrollar pruebas psicométricas o test de selección y evaluación de personal que agreguen valor a la gestión de Recursos Humanos de las empresas, en particular que permitan alinear a Recursos Humanos con el negocio. Las soluciones principales son dos pruebas o test de selección y evaluación de personal predictivos:

Test de Selección de Personal ITPC®: Inventario del trabajador productivo y confiable.

Test de Ventas CCV®: Coeficiente de competencias para vendedores.

El Test de Selección de Personal, Inventario del Trabajador Productivo y Confiable (ITPC®) el cual es una prueba o test de selección de personal, creado hace varias décadas, orientado a identificar empleados productivos y confiables. El sistema es una prueba psicométrica que ha sido utilizado en más de tres millones de postulantes alrededor del mundo, y como ventajas principales produce una reducción promedio del 30% en rotación laboral, y un 29% de reducción en hurto interno (V&A Consultores, 2010).

#### **Desventajas de V&A.**

Esta herramienta es distribuida bajo licencias de *software* privativo.

#### **SUMMAR Mentor**

La aplicación de Recursos Humanos Summar Mentor incluye un potente módulo de *software* para selección de personal. Es una aplicación integrada para la gestión de:

- La información de las personas que integran la organización en el transcurso del tiempo: Modelo organizativo, puestos, competencias y datos laborales.
- Los procesos que se realizan alrededor de las personas: Selección, formación, evaluación y prevención de riesgos laborales.
- $\triangleright$  En el proceso de selección se identifica si esta es externa, interna o mixta.
- Se realiza la gestión de los currículos y el análisis de los candidatos: recepción de currículum vítae, introducción de la información, determinación de competencias del candidato y análisis de la afinidad del candidato con los requerimientos de la selección.
- Control de entrevistas, citaciones, envío de cartas y correos electrónicos, propuestas realizadas y estado del proceso.
- Aceptación del candidato, en cuyo caso se traspasa la información del candidato a empleado, o no aceptación, en ambos casos se cierra el proceso.
- Análisis de costes del proceso: costes de reclutamiento, tiempos, medios: salas, etcétera (Summar, 2008).

#### **Desventajas de SUMMAR Mentor**

Utiliza la tecnología Microsoft Dynamics NAV lo que la convierte en un producto de alto costo.

#### **Resumen de las desventajas de los sistemas estudiados a nivel mundial**

En las empresas cubanas no se utiliza ningún *software* de selección de los antes mencionados, las principales razones que son:

- Las empresas productoras de *software* no lo venden a Cuba por encontrarse excluido de los países que pueden tener este servicio, según la licencia.
- Se distribuyen bajo licencias de *software* propietario, lo que impide contar con el código fuente para modificarlo o redistribuirlo.
- $\triangleright$  Son vendidos a altos precios que aumentan al incluir los servicios de mantenimiento y soporte.

#### <span id="page-27-0"></span>**1.5.2 Soluciones informáticas a nivel nacional para la selección de personal**

En Cuba, después de la reorientación que ha experimentado la selección de personal y la utilización de los test a partir de los años 80 se ha visto incrementado el desarrollo de herramientas informáticas que apoyen esta actividad. Algunas de las soluciones más destacadas se analizan en este epígrafe.

#### **PSICOQUIN**

Herramienta automatizada para la evaluación de competencias en el proceso de selección en la Empresa Electroquímica de Sagua. Cuenta con tests psicométricos, que realizan estudios sobre la capacidad Intelectual, la personalidad u otros aspectos psíquicos. Permitiendo seleccionar el personal para determinado puesto de trabajo según las [competencias](http://www.monografias.com/trabajos14/mocom/mocom.shtml) que requiere y las exigencias del mismo. Este software, además evalúa la aparición de estados psíquicos patológicos y el estrés laboral (Moré, 2006).

Entre las ventajas económicas y sociales se puede mencionar que ahorra en concepto de papel ½ caja mensual en la impresión de test \$2.50 USD, y por cada consulta 1 hora de trabajo lo que repercute

mensualmente \$31.24 MN y que posee herramientas que permiten ubicar o precisar un diagnóstico para el seguimiento según el estado en que se encuentre el trabajador con relación a aspectos clínicos.

#### **SELSOFT Versión 4.0**

Herramienta para la Selección de Personal diseñado para la evaluación integral de los requisitos exigidos por los perfiles psicológicos (automatización de varios "test" psicológicos) en el proceso de selección de personal y evaluación del puesto de trabajo. Se basa en tests psicológicos clásicos en la selección de personal con facilidades para el análisis y control documental del proceso de selección (Desoft, 2009).

#### **GREHU**

Herramienta de *software* que permite registrar, procesar y gestionar de forma integrada las principales funciones que se desarrollan en la dirección de recursos humanos de una entidad laboral. Permite realizar de forma automatizada e integrada las principales funciones que se realizan en la Dirección de Recursos tales como: el inventario de personal, el control de las sanciones y amonestaciones, la selección y contratación, la evaluación del desempeño, el trabajo con los dirigentes y cuadros y el procesamiento de las nóminas. Se está explotando en las Direcciones de Recursos Humanos y de Personal de varias instalaciones de CUBANACAN SA y de la Cadena Hotelera de Gran Caribe, obteniéndose resultados satisfactorios.

Con su utilización, se controla, almacena y obtiene una gran cantidad de información sobre los recursos humanos de la instalación, a partir de la cual, los gerentes generales y de recursos humanos en particular, pueden realizar múltiples inferencias, para la toma de decisiones oportunas con fundamentos objetivos y actualizados. El sistema fue programado en FOXPRO para WINDOWS versión 2.6 debido a las facilidades que el mismo brinda para la gestión de las bases de datos y para la generación de forma rápida de pantallas, consultas, reportes, etcétera.

El módulo de Selección y Reclutamiento implementado en dicho sistema no cuenta con las ventajas de la gestión por competencias.

#### <span id="page-28-0"></span>**1.5.3 Soluciones informáticas en la UCI para la selección de personal**

#### **Sistema Informativo de Atención Cuadros (SIAC)**

El centro de Compatibilización Integración y Desarrollo de Software Informáticos para la Defensa (UCID), ha desarrollado una aplicación que tiene incluida un módulo de selección llamada Sistema Informativo de Atención Cuadros (SIAC). El módulo Selección e Integración, consta de cincos procesos: reclutamiento,

registro de persona, selección, formalizar relación laboral e Integración. En estos momentos la aplicación está implementada pero no se ha llevado a cabo la ejecución del proceso.

Luego de un profundo estudio realizado se ha podido estimar que los sistemas informáticos que existen tanto a nivel mundial y nacional no se ajustan a las necesidades y características del centro.

## <span id="page-29-0"></span>**1.6 Tecnologías, metodologías y herramientas**

El desarrollo de *software* es un proceso tecnológico de alta complejidad que consume tiempo, requiere mucho esfuerzo humano y demanda costos generalmente elevados. Un porcentaje muy alto de proyectos de *software* fracasan, debido entre otros factores a una gestión deficiente del proyecto. El éxito de un proyecto de *software* se mide en función de tres variables fundamentales: costo, tiempo y calidad. Un proyecto exitoso es aquel que se entrega a tiempo, bajo el presupuesto asignado y con la calidad especificada, es por eso que es necesario el uso de metodologías, tecnologías y herramientas adecuadas que faciliten el desarrollo de un software.

#### <span id="page-29-1"></span>**1.6.1 Metodología de desarrollo**

Las metodologías ágiles han resultado ser las más adecuadas para los proyectos donde se exige reducir drásticamente los tiempos de desarrollo manteniendo una alta calidad. Estas metodologías están orientadas a pequeños proyectos y a pesar de simplificar el control del proceso de desarrollo de software no renuncian a las prácticas esenciales para garantizar la calidad del producto. A continuación se describen algunas de estas metodologías con el objetivo de escoger una para el desarrollo del sistema:

#### **Scrum** (Schwaber)

Desarrollada por Ken Schwaber, Jeff Sutherland y Mike Beedle. Define un marco para la gestión de proyectos, que se ha utilizado con éxito durante los últimos 10 años. Está especialmente indicada para proyectos con un rápido cambio de requisitos. Sus principales características se pueden resumir en dos. El desarrollo de software se realiza mediante iteraciones, denominadas sprints, con una duración de 30 días. El resultado de cada sprint es un incremento ejecutable que se muestra al cliente. La segunda característica importante son las reuniones a lo largo proyecto, entre ellas destaca la reunión diaria de 15 minutos del equipo de desarrollo para coordinación e integración.

#### **Crystal Methodologies** (Cockbun, 2001)

Se trata de un conjunto de metodologías para el desarrollo de software caracterizadas por estar centradas en las personas que componen el equipo y la reducción al máximo del número de artefactos producidos. Han sido desarrolladas por Alistair Cockburn. El desarrollo de software se considera un juego cooperativo de invención y comunicación, limitado por los recursos a utilizar. El equipo de desarrollo es un factor clave, por lo que se deben invertir esfuerzos en mejorar sus habilidades y destrezas, así como tener políticas de trabajo en equipo definidas. Estas políticas dependerán del tamaño del equipo, estableciéndose una clasificación por colores, por ejemplo Crystal Clear (3 a 8 miembros) y Crystal Orange (25 a 50 miembros).

#### **Dynamic Systems Development Method** (**DSDM**) (Stapleton, 1997)

Define el marco para desarrollar un proceso de producción de software. Nace en 1994 con el objetivo de crear una metodología RAD unificada. Sus principales características son: es un proceso iterativo e incremental y el equipo de desarrollo y el usuario trabajan juntos. Propone cinco fases: estudio viabilidad, estudio del negocio, modelado funcional, diseño y construcción, y finalmente implementación. Las tres últimas son iterativas, además de existir realimentación a todas las fases.

#### **Adaptive Software Development** (**ASD**) (Highsmith, 2000)

Su impulsor es Jim Highsmith. Sus principales características son: iterativo, orientado a los componentes software más que a las tareas y tolerante a los cambios. El ciclo de vida que propone tiene tres fases esenciales: especulación, colaboración y aprendizaje. En la primera de ellas se inicia el proyecto y se planifican las características del software; en la segunda desarrollan las características y finalmente en la tercera se revisa su calidad, y se entrega al cliente. La revisión de los componentes sirve para aprender de los errores y volver a iniciar el ciclo de desarrollo.

#### **Extreme Programming (XP)**

**XP** es una metodología ágil para el desarrollo de *software* basada en una continua retroalimentación entre los clientes y desarrolladores. El uso de XP requiere de buenas relaciones entre los miembros del equipo de desarrollo y de un buen clima de trabajo. La comunicación fluida entre todos los que participan en el desarrollo del *software* es fundamental así como la simplicidad en las soluciones implementadas. Esta metodología es quizás la más adecuada para el desarrollo de proyectos que presenten requisitos poco precisos y sujetos a constantes cambios donde existe además un alto riesgo técnico. El nombre de la metodología proviene de llevar al extremo principios y prácticas de sentido común. *Kent Beck*, el padre de XP, describe la filosofía de XP en (Beck, 1999) sin cubrir los detalles técnicos y de implantación de las prácticas (Canós y colectivo de autores).

La metodología XP, enfatiza en el carácter interactivo e incremental del desarrollo, donde una iteración es un período de una a cuatro semanas, en el cual el cliente selecciona las funcionalidades que desea que se implementen en dicha iteración. Las fases en las que se subdivide el ciclo de vida de un proyecto de *software* con XP son:

#### **Exploración**

En esta fase, los clientes plantean a grandes rasgos las Historias de Usuario (HU). Al mismo tiempo el equipo de desarrollo se familiariza con las herramientas, tecnologías y prácticas que se utilizarán en el proyecto. Se prueba la tecnología y se exploran las posibilidades de la arquitectura del sistema construyendo un prototipo.

#### **Planeamiento**

En esta fase el cliente establece la prioridad de cada historia de usuario y correspondientemente, los programadores realizan una estimación del esfuerzo necesario de cada una de ellas. Los artefactos que se generan son el Plan de iteraciones y el Plan de entrega, compuesto por iteraciones de no más de tres semanas.

#### **Iteraciones**

Esta fase incluye varias iteraciones sobre el sistema antes de ser entregado. Todo el trabajo de la iteración es expresado en tareas de programación, cada una de ellas es asignada a un programador como responsable, pero llevadas a cabo por parejas de programadores. Se diseñan las tarjetas CRC (Clase, Responsabilidad, Colaboración). Una tarjeta CRC representa un objeto. Para cada una de estas iteraciones se confeccionarán las Unidades de prueba y se aprobarán las mismas antes de empezar a codificar la solución, estas ayudarán a los programadores a tener una mejor visión del comportamiento del programa.

#### **Producción**

La fase de producción requiere de pruebas adicionales y revisiones de rendimiento antes de que el sistema sea trasladado al entorno del cliente. Al mismo tiempo, se deben tomar decisiones sobre la inclusión de nuevas características a la versión actual, ya que realizar cambios durante esta fase implica costos, entonces se tendría que analizar la factibilidad de estos cambios.

#### **Fundamentación de la metodología escogida**

Analizadas las características de las anteriores metodologías de desarrollo de software y debido a la necesidad de realizar el sistema para que esté disponible lo antes posible garantizando su calidad y el número de personas que participarán en su concepción, se decidió elegir a XP como la candidata para el desarrollo del sistema. Ya que XP es una metodología que se encamina más a lograr entregas desde el principio basadas en la comunicación e interacción directa que debe existir entre el equipo de desarrollo y el cliente, siendo este último parte del mismo. Además esta metodología se adapta a los proyectos donde los requisitos cambian frecuentemente, característica que no es ajena al presente trabajo.

#### <span id="page-32-0"></span>**1.6.2 Herramienta CASE**

Se definen a las Herramientas CASE (Computer Aided Software Engineering) como un conjunto de programas y ayudas que dan asistencia a los analistas, ingenieros de *software* y desarrolladores, durante todos los pasos del Ciclo de Vida de desarrollo de un Software [\(Investigación](http://www.monografias.com/trabajos11/norma/norma.shtml) Preliminar, Análisis, [Diseño,](http://www.monografias.com/trabajos13/diseprod/diseprod.shtml) Implementación e Instalación), un ejemplo de esto es la herramienta a utilizar Visual Paradigm.

"Visual Paradigm es una herramienta UML profesional que soporta el ciclo de vida completo del desarrollo de software: análisis y diseño orientados a objetos, construcción, pruebas y despliegue. El *software* de modelado UML ayuda a una más rápida construcción de aplicaciones de calidad, mejores y a un menor coste. Permite dibujar todos los tipos de diagramas de clases, código inverso, generar código desde diagramas y generar documentación" (Visual Paradigm International Ltd., 2007)

Visual Paradigm es una poderosa herramienta CASE que al igual que el Rational Rose utiliza UML para el modelado, es la herramienta por excelencia para ser utilizada en un ambiente de *software* libre. Permite crear tipos diferentes de diagramas en un ambiente totalmente visual. Es muy sencillo de usar, fácil de instalar y actualizar. Genera código para varios lenguajes.

Para el sistema que se va a desarrollar se utilizará el Visual Paradigm por ser multiplataforma, que además brinda muchas ventajas tales como; la generación de código (modelo a código, diagrama a código). Está orientada a la creación de diseños usando el paradigma de programación orientada a objetos. Permite realizar ingeniería tanto directa como inversa de bases de datos desde SGBD a diagramas de Entidad-Relación transformándolos luego en tablas de la bases de datos. Es una herramienta generadora de informes. Distribuye automáticamente los diagramas y reorganiza las figuras y conectores de los diagramas UML. Esta herramienta CASE permite organizar los diagramas

automáticamente reorganizando las figuras y conectores. Soporta el mapeo de objeto relacional (ORM) y está ampliamente integrada con Netbeans.

#### <span id="page-33-0"></span>**1.6.3 Entorno de desarrollo NetBeans**

Un entorno de desarrollo integrado (IDE) es un paquete de *software* diseñado para la creación y ejecución de un programa. Son varias las compañas de *software* importantes las que cuentan con estos entornos de desarrollo; los cuales combinan las funciones de editor, compilado, enlazador y visor de applets. Un entorno de desarrollo integrado ofrece diversos menús y botones para facilitar tanto como sea posible la creación de un programa. (Bell, 2003)

Se puede concluir que un entorno de desarrollo integrado es un conjunto de herramientas que permite realizar la programación de un software, compuesto por un editor de código, un compilador, un depurador y un constructor de interfaz gráfica, pudiendo dedicarse solamente a un lenguaje de programación o a varios, tales como, Eclipse o NetBeans que pueden usar *plugins* para soportar diversos lenguajes como son C / C + +, Ada, Perl, Python, Ruby y PHP. Algunos IDE de código abierto que se desarrollan utilizando lenguajes multiplataforma se ejecutan en múltiples plataformas incluyendo Windows, GNU / Linux, y Mac OS.

La plataforma NetBeans permite que las aplicaciones sean desarrolladas a partir de un conjunto de [componentes de software](http://es.wikipedia.org/wiki/Componentes_de_software) llamados módulos. Un módulo es un archivo Java que contiene clases de java escritas para interactuar con las APIs del entorno de desarrollo y un archivo especial (manifest file) que lo identifica como módulo. Las aplicaciones construidas a partir de módulos pueden ser extendidas agregándole nuevos módulos. Debido a que los módulos pueden ser desarrollados independientemente, las aplicaciones basadas en esta plataforma pueden ser extendidas fácilmente por otros desarrolladores de software. Entre las ventajas que brinda se encuentra la posibilidad de utilizar otras versiones de compiladores, depuradores, además sirve para cualquier otro lenguaje de programación, está escrito en Java y dispone de todo un entorno para crear documentación denominado javadoc.

Por sus características, se utilizará el NetBeans 6.9 como el entorno de desarrollo para el sistema que se desarrollará, ya que esta versión es muy recomendable para desarrollar aplicaciones web con la versión PHP 5.3 y da soporte a Symfony. NetBeans es un proyecto de código abierto que permite que las aplicaciones sean desarrolladas a partir de módulos, los cuales contienen las clases java ya que está escrito en este lenguaje de programación. Este IDE posee una plataforma de aplicación que permite la administración de las interfaces de usuario, de las configuraciones del usuario, del almacenamiento, de ventanas y la utilización de *framework* basado en asistentes que permite a los desarrolladores crear con rapidez aplicaciones web, de escritorio, empresariales y móviles.

#### <span id="page-34-0"></span>**1.6.4 Framework de desarrollo**

La palabra inglesa "*framework*" define, en términos generales, un conjunto estandarizado de conceptos, prácticas y criterios para enfocar un tipo de problemática particular, que sirve como referencia para enfrentar y resolver nuevos problemas de índole similar.

En el [desarrollo de software,](http://es.wikipedia.org/wiki/Desarrollo_de_software) un *framework* es una estructura conceptual y tecnológica de soporte definida, normalmente con artefactos o módulos de *software* concretos, con base en la cual otro proyecto de [software](http://es.wikipedia.org/wiki/Software) puede ser organizado y desarrollado. Típicamente, puede incluir soporte de [programas,](http://es.wikipedia.org/wiki/Programa_(computaci%C3%B3n)) [bibliotecas](http://es.wikipedia.org/wiki/Biblioteca_(programaci%C3%B3n)) y un [lenguaje interpretado](http://es.wikipedia.org/wiki/Lenguaje_interpretado) entre otros programas para ayudar a desarrollar y unir los diferentes componentes de un proyecto. Representa una [arquitectura de software](http://es.wikipedia.org/wiki/Arquitectura_de_software) que modela las relaciones generales de las entidades del [dominio.](http://es.wikipedia.org/wiki/Dominio) Provee una estructura y una metodología de trabajo la cual extiende o utiliza las aplicaciones del dominio.

#### **Symfony**

Symfony es un completo *framework* diseñado para optimizar, gracias a sus características, el desarrollo de aplicaciones web. Para empezar, separa la lógica de negocio, la lógica de servidor y la presentación de la aplicación web. Proporciona varias herramientas y clases encaminadas a reducir el tiempo de desarrollo de una aplicación web compleja. Además, automatiza las tareas más comunes, permitiendo al desarrollador dedicarse por completo a los aspectos específicos de cada aplicación. Este *framework* está diseñado para ajustarse a los siguientes requisitos:

- $\triangleright$  Fácil de instalar y configurar en la mayoría de plataformas (y con la garantía de que funciona correctamente en los sistemas Windows y Unix estándares).
- $\triangleright$  Independiente del sistema gestor de bases de datos.
- $\triangleright$  Sencillo de usar en la mayoría de casos, pero lo suficientemente flexible como para adaptarse a los casos más complejos.
- $\triangleright$  Sigue la mayoría de mejores prácticas y patrones de diseño para la web.
- $\triangleright$  Preparado para aplicaciones empresariales y adaptables a las políticas y arquitecturas propias de cada empresa, además de ser lo suficientemente estable como para desarrollar aplicaciones a largo plazo.
- Código fácil de leer que incluye comentarios de phpDocumentor y que permite un mantenimiento muy sencillo.
- Fácil de extender, lo que permite su integración con librerías desarrolladas por terceros (Potencier, 2008).

#### **Selección del Framework**

Symfony es una herramienta ideal para el desarrollo de aplicaciones rápidas y se adapta fácilmente a los cambios que puedan surgir durante el desarrollo de software. Tiene también a su favor que en la UCI varias facultades cuentan con experiencia en el desarrollo de aplicaciones Web mediante su uso. Por tanto fue escogido como *framework* atendiendo, además, a las siguientes especificaciones.

**Porque facilita el trabajo:** Facilita herramientas para desarrollar aplicaciones Web de alta complejidad. Es extensible a través de multitud de *plugins* disponibles para su descarga e instalación y el código desarrollado es más fácil de mantener.

**Por su excepcional diseño:** Implementación, de manera bien creativa, del patrón de diseño Modelo-Vista-Controlador. Utilización de otros patrones de diseño como Decorador y Separación en Capas.

**Porque dispone de una extensa documentación:** Se ha publicado un manual de Symfony, la guía definitiva que, además de estar disponible para su consulta en línea, y se actualiza periódicamente gran cantidad de tutoriales y ejemplos de código disponible tanto en Internet como en la UCI.

**Por sus características:** Está desarrollado completamente en PHP5, es compatible con la mayoría de gestores de base de datos como MySQL, PostgreSQL, Oracle y SQL Server de Microsoft. Además es de código abierto y multiplataforma.

#### <span id="page-35-0"></span>**1.6.5 Aplicación web**

El término "web" definido por el World Wide Web Consortium (W3C, Consorcio Internacional que produce estándares para la World Wide Web) como: "el universo de información accesible a través de la red".

Las aplicaciones web son populares debido a la practicidad del [navegador web](http://ucipedia.uci.cu/index.php/Navegador_web) como [cliente ligero,](http://ucipedia.uci.cu/index.php?title=Cliente_ligero&action=edit) la habilidad para actualizar y mantener aplicaciones web sin distribuir e instalar software. Estas aplicaciones están basadas en el paradigma cliente/servidor. La información que se encuentra en la computadora servidor es accesible mediante computadoras clientes haciendo uso de un navegador web, estas aplicaciones soportan múltiples conexiones a la vez y de esta forma los clientes pueden estar utilizando
los mismos datos y la misma aplicación, desde lugares diferentes sin más requerimiento que un navegador web. Entre las ventajas que ofrecen las aplicaciones web a los usuarios finales se pueden encontrar la alta disponibilidad, la facilidad de uso y que no requieren instalación.

### **1.6.6 Lenguaje de programación del lado del cliente.**

Existen múltiples lenguajes para el formato de aplicaciones Web del lado del cliente, como es el caso de *HTML, JavaScript, APPLETS DE JAVA, VBScript, Flash* entre otros. Los lenguajes del lado del cliente son de gran utilidad, ya que se utilizan para conformar la estructura de la página que el cliente verá al acceder a esta con su navegador. Con estos lenguajes se pueden validar formularios y así esta información no tiene que llegar hasta el servidor para ser comprobada, también se pueden crear efectos que hagan que la aplicación web sea más agradable a los usuarios.

#### **HTML**

Después de un análisis profundo y de conocer que el lenguaje *HTML* es incapaz de proporcionar el control de los elementos dinámicos de una web, se optó por utilizar el mismo para el diseño de la aplicación Web debido a las grandes ventajas que proporciona vinculado a otros lenguajes. Es por esto que se recurre a incluir pequeños programas o scripts en el código de la página. Estos scripts o módulos de programa, están escritos en un lenguaje de programación idóneo.

El código del script está impregnado en el código *HTML*, de modo que cuando el navegador recibe una página web, interpreta y da formato al contenido de la página y entrega el código de los scripts al programa intérprete correspondiente, que deberá haber sido instalado en el navegador como un *plugin*.

#### **JavaScript**

Es conocida la variedad de lenguajes de programación del lado del cliente. Analizando ventajas y desventajas en el modelado de aplicaciones Web se escoge JavaScript, por ser este el resultado más idóneo de una exhaustiva investigación para el uso de los lenguajes que mejor se ajusten a las necesidades de la aplicación.

Este es un lenguaje interpretado que permite incluir macros en páginas Web. Estas macros se ejecutan en el ordenador del visitante de las páginas, y no en el servidor (algo muy interesante, porque los servidores Web suelen estar sobrecargados, mientras que los ordenadores de los usuarios no suelen estarlo). JavaScript proporciona los medios para:

- $\triangleright$  Controlar las ventanas del navegador y el contenido que muestran.
- $\triangleright$  Programar páginas dinámicas simples.
- Evitar depender del servidor Web para cálculos sencillos.
- $\triangleright$  Capturar los eventos generados por el usuario y responder a ellos sin salir a Internet.
- $\triangleright$  Simular el comportamiento de las macros CGI cuando no es posible usarlas.
- $\triangleright$  Comprobar los datos que el usuario introduce en un formulario antes de enviarlos.
- Comunicarse con el usuario mediante diversos métodos. (Departamento Lenguajes y Ciencia de la Computación, 2009 )

Es el lenguaje script más utilizado, es además un lenguaje interpretado que puede ser utilizado libremente sin adquirir ninguna licencia, soportado por la mayoría de los navegadores como: Internet Explorer, Firefox, Chrome, Opera y Safari. Diseñado para añadir interactividad a las páginas HTML y que usualmente está embebido en estas. Su sintaxis simple lo ha convertido en una herramienta de programación para los diseñadores HTML que generalmente no son programadores.

### **1.6.7 Lenguaje de programación del lado del servidor.**

Es conocida la diversa existencia de lenguajes de programación del lado del servidor, como es el caso de Python, Perl, ASP.net, PHP entre otros. Para realizar una aplicación web es necesaria la confección de varios programas que respondan las solicitudes que los usuarios realizan y que estos a su vez generen páginas dinámicas. En la actualidad existen varios lenguajes de programación que se utilizan para llevar a cabo dicha tarea. A continuación se analizan algunos de estos lenguajes con el objetivo de seleccionar uno para la confección de la aplicación.

#### **Python**

Es un lenguaje de programación, manejado como proyecto de *software* libre, de propósito general, o sea, permite la creación de todo tipo de aplicaciones incluyendo los sitios web. Habitualmente se le compara con Perl y sus usuarios consideran que es más limpio para programar, aunque esto no es más que un punto de vista de los mismos. Es un lenguaje multiplataforma y multiparadigma, esto último permite a los programadores adoptar un estilo de programación particular. Python es visto como un lenguaje exitoso debido a su facilidad de aprendizaje, su orientación a programadores promedio y la limpieza de su código (Python, 2010).

#### **Perl**

Perl es un acrónimo de *Practical Extracting and Reporting Language*, lo cual se traduce en que se trata de un lenguaje práctico para extraer información de archivos de texto y generar informes a partir del contenido de los ficheros. Es un lenguaje libre asociado a la plataforma Unix lo cual no indica que no esté disponible en otros Sistemas Operativos como Windows. Al ser Perl un lenguaje de programación interpretado el código contenido en sus scripts no se compila sino que cada vez que se quiere ejecutar se lee el código y se pone en marcha interpretando lo que hay escrito (DesarrolloWeb.com, 2001).

#### **PHP**

Se tuvo en cuenta las satisfacciones y la fácil manipulación del lenguaje escogido gracias a sus innumerables ventajas, es por esto que se escoge (PHP), este es el acrónimo de Hipertext Preprocessor. Es un lenguaje de programación del lado del servidor gratuito e independiente de plataforma, rápido, con una gran librería de funciones y mucha documentación. Es del tipo "Open Source" interpretado de alto nivel, especialmente pensado para desarrollos web y el cual puede ser incrustado en páginas HTML. La mayoría de su sintaxis es similar a C, Java y Perl y es fácil de aprender. La meta de este lenguaje es permitir escribir a los creadores de páginas web, páginas dinámicas de una manera rápida y fácil, aunque se pueda hacer mucho más con PHP.

PHP 4 y PHP 5 son distribuidos bajo la Licencia PHP v3.01, marca registrada del PHP Group. Esta es una licencia Open Source certificada por Open Source Initiative. Este lenguaje fue creado por Rasmus Lerdorf en 1995, inicialmente como un simple conjunto de scripts de Perl para controlar quién accedía a su currículo online; tiene la capacidad de ser ejecutado en la mayoría de los sistemas operativos, tales como UNIX (y de ese tipo, como Linux o Mac OS X) y Windows. PHP es una alternativa a las tecnologías de Microsoft ASP y ASP.NET (que utiliza C# VB.NET como lenguajes), a ColdFusion de la compañía Adobe (antes Macromedia), a JSP/Java de Oracle, y a CGI/Perl. Existen tres campos principales donde se puede utilizar este lenguaje de programación:

- $\triangleright$  Aplicaciones web y sitios web (scripting en el lado servidor)
- $\triangleright$  Scripting en la línea de comandos
- Aplicaciones de Escritorio (GUI) (PHP Software Foundation, 2009)

Para la primera forma mencionada, que es la más común y la que se utilizará para desarrollar la propuesta de este trabajo, se necesitan tres cosas: PHP, un servidor web y un navegador web. PHP funciona en la mayoría de los navegadores web y servidores web como Apache, IIS, Netscape e iPlanet.

### **1.6.8 Sistema Gestor de Base de Datos (SGBD)**

Debido al crecimiento de la informatización que caracteriza el período actual, se cuenta con numerosos gestores de base de datos que permiten manejar la información de forma sencilla, como es el caso de los sistemas gestores comerciales Oracle, Microsoft SQL Server entre otros. Por otra parte, se puede contar además con MySQL y PostgreSQL que constituyen un acercamiento al propósito que promueve el país hacia el desarrollo de aplicaciones con *software* libre.

#### **MySQL**

Es un sistema de gestión de base de datos relacional muy rápido y sencillo de usar, multiusuario, multiplataforma (Windows, Linux. Mac OS, etc.) y robusto escrito en C/C++; desarrollado. Constituye el servidor de bases de datos más popular y desarrollado por la empresa MySQL AB la cual desde enero del 2008 es una subsidiaria de Sun Microsystem y ésta a su vez de Oracle Corporation desde 2009. Puede ser adquirido bajo dos licencias diferentes, el usuario puede adquirir una versión OpenSource con términos de GNU General Public License o puede comprar la versión comercial estándar. Dispone de APIs para C, C++, Java, Perl, PHP, Python, Ruby, entre otros (MySQL AB, 2008).

Proporciona sistemas de almacenamiento transaccional y no transaccional. Posee un sistema de privilegios y contraseñas que es muy flexible y seguro, que permite verificación basada en el host. Las contraseñas son seguras porque todo el tráfico de contraseñas está encriptado cuando se conecta con un servidor. Brinda soporte a grandes bases de datos con millones de registros, cada tabla permite hasta 64 índices. Tiene una excelente integración con el lenguaje de programación del lado del servidor escogido y está orientado a la realización de transacciones rápidas con el fin de agilizar las respuestas de las aplicaciones web.

#### **PostgreSQL**

Potente base de datos de diseño visual. Fácil de utilizar los asistentes para realizar tareas de mantenimiento de PostgreSQL. Mejora de explorador de base de datos para facilitar la gestión de todos los objetos PostgreSQL. Gestión de la seguridad efectiva. Impresionante los datos de exportación y la capacidad de importación. Excelentes herramientas visuales y de texto para elaboración de consultas. Nuevo estado de la técnica interfaz gráfica de usuario. Rápida gestión de bases de datos y navegación. Herramientas avanzadas de manipulación de datos.

Es una herramienta de alto rendimiento para la administración de bases de datos PostgreSQL y el desarrollo. Funciona con cualquier versión de PostgreSQL hasta la más reciente y apoya las últimas características de PostgreSQL incluyendo la exclusión limita, "cuándo" cláusula de desencadenadores, funciones que devuelven mesa, y otros. SQL Manager for PostgreSQL ofrece un montón de herramientas potente base de datos tales como diseñador visual de base de datos para crear bases de datos PostgreSQL en pocos clics, Visual Query Builder para construir complejos de consultas de PostgreSQL, potente editor BLOB y muchas características más útiles para una eficiente administración de PostgreSQL. SQL Manager for PostgreSQL tiene una interfaz gráfica de usuario del estado de la técnica con el sistema de asistente bien descritos, de manera clara en el uso que incluso un novato no debe confundirse con ella.

#### **Selección del Sistema de Gestión de Base de Datos**

Teniendo en cuenta las necesidades del sistema que se desea desarrollar y las políticas de migración que sigue el país se decidió utilizar el SGBD MySQL. Esta elección se sustenta en que la cantidad de información que tendrá que manejar la base de datos no es grande, en la rapidez en las transacciones que posee este gestor, así como en su fuerte integración con el lenguaje escogido para la programación del lado del servidor.

#### **1.6.9 Servidor de aplicaciones web Apache**

Un servidor web es un ordenador en el que se ejecuta un programa servidor HTTP (Hipertext Transfer Protocol), por lo que puede denominarse servidor HTTP. Puede utilizarse para publicar un sitio web en Internet, en una intranet o en una extranet. En un ordenador que ejerce la función de servidor se puede instalar más de un tipo de *software* servidor. En caso de un servidor web, es muy frecuente instalar tanto *software* servidor HTTP como *software* servidor FTP (File Transfer Protocol). (Brochard, 2006)

Apache es un servidor HTTP de código abierto escrito en C y desarrollado como uno de los proyectos de Apache Software Foundation que funciona sobre la mayoría de los sistemas operativos incluyendo UNIX, MS-Windows, Macintosh y NetWare. Está basado en *software* libre y es distribuido bajo la licencia Apache de esta misma empresa. Es un servidor bastante seguro, eficiente y extensible, que proporciona servicios de HTTP en sincronización con los actuales estándares de este protocolo. Ha sido el más popular servidor web en Internet desde abril de 1996. Su arquitectura es modular, y estos módulos permiten que brinde las funcionalidades básicas para un servidor web. Sus principales ventajas son, la rapidez del código y el

rendimiento, además brinda comodidad a los desarrolladores, ya que pueden utilizar una versión local de Apache y probar el código mientras se esté desarrollando.

# **1.7 Conclusiones**

La selección de personal es una de las actividades del área de Recursos Humanos en la organización que garantiza que las personas escogidas para un puesto de trabajo sean las idóneas. Este es un proceso estandarizado, con pasos específicos. Su éxito se traduce en un ahorro para la empresa, tanto en tiempo como recursos materiales. Las herramientas a utilizar para evaluar las habilidades y capacidades de los individuos son diversas y específicas. Los resultados de las pruebas que se realizan al personal no son buenas o malas en sí mismas, sino que en conjunto representan un aspecto medible en el individuo, el cual puede o no adecuarse a los objetivos de la empresa.

En la actualidad este proceso no se hace de la manera más correcta en nuestro país y la UCI no está exenta de estos errores, sobre todo en las áreas de los proyectos productivos. Las soluciones que hoy en día apoyan la actividad de selección de personal no son pocas, sin embargo las herramientas que existen, incluso algunas que se han desarrollado en la UCI, no responden a las necesidades del centro CISED para la selección de personal.

# **Capítulo II: Características del Sistema**

# **2.1 Introducción**

En este capítulo se realiza la descripción de la propuesta de solución, permitiendo tener una concepción general del sistema. Abordando el mismo utilizando la metodología de desarrollo de *software* Extreme Programming, más conocida como XP. El objetivo que se persigue, es mostrar la evolución de la solución durante las fases iniciales de Exploración y Planificación, además de presentar los diferentes artefactos generados en las mismas, los cuales serán premisas cruciales para la entrega final del producto.

# **2.2 Descripción del negocio.**

Cuando se realiza un buen Modelo del negocio, se obtienen las siguientes ventajas:

- $\triangleright$  Se comprende mejor la interacción del sistema con los usuarios.
- $\triangleright$  Se facilita la captura de requisitos, pues ya se ha definido el negocio y se tiene una noción de lo que se va a realizar.

#### **Conceptos asociados al dominio del negocio:**

**Competencias:** son habilidades, valores, conocimientos y actitudes que posee una persona.

**Decisores:** personas que deciden cuáles son los candidatos idóneos para ejercer un rol determinado, en este caso se trata del Gestor de Recursos Humanos, el Jefe de Proyecto y el Director del Centro.

El proceso de selección del personal requiere de una táctica que permita obtener al personal mediante la determinación de las necesidades de fuerza de trabajo por parte de una organización y habiendo definido las competencias que se han establecido como requisitos para desempeñar con éxito un cargo u ocupación, se evalúa y escoge al candidato idóneo. Para fomentar lo anteriormente planteado se trazó una estrategia a seguir.

El proceso de selección en el CISED está precedido del reclutamiento de las personas, en este caso estudiantes que se escogen en las brigadas. Durante este proceso se obtiene el perfil global del puesto de

trabajo haciendo una valoración de las competencias del mismo, esto se realiza siguiendo el criterio de los expertos, también se crea el perfil del aspirante que tiene como objetivo definir cuáles son las competencias y aptitudes que presenta la persona, esta actividad se realiza mediante distintas pruebas definidas por la organización utilizando como información las caracterizaciones y las evaluaciones de los estudiantes en determinadas especialidades.

Una vez que se dispone de un grupo de candidatos obtenido mediante el reclutamiento, se da inicio al proceso de selección. Donde se realiza una entrevista de selección conociendo características de los entrevistados, que consiste en una plática formal y en profundidad, conducida por el Comité de Selección del Centro para evaluar la idoneidad del candidato para ocupar determinado puesto, de esta manera existe una retroalimentación entre las partes implicadas en el proceso de selección de personal, dígase, entrevistadores y candidato.

Luego el Gestor de Recursos Humanos y el Jefe de Proyecto proceden a decidir cuales candidatos se ajustan al perfil ideal de determinado rol, asignándole este. En todos los casos el Jefe del CISED es el encargado de realizar la selección final. Finalmente se realiza la asignación de los equipos de proyectos en función de los niveles reales de competencias existentes en la organización.

Para complementar el entendimiento de la dinámica asociada al proceso de negocio se hace uso de un modelo de dominio (Ver Ilustración 2) , aunque la metodología XP no propone artefactos en este sentido es flexible y puede contrastarse con algunos que simplifiquen y apoyen el proceso, que esclarece los conceptos referentes al problema antes mencionado.

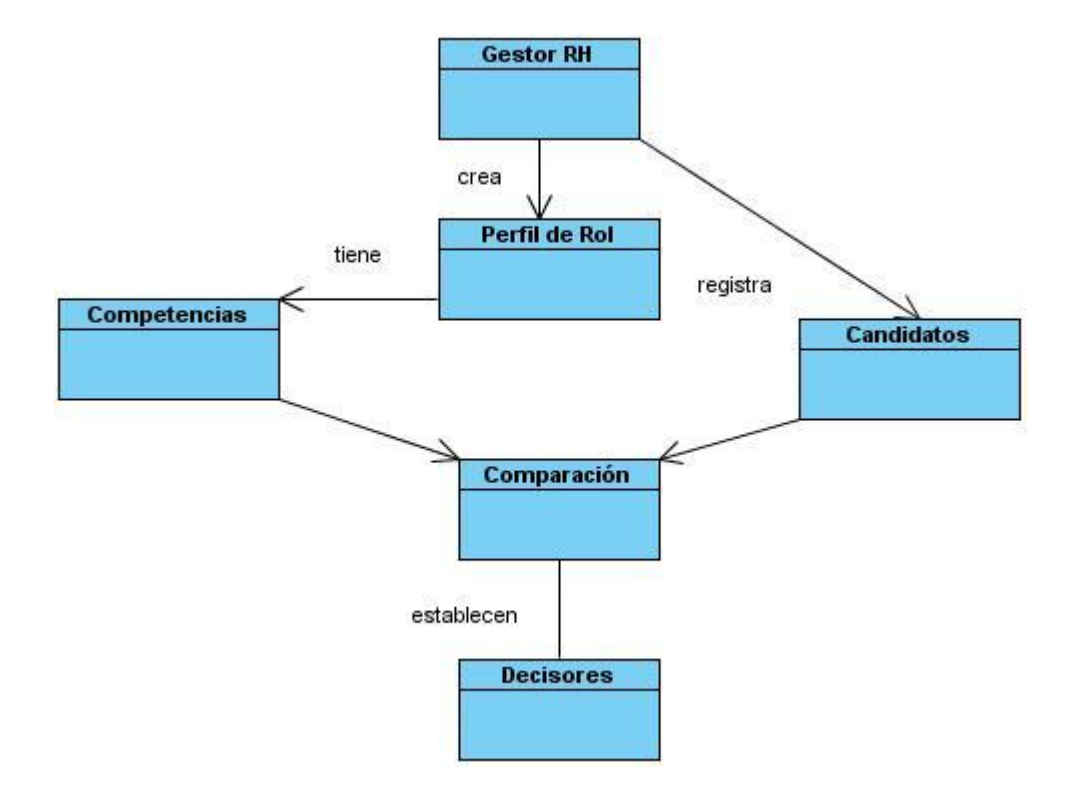

Ilustración 2. Modelo de dominio

# **2.3 Propuesta del sistema**

Se propone la creación de una aplicación web para gestionar el proceso de selección del personal en los proyectos del CISED, que permita determinar las capacidades y competencias de un recurso humano que se incorpora a las actividades de producción, asignándole un determinado rol.

La aplicación estará dirigida a las propuestas de recursos humanos que se necesiten incorporar a los proyectos que en consecuencia con los resultados obtenidos luego de determinar las competencias y capacidades de estos, podrán evaluar qué rol y responsabilidades podrán asignar.

### **2.3.1 Metáfora del sistema**

En la programación extrema la metáfora es una gran historia que describe cómo debería funcionar el sistema en su totalidad. El objetivo de la metáfora es proporcionar a todo el equipo una misma visión del fin del sistema y de su arquitectura general. Con ello se facilita que todos los desarrolladores hablen un mismo idioma y que nuevos desarrolladores lo adquieran más rápido y se integren al proyecto sin dificultades.

El sistema se organiza a través de cuatro elementos fundamentales que son: Roles, Competencias, Candidatos y Asignaturas que comprenden las funcionalidades activadas por los actores fundamentales (en función de los perfiles de usuario identificados). Estos actores al comportarse como usuarios del sistema tienen la posibilidad de autenticarse y cambiar la contraseña. A continuación se describen brevemente las principales funcionalidades asociadas a cada uno de los actores fundamentales.

El Gestor de Recursos Humanos es el encargado de Gestionar los Candidatos, además incluye tareas claves como: el registro y actualización de las competencias, de las características psicológicas, de los intereses personales y organizacionales (en cuanto al desempeño de roles se refiere). Además, es el encargado de Gestionar las Competencias que resultan significativas para la organización así como los indicadores de los Candidatos, entre otros. El Candidato es el estudiante que se encuentra en proceso de evaluación y análisis, del rol a desplegar.

Como Gestor de Recursos Humanos al igual que el Director de la Organización y el Jefe de Proyecto (que actúan como Decisores) pueden analizar reportes emitidos por el sistema que permitan valorar y tomar decisiones para la asignación de un rol en función de los niveles reales de competencias existentes en la organización. El sistema debe emitir reportes de los roles asignados a los recursos humanos seleccionados.

# **2.4 Requisitos no funcionales del sistema**

La aplicación informática que se propone debe tener características y cualidades específicas las cuales se identifican como requerimientos no funcionales. En el desarrollo del sistema se identificaron los siguientes requisitos no funcionales:

### **Interfaz externa**

 $\triangleright$  Diseño sencillo con mayor uso del mouse y con pocas entradas por teclado, interfaz web amigable y que permita a usuarios no familiarizados un uso extensivo de la aplicación.

### **Seguridad**

- > Identificar al usuario antes de que pueda realizar cualquier acción sobre el sistema.
- Garantizar que las funcionalidades del sistema se muestren de acuerdo al nivel de usuario que esté activo.
- Verificación sobre acciones irreversibles (eliminaciones).

### **Confidencialidad**

- El sistema estará basado en la política de *software* libre por lo que su código estará disponible para los usuarios que deseen hacerle cambios.
- Toda la información que refiere a los recursos humanos será manipulada por el sistema y estará totalmente protegida de acceso no autorizado.

#### **Hardware**

 Computadora personal con microprocesador Pentium o AMD, 256 Mb de RAM. Para el acceso mediante una aplicación web se necesita una tarjeta de red de 50 - 100Mbps.

### **Disponibilidad**

 El sistema estará disponible en todo momento para el personal con acceso a la información contenida en este.

### **Portabilidad**

 $\triangleright$  Servicio multiplataforma.

#### **Software**

- Como el sistema es multiplataforma se puede tener instalado en el servidor cualquier sistema operativo, se utilizará para el desarrollo de la aplicación informática el lenguaje de programación JavaScript en el lado del cliente y en el lado del servidor el lenguaje de programación PHP. Será utilizado como sistema gestor de base de datos MySQL y como *framework* de desarrollo Symfony. Se utilizará para el desarrollo de los diferentes diagramas el Visual Paradigm ya que es una herramienta UML profesional que abarca el ciclo de vida completo del desarrollo de software.
- $\triangleright$  Un navegador web.

### **2.5 Requisitos funcionales del sistema**

Para dar cumplimiento a las funcionalidades del sistema se identificaron los siguientes requisitos funcionales:

#### **RF 1. Gestionar datos generales del proceso de selección.**

- **1.1** Crear detalles del proceso de selección.
- **1.2** Modificar detalles del proceso de selección.
- **1.3** Eliminar detalles del proceso de selección.

#### **RF 2. Autenticar usuario.**

#### **RF 3. Adicionar asignaturas.**

- **3.1** Adicionar competencia.
- **3.2** Eliminar asignatura.

#### **RF 4. Gestionar competencias.**

- **4.1** Adicionar competencia.
- **4.2** Modificar competencia.

**4.3** Eliminar competencia.

#### **RF 5. Gestionar roles.**

- **5.1** Adicionar rol.
- **5.2** Eliminar rol.
- **5.3** Adicionar requisitos

### **RF 6. Gestionar registro de candidatos.**

- **6.1** Buscar candidato a registrar.
- **6.2** Adicionar candidato.
- **6.3** Eliminar candidato registrado.
- **6.4** Listar candidatos.

#### **RF 7.Realizar solicitud.**

#### **RF 8. Determinar idoneidad candidato-rol.**

#### **RF 9. Asignar rol.**

#### **RF 10. Generar reportes.**

- **10.1** Mostrar roles.
- **10.2** Mostrar competencias.
- **10.3** Mostrar asignaturas.
- **10.4** Mostrar solicitudes de estudiantes por roles.
- **10.5** Mostrar estudiantes por roles.

### **2.5.1 Historias de usuario**

Las historias de usuario son la técnica utilizada en XP para especificar los requisitos del *software* en la fase de planificación, proporcionan ventajas tales como:

- Están escritas en lenguaje del cliente, por lo que es muy fácil su compresión.
- Especifican cada uno de los requisitos del sistema, sin necesidad de documentaciones extensas.
- Reflejan todas las características del sistema.
- > Si se definen correctamente, guían el proceso de implementación.

Como resultado del trabajo realizado durante la fase de exploración se identificaron las siguientes historias de usuario:

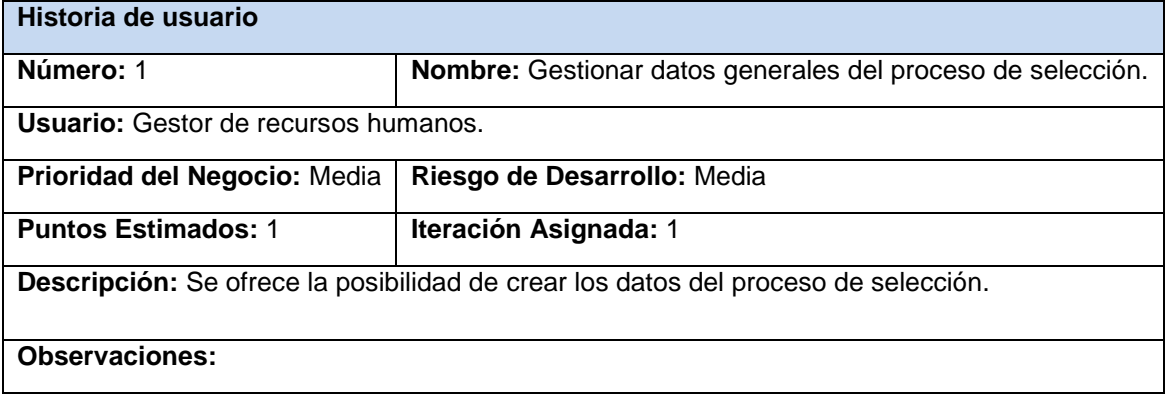

**Tabla 1: HU1 Gestionar datos generales del proceso de selección.**

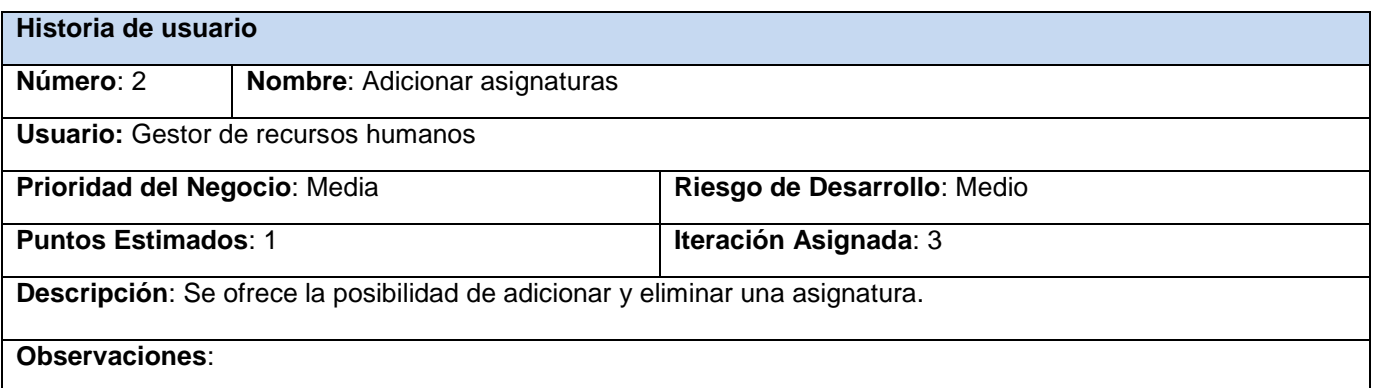

**Tabla 2. HU2 Adicionar asignaturas**

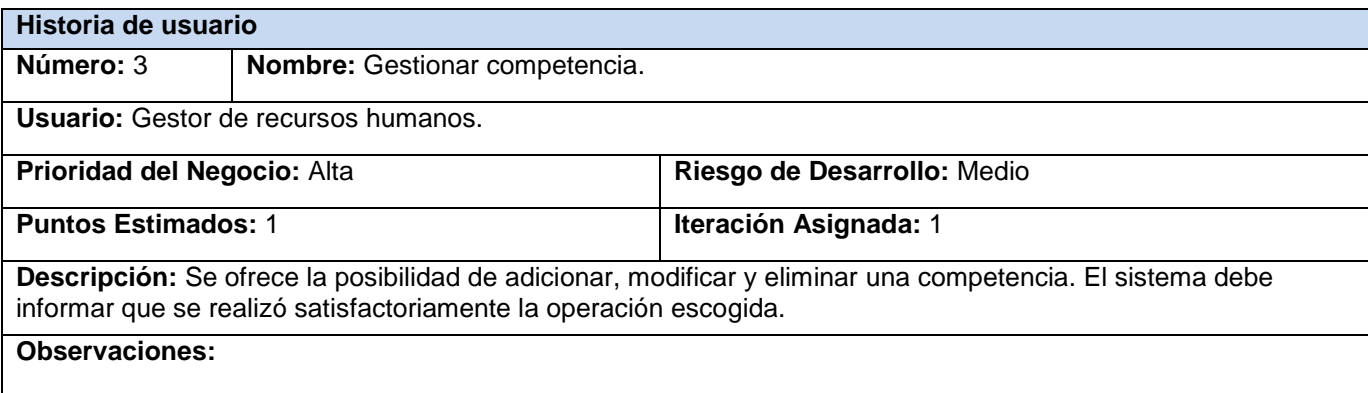

# **Tabla 3. HU3 Gestionar competencia.**

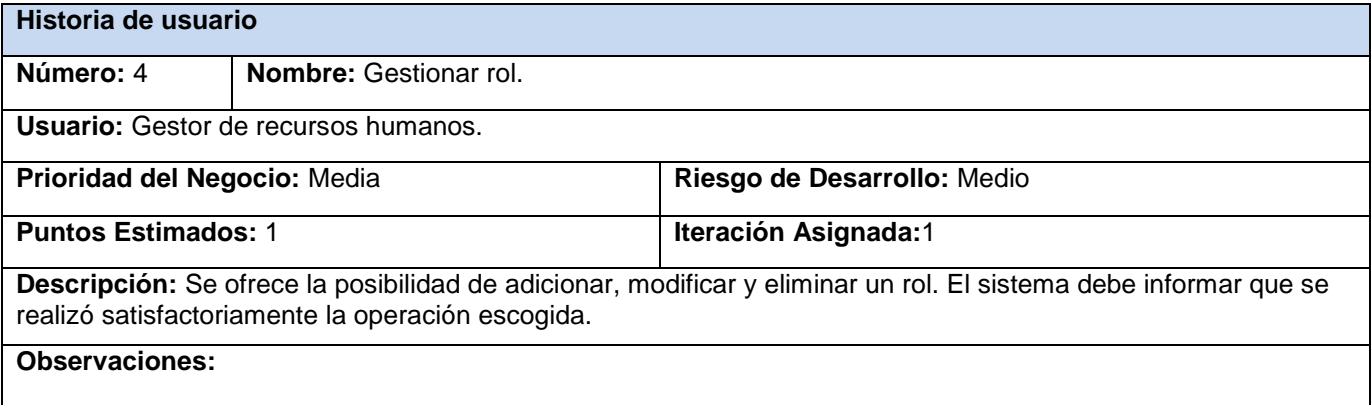

# **Tabla 4. HU4 Gestionar roles.**

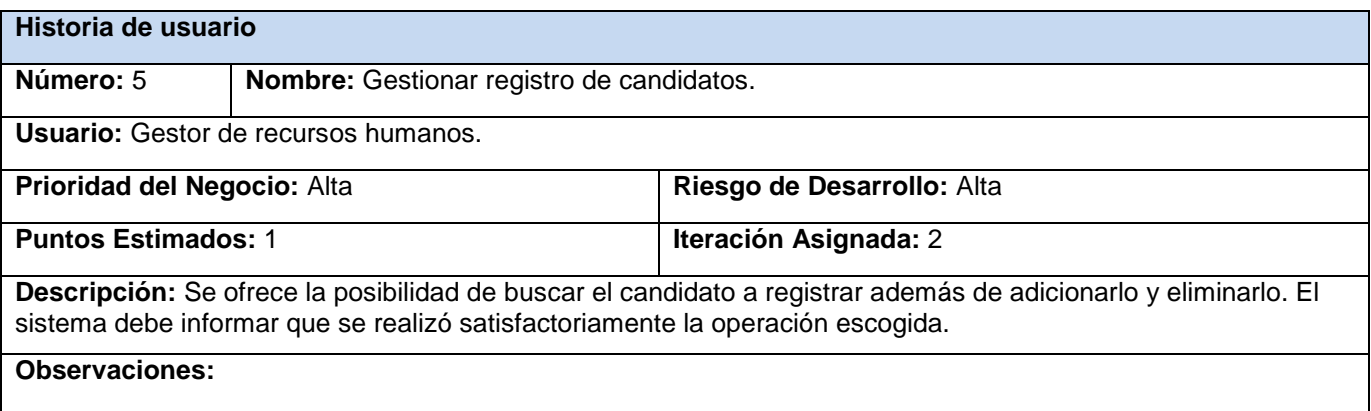

**Tabla 5. HU5 Gestionar registro de candidatos.**

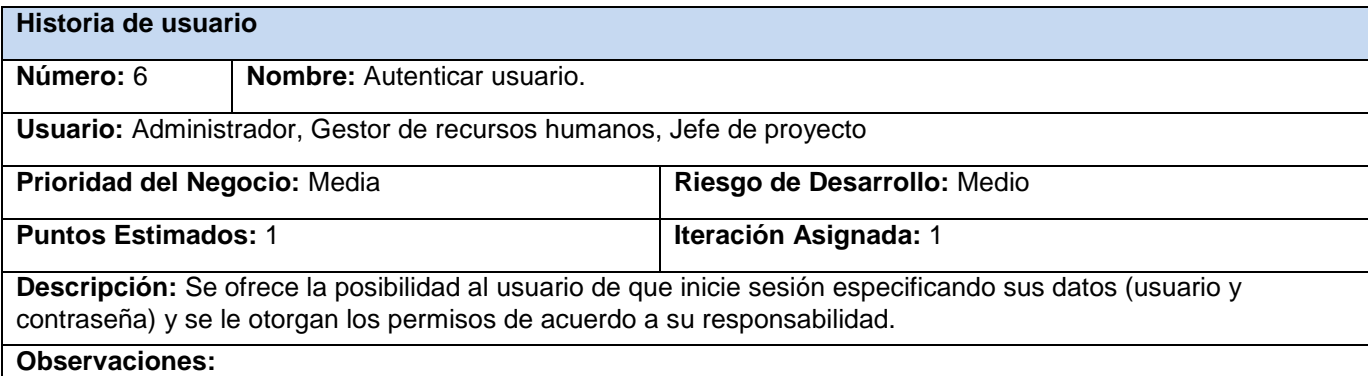

#### **Tabla 6: HU6 Autenticar usuario.**

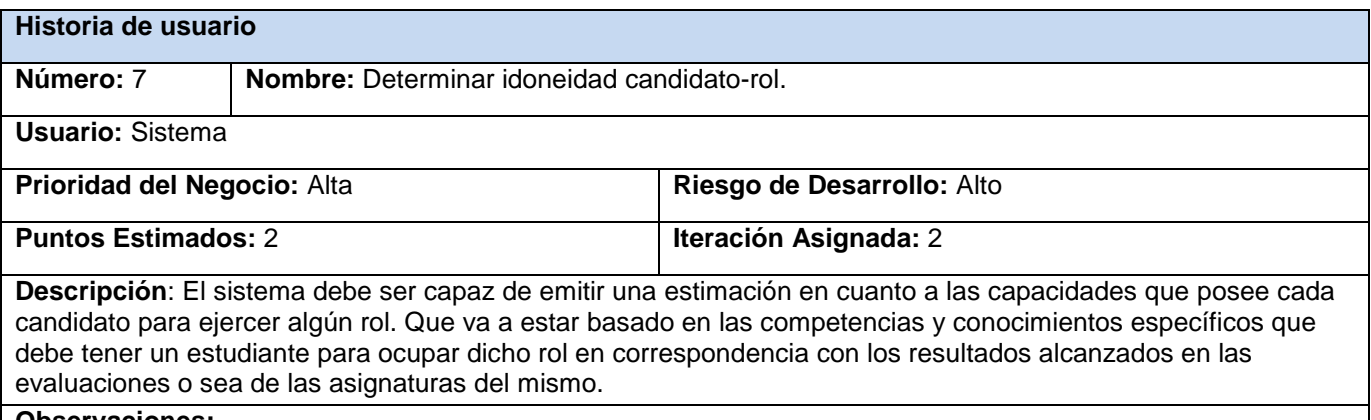

**Observaciones:** 

#### **Tabla 7. HU7 Determinar idoneidad candidato-rol.**

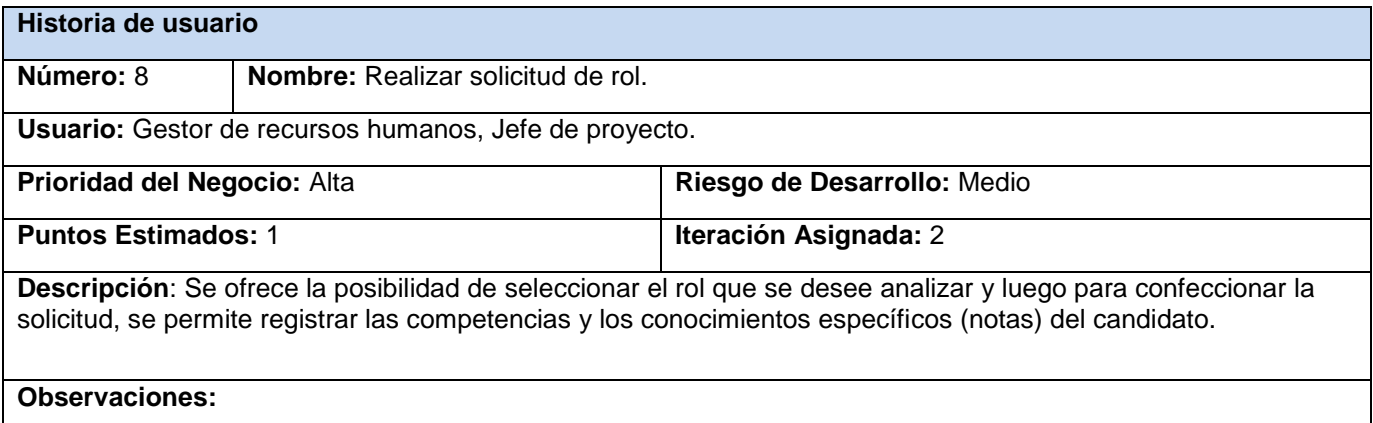

**Tabla 8. HU8 Realizar solicitud de rol.**

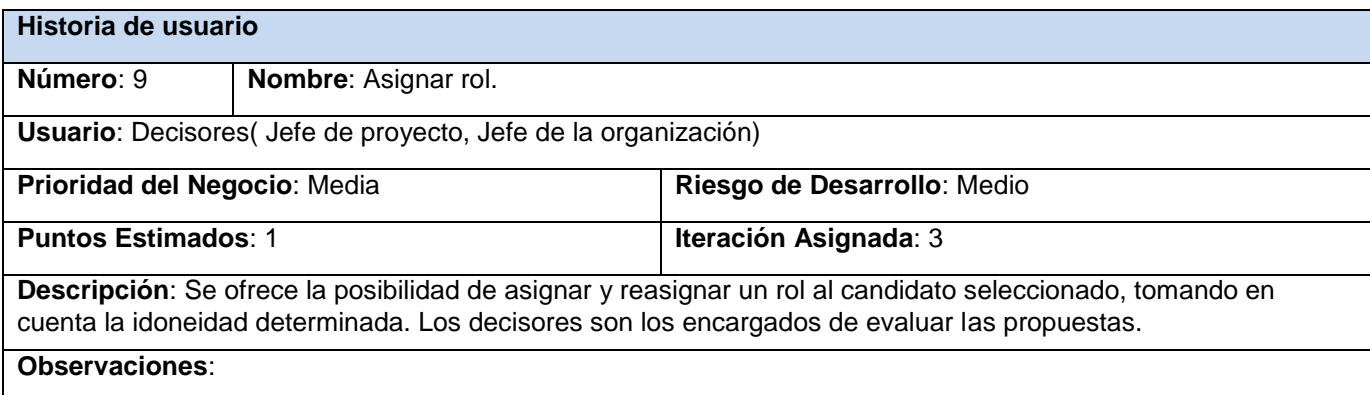

#### **Tabla 9: HU9 Asignar rol.**

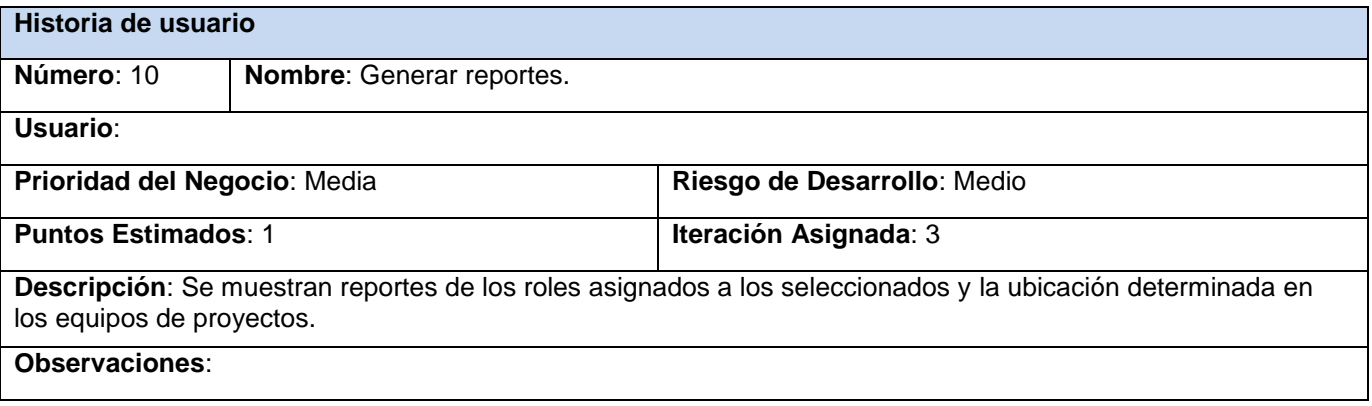

**Tabla 10: HU10 Generar reportes.**

# **2.6 Estimación de tiempo por historias de usuario**

Concluida la fase de exploración los programadores estiman el tiempo que necesitan para desarrollar cada Historia de usuario, este valor se expresa en semanas. Una Historia de usuario no debe desarrollarse en menos de una, ni en más de tres semanas; en otro caso, será necesario acoplar o dividir las Historias de usuario. Como se ha dicho anteriormente, este valor es estimado y se irá acercando a la realidad con el transcurso de las iteraciones. (Ver Tabla 11)

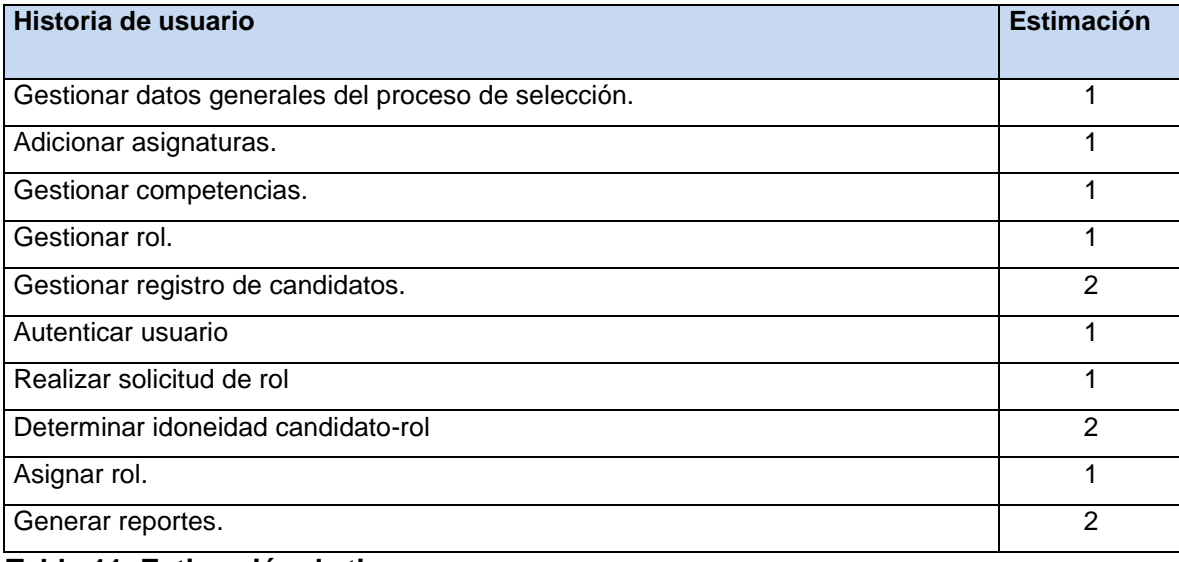

#### **Tabla 11. Estimación de tiempo**

### **2.7 Plan de iteraciones**

Como parte del ciclo de vida de un proyecto usando la metodología XP se crea el plan de duración de cada una de las iteraciones que se han definido, que tiene como objetivo mostrar la duración y el orden en que serán implementadas las historias de usuario dentro de cada iteración. Se concretaron para la solución del sistema diez historias de usuario divididas en tres iteraciones, de acuerdo a los intereses del cliente, la primera iteración de cuatro semanas la segunda de seis semanas y la otra de tres semanas. (Ver Tabla 12)

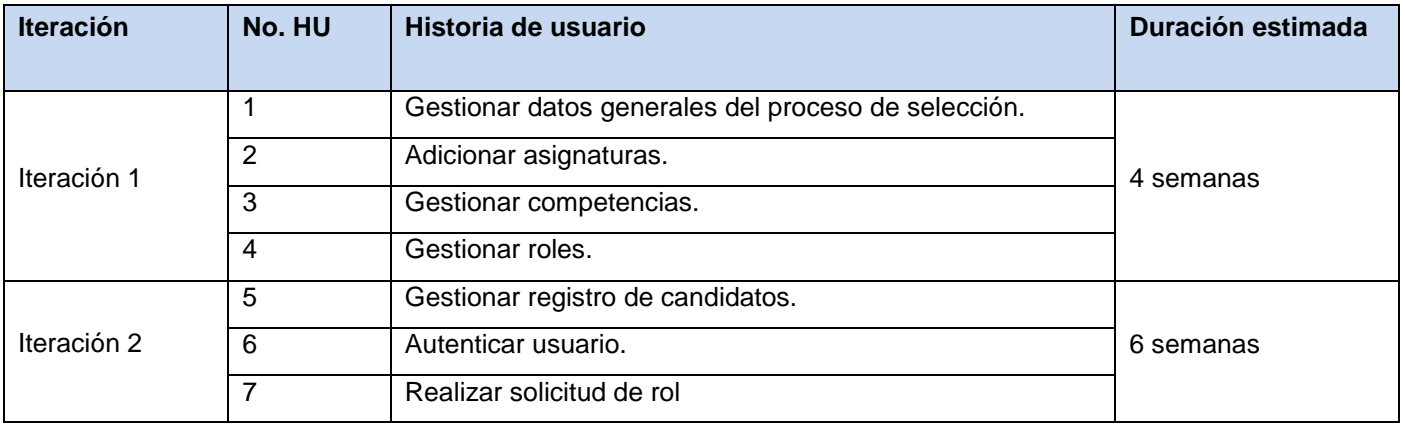

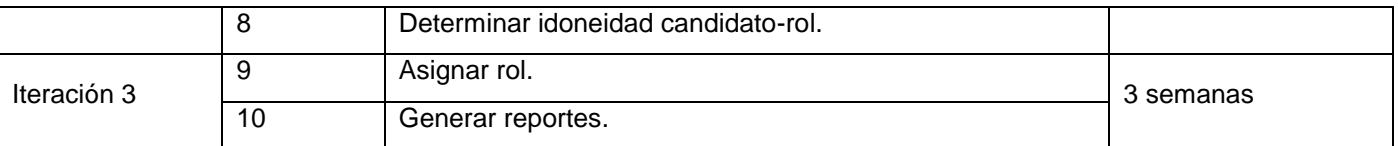

**Tabla 12. Plan de iteraciones**

# **2.8 Plan de entrega**

Para finalizar la fase de Planeamiento y teniendo en cuenta el plan de iteraciones es posible elaborar un plan aproximado de entregas de versiones indicando como fecha de inicio de la implementación la tercera semana de febrero de 2011. Este artefacto cumple con el principio de la metodología XP de las "liberaciones frecuentes", generalmente asociadas al fin de un grupo de iteraciones. (Ver Tabla 13)

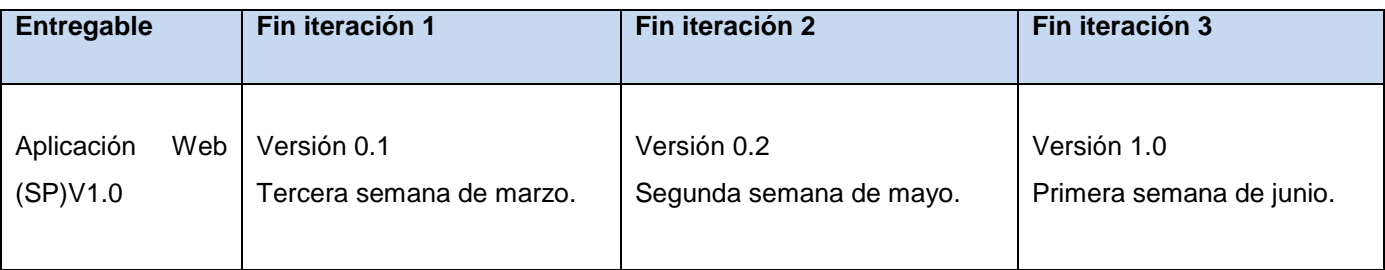

**Tabla 13. Plan de entrega**

# **2.9 Diseño del sistema**

La metodología XP establece prácticas especializadas que inciden directamente en la realización del diseño para lograr un sistema robusto y reutilizable tratando de mantener su simplicidad, es decir, crear un diseño evolutivo que se va mejorando incrementalmente y que permite hacer entregas pequeñas y frecuentes de valor para el cliente. A la hora de darle cumplimiento a la actividad de diseñar, XP no especifica ninguna técnica de modelado, puede utilizarse indistintamente sencillos esquemas en una pizarra, diagramas de clases utilizando UML o tarjetas CRC (Clase, Responsabilidad y Colaboración) siempre que sean útiles, tributen a la comprensión y no requieran mucho tiempo en su creación.

A continuación se detalla la puesta en práctica de los elementos más importantes que menciona XP referentes al diseño para garantizar la agilidad en el proceso de desarrollo:

**Simplicidad:** El diseño debe ser sencillo y solo se crearán diagramas útiles.

**Uso de tarjetas CRC:** Su principal utilidad es dejar el enfoque procedimental y entrar al modelo orientado a objetos. Estas tarjetas son manejadas por el equipo de desarrollo durante la codificación de la solución; generalmente cada tarjeta representa una clase diferente y tienen como ventaja que todo el equipo contribuye a la elaboración del diseño de la solución.

**Refactorización:** La tarea permanente es el diseño, se debe conservar código sencillo y rehacer secciones de código si es necesario.

**No adicionar funcionalidades tempranamente:** Mantener el sistema lo más separado de las funcionalidades extras que no sean imprescindibles. Ya que adicionar funcionalidades que no se han acordado para la iteración conlleva una pérdida de tiempo que es inaceptable. Solo el 10% de las funcionalidades extras son utilizadas y hacen perder el 90% del tiempo.

Lo que respecta a la sencillez del diseño se acogió la recomendación de XP, solo invirtiendo el tiempo exclusivamente en la elaboración de diagramas y diseño de interfaz gráfica. En cuanto a los diagramas se crearon las tarjetas CRC, y el modelo Entidad Relación del cual surgieron varias versiones en la medida que se incorporaban funcionalidades a la aplicación. Si bien no se elaboraron muchos diagramas, si fueron muy útiles y se convirtieron en la columna vertebral del desarrollo, ya que del diagrama Entidad Relación se genera la base de datos, que es la base para el desarrollo del sistema cuando se trabaja con el *framework* Symfony.

Una de las principales piezas de diseño empleada en el sistema fueron las tarjetas CRC que también fueron la base del modelo Entidad Relación, elaborado para modelar la base de datos. Cada tarjeta CRC se convirtió en un objeto, sus responsabilidades en métodos públicos y sus colaboradores en llamados a otras clases.

En XP el proceso de diseño es iterativo, por lo cual las tarjetas CRC no fueron creadas todas en la primera iteración. Al inicio de cada iteración se fueron agregando responsabilidades, llamados, o fueron creadas otras tarjetas CRC nuevas de modo tal que el diseño se convirtió en un proceso dinámico que se adaptaba a las necesidades planteadas para el momento. Su utilidad fue muy útil dando una idea clara de

la arquitectura del sistema, distribución de clases, paquetes y la ubicación de las diferentes responsabilidades sobre la lógica del negocio.

# **2.9.1 Tarjetas CRC**

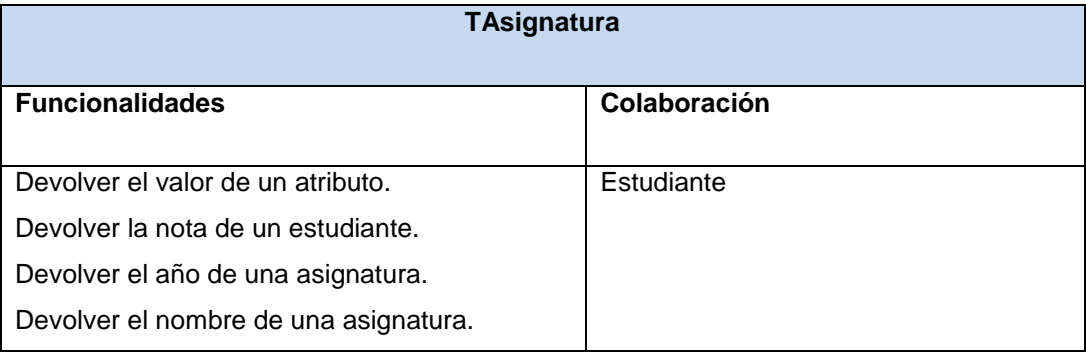

**Tabla 14. Tarjeta CRC clase TAsignatura.**

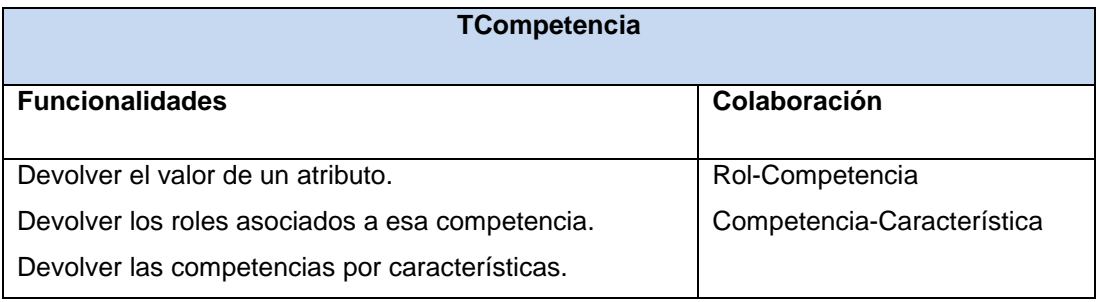

**Tabla 15. Tarjeta CRC clase TCompetencia.**

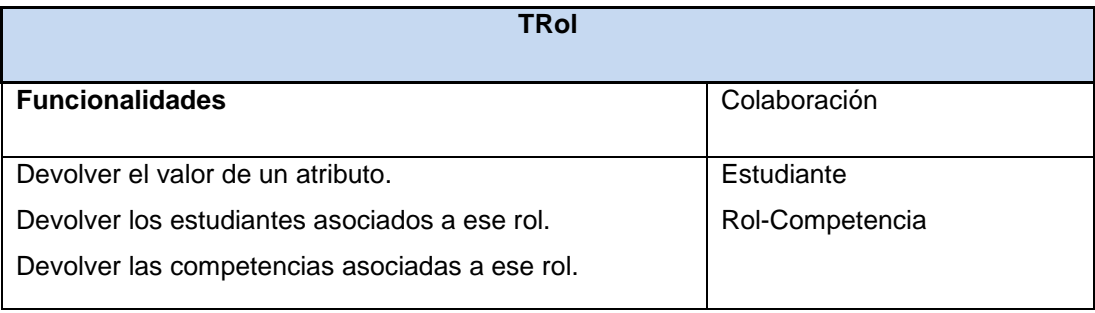

**Tabla 16. Tarjeta CRC clase TRol.**

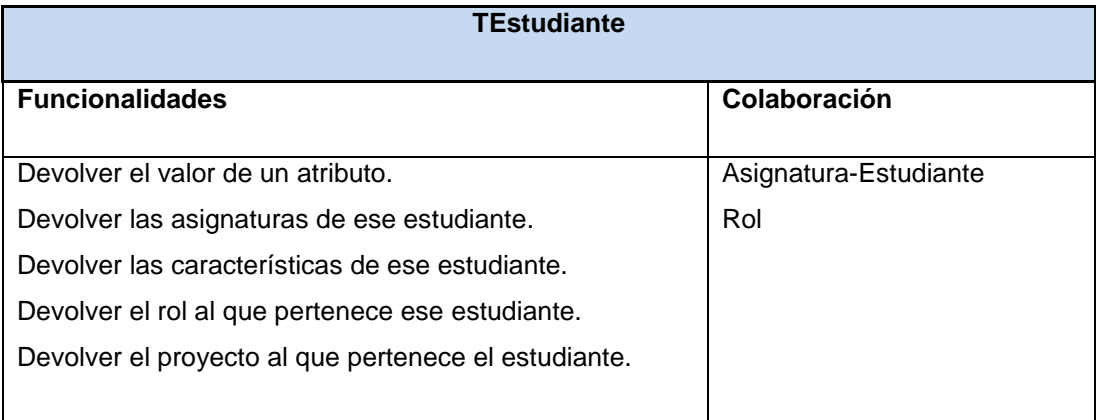

### **Tabla 17. Tarjeta CRC clase TEstudiante.**

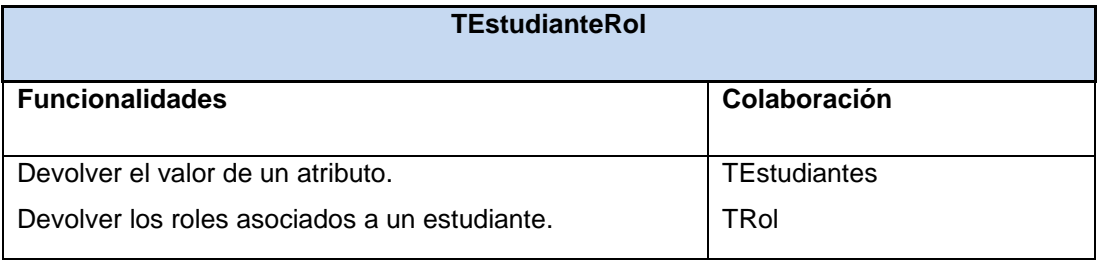

### **Tabla 18. Tarjeta CRC clase TEstudianteRol.**

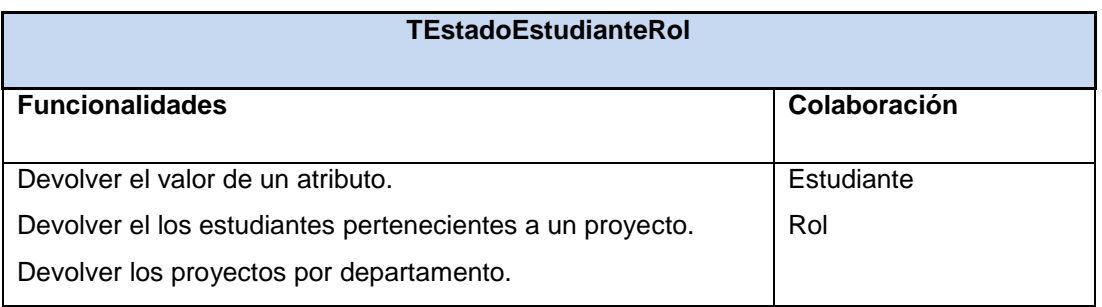

#### **Tabla 19. Tarjeta CRC clase TEstadoEstudianteRol.**

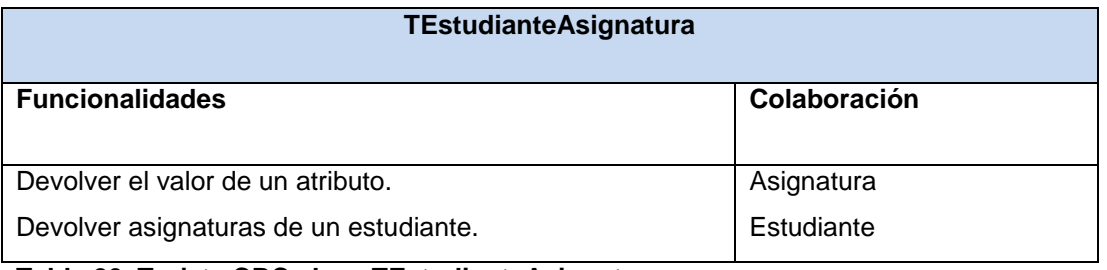

**Tabla 20. Tarjeta CRC clase TEstudianteAsignatura.**

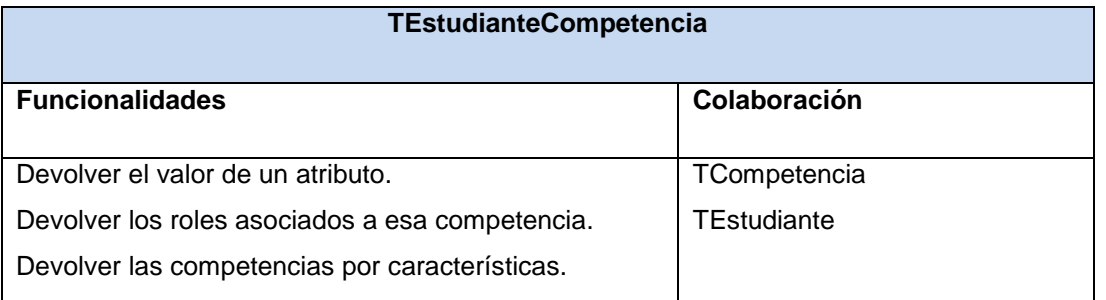

**Tabla 21. Tarjeta CRC clase TEstudianteCompetencia.**

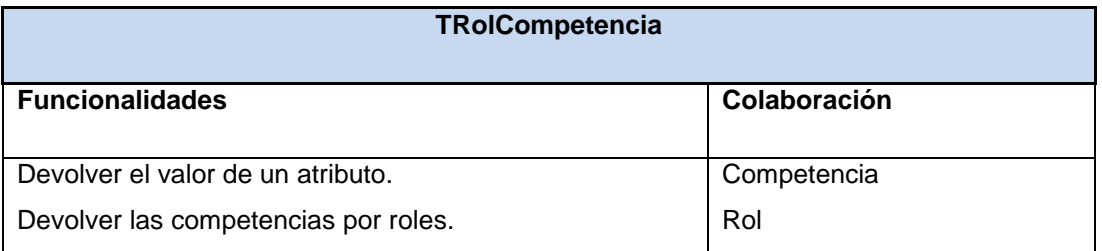

**Tabla 22. Tarjeta CRC clase TRolCompetencia.**

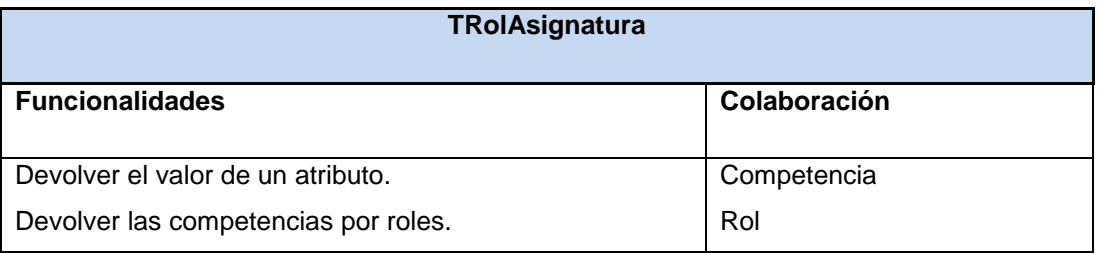

**Tabla 23. Tarjeta CRC clase TRolAsignatura.**

# **2.10 Conclusiones**

El desarrollo de una aplicación web que apoye el proceso de selección de personal permitirá a los directivos del CISED que esta actividad se realice con una mayor calidad y que los equipos de proyecto estén formados por las personas más aptas en cada rol.

En este capítulo se describen las características del sistema propuesto, quedando definidas las historias de usuario que se llevarán a cabo según la estimación de tiempo en once semanas, durante las cuales se ejecutarán tres iteraciones como se refleja en el plan de iteraciones propuesto. En este período de tiempo se harán tres liberaciones del sistema.

# **Capítulo III:**

# **3.1 Introducción**

En el presente capítulo se describe la arquitectura del *framework* escogido para desarrollar el sistema propuesto, así como las características del desarrollo inherente a la implementación y pruebas de aceptación a las que se sometió la aplicación para verificar su completitud en correspondencia a lo pactado con el cliente.

# **3.2 Arquitectura.**

Para el desarrollo de la aplicación se seleccionó la arquitectura cliente/servidor y el patrón clásico del diseño web conocido como arquitectura Modelo Vista Controlador (MVC).

### **3.2.1 Arquitectura Cliente Servidor**

La arquitectura cliente/servidor es un modelo para el desarrollo de sistemas de información en el que las transacciones se dividen en procesos independientes que cooperan entre sí para intercambiar información, servicios o recursos. Se denomina cliente al proceso que inicia el diálogo o solicita los recursos y servidor al proceso que responde a las solicitudes. (García, 2008)

En este modelo las aplicaciones se dividen de forma que el servidor contiene la parte que debe ser compartida por varios usuarios, y en el cliente permanece sólo lo particular de cada usuario.

Los clientes realizan generalmente funciones como:

- > Manejo de la interfaz de usuario.
- $\triangleright$  Gestor de contenido y configuración de ejercicios y clases reutilizables
- Captura y validación de los datos de entrada.
- Generación de consultas e informes sobre las bases de datos.

Por su parte los servidores realizan, entre otras, las siguientes funciones:

- ▶ Gestión de periféricos compartidos.
- $\triangleright$  Control de accesos concurrentes a bases de datos compartidas.

Enlaces de comunicaciones con otras redes de área local o extensa.

Siempre que un cliente requiere un servicio lo solicita al servidor correspondiente y éste le responde proporcionándolo. Normalmente, pero no necesariamente, el cliente y el servidor están ubicados en distintos procesadores. Los clientes se suelen situar en ordenadores personales y/o estaciones de trabajo y los servidores en procesadores departamentales o de grupo.

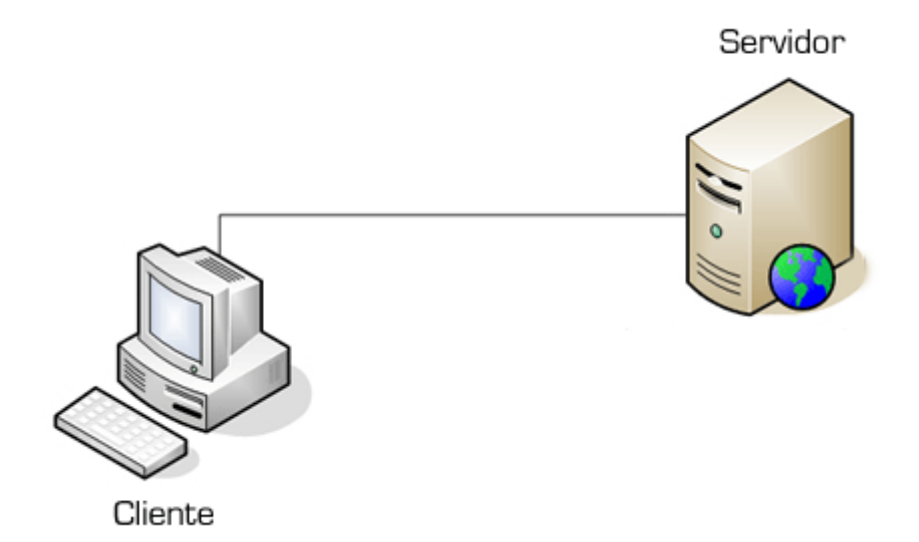

**Ilustración 3. Arquitectura cliente/servidor**

Entre las principales características de la arquitectura cliente/servidor se pueden destacar las siguientes

- $\triangleright$  El servidor presenta a todos sus clientes una interfaz única y bien definida.
- El cliente no necesita conocer la lógica del servidor, sólo su interfaz externa.
- El cliente no depende de la ubicación física del servidor, ni del tipo de equipo físico en el que se encuentra, ni de su sistema operativo.
- > Los cambios en el servidor implican pocos o ningún cambio en el cliente.

### **3.2.2 Patrón arquitectónico Modelo-Vista-Controlador**

El patrón Modelo Vista Controlador (MVC) está dividido en tres niveles:

**El Modelo** representa la información con la que trabaja la aplicación, es decir, su lógica de negocio.

**La Vista** transforma el modelo en una página web que permite al usuario interactuar con ella.

**El Controlador** se encarga de procesar las interacciones del usuario y realiza los cambios apropiados en el modelo o en la vista. (Potencier, 2008)

El principio más importante de la arquitectura MVC es la separación del código del programa en tres capas, dependiendo de su naturaleza. La lógica relacionada con los datos se incluye en el modelo, el código de la presentación en la vista y la lógica de la aplicación en el controlador. (Ver Ilustración 3)

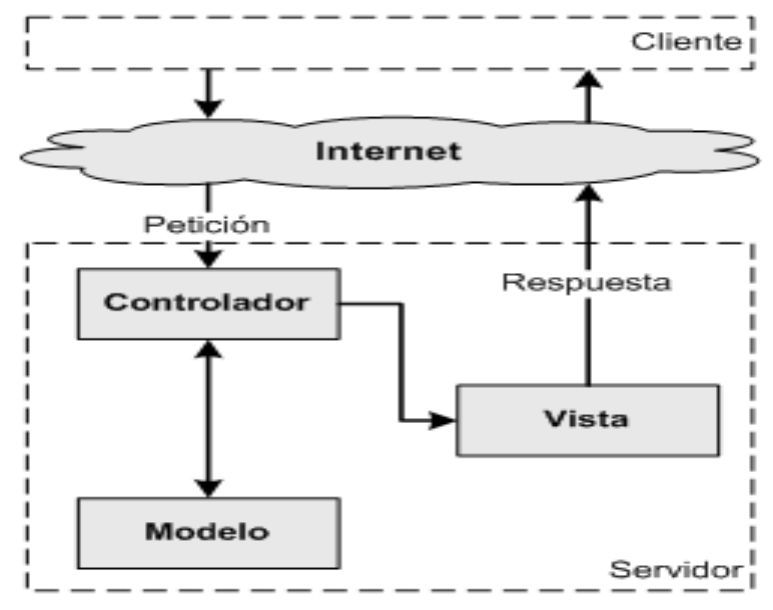

**Ilustración 4. Patrón Modelo-Vista-Controlador (Potencier, 2008).**

La arquitectura MVC separa la lógica de negocio (el modelo) y la presentación (la vista) por lo que se consigue un mantenimiento más sencillo de las aplicaciones. Si por ejemplo una misma aplicación debe ejecutarse tanto en un navegador estándar como un navegador de un dispositivo móvil, solamente es necesario crear una vista nueva para cada dispositivo; manteniendo el controlador y el modelo original. El controlador se encarga de aislar al modelo y a la vista de los detalles del protocolo utilizado para las peticiones (HTTP, consola de comandos, email, etc.). El modelo se encarga de la abstracción de la lógica relacionada con los datos, haciendo que la vista y las acciones sean independientes de, por ejemplo, el tipo de gestor de bases de datos utilizado por la aplicación (Potencier, 2008).

Para entender todos estos aspectos funcionales con mayor claridad a continuación se describe su composición.

Symfony agrupa las aplicaciones relacionadas en proyectos. Todas las aplicaciones de un proyecto comparten la misma base de datos. Por tanto, para crear una aplicación web en primer lugar se debe crear un proyecto.

Dentro de un proyecto, las operaciones se agrupan de forma lógica en aplicaciones. Normalmente, una aplicación se ejecuta de forma independiente respecto de otras aplicaciones del mismo proyecto. Lo habitual es que un proyecto contenga dos aplicaciones: una para la parte pública y otra para la parte de gestión, compartiendo ambas la misma base de datos. También es posible definir proyectos que estén formados por varios sitios web pequeños, cada uno de ellos considerado como una aplicación. Cada aplicación está formada por uno o más módulos. Un módulo normalmente representa a una página web o a un grupo de páginas con un propósito relacionado.

Por lo general la mayoría de las aplicaciones web hacen uso de elementos similares, tales como archivos HTML, CSS y JavaScript; clases y librerías PHP; una base de datos y ficheros de configuración. Symfony proporciona una estructura en forma de árbol de archivos para organizar de forma lógica todos esos contenidos, además de ser consistente con la arquitectura MVC utilizada y con la agrupación proyecto / aplicación / módulo. Cada vez que se crea un nuevo proyecto, aplicación o módulo, se genera de forma automática la parte correspondiente de esa estructura. Además, la estructura se puede personalizar completamente, para reorganizar los archivos y directorios o para cumplir con las exigencias de organización de un cliente.

### **3.3 Modelo de datos**

Cuando se va a realizar una aplicación Web una de las deficiencias está en no diseñar correctamente la base de datos que la soportará. Otro detalle es que mientras Symfony y PHP5 son orientados a objetos, la base de datos utilizada es relacional por lo cual se hace necesario crear una interfaz que mapee<sup>5</sup> la lógica de objetos a la lógica relacional. La interfaz antes mencionada es conocida como ORM (mapeo de objetos a bases de datos) y Symfony incorpora por defecto el ORM con lo cual se logra que el acceso a las bases de datos en las aplicaciones desarrolladas mediante su uso se realice a través de objetos. (Ver Tabla 24)

-

<sup>&</sup>lt;sup>5</sup> Mapee: Representar las partes de un todo.

| <b>Relacional</b> | Orientado a objetos |
|-------------------|---------------------|
| Tabla             | Clase               |
| Fila              | Objeto              |
| Campo             | Atributo            |

**Tabla 24. Transformación ORM**

Uno de los inconvenientes del uso de un ORM es que se debe definir la estructura del modelo dos veces: una para la base de datos y otra para el modelo de objetos, no obstante Symfony dispone de utilidades para generar uno en función del otro. A continuación se muestra el modelo de datos definido para el desarrollo del sistema. (Ver Ilustración 5)

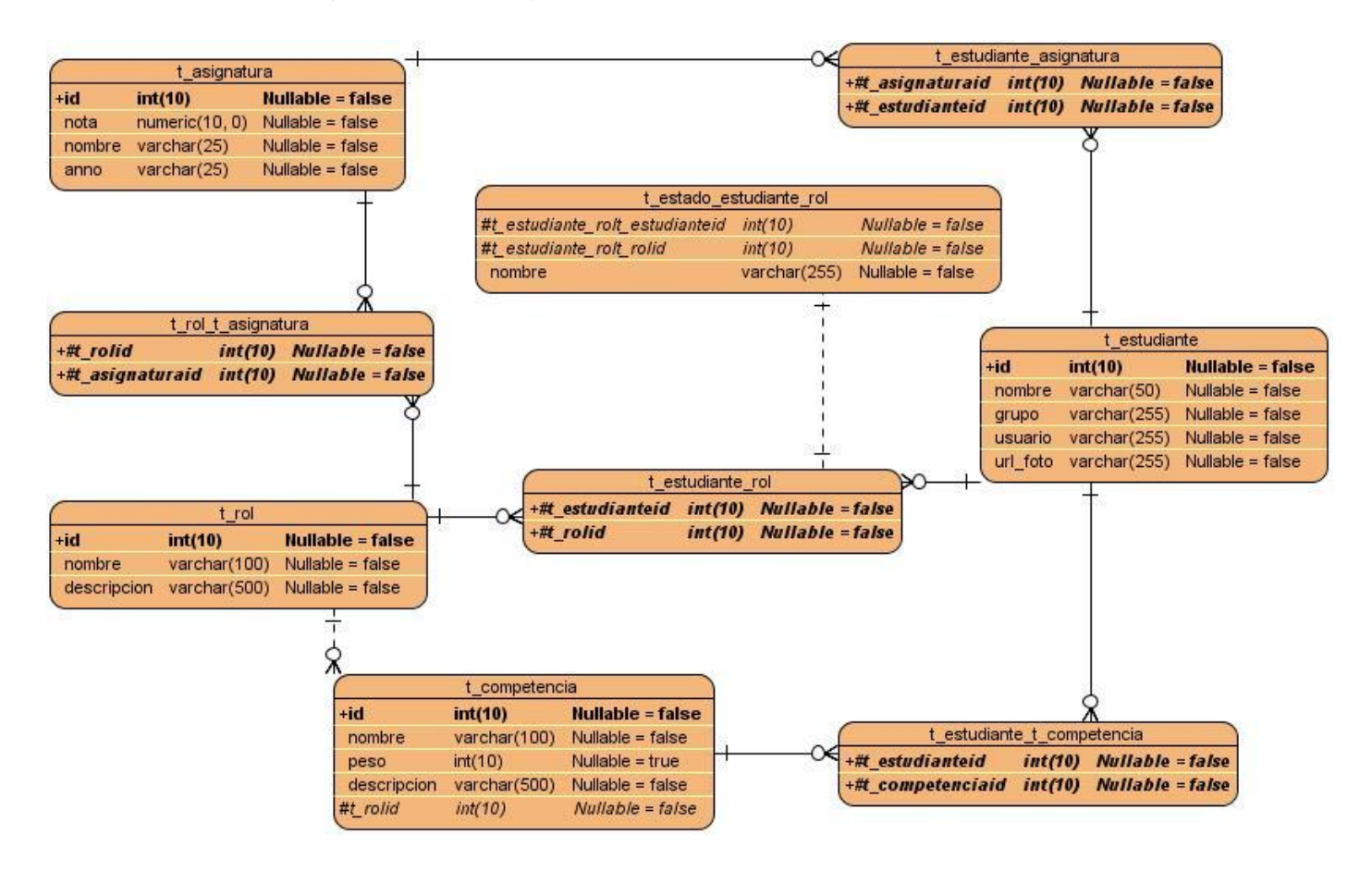

**Ilustración 5. Modelo de datos**

# **3.4 Diagrama de despliegue**

Un diagrama de despliegue es un grafo de nodos unidos por conexiones de comunicación que muestra las relaciones físicas entre los componentes hardware y *software* en el sistema final. Se compone por nodos, dispositivos y conectores; donde los nodos son elementos de procesamiento con al menos un procesador, memoria; los dispositivos son nodos estereotipados sin capacidad de procesamiento en el nivel de abstracción que se modela y los conectores expresan el tipo de conector o protocolo utilizado entre el resto de los elementos del modelo. Mediante el diagrama de despliegue se captura la configuración de los elementos de procesamiento, sus conexiones y se visualiza la distribución de los componentes de *software* en los nodos físicos. (Ver Ilustración 5)

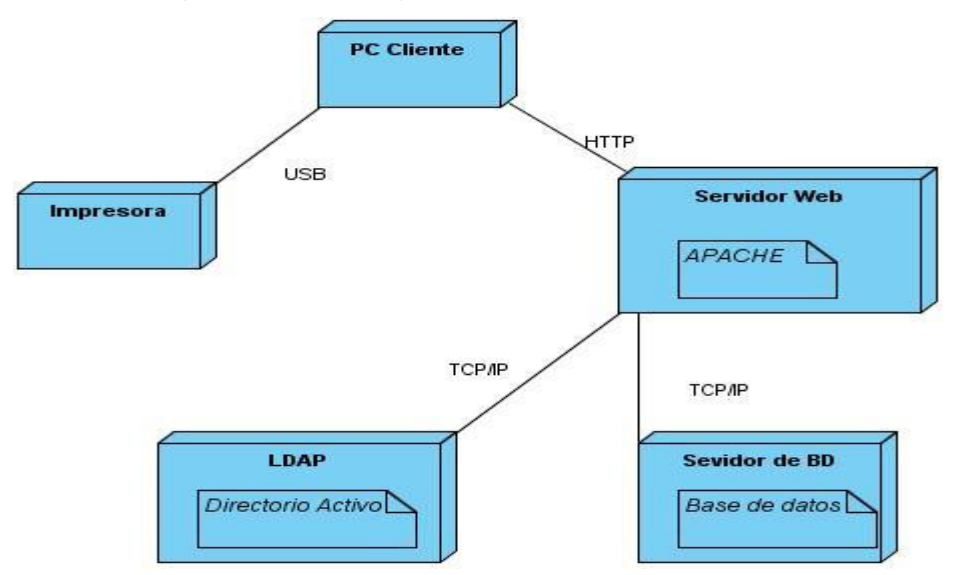

**Ilustración 6. Diagrama de despliegue**

# **3.5 Tareas de la ingeniería.**

Las historias de usuario no ofrecen el nivel de detalles requerido para llevar a cabo esta acometida, es por eso que son divididas en tareas de la ingeniería. Una historia de usuario generalmente se divide en más de una tarea de la ingeniería y a partir de estas tareas comienza el ciclo de la fase de Iteraciones a primera liberación. Según el plan de iteraciones las historias de usuario se agruparon en tres iteraciones. A continuación se muestran las tareas de la ingeniería derivadas de cada historia de usuario por iteración.

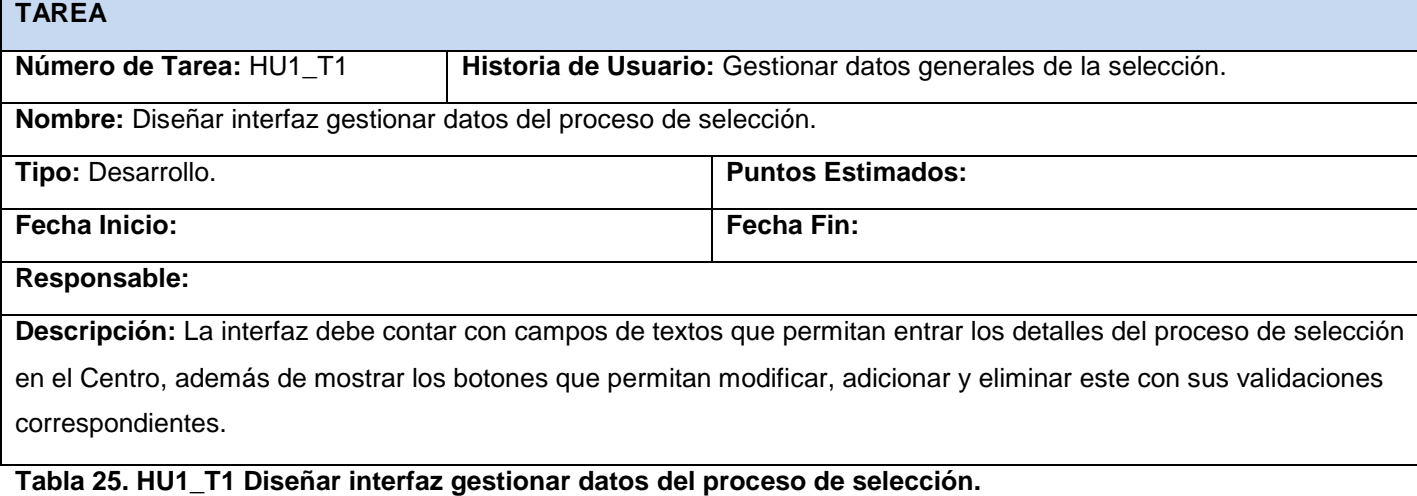

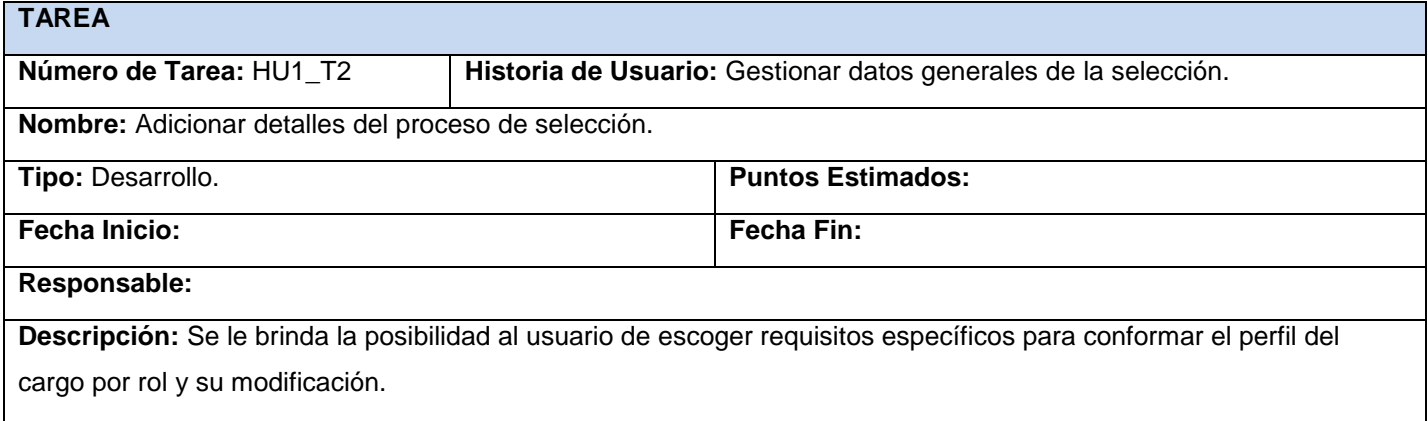

**Tabla 26. HU1\_T2 Adicionar detalles del proceso de selección.**

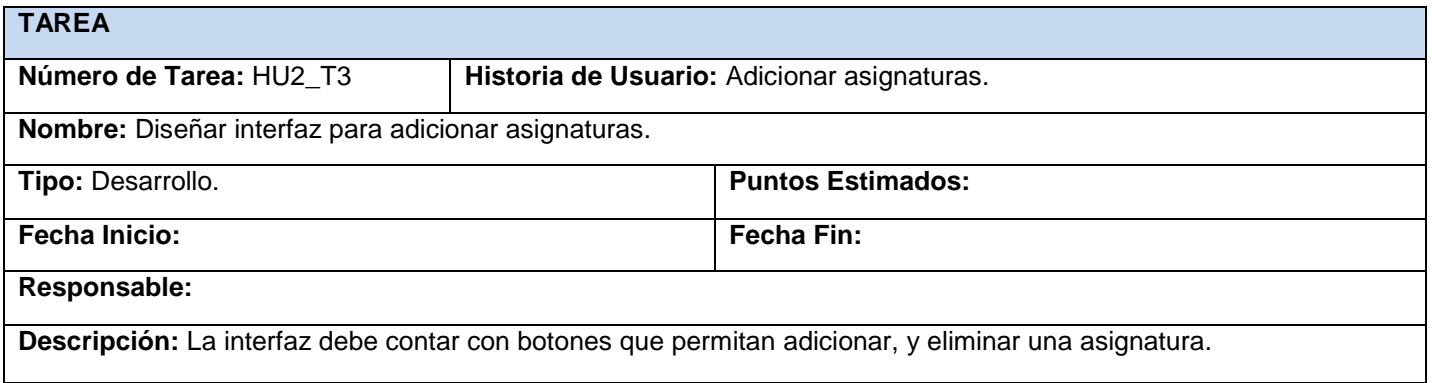

**Tabla 27. HU2\_T3 Diseñar interfaz para adicionar una asignatura.**

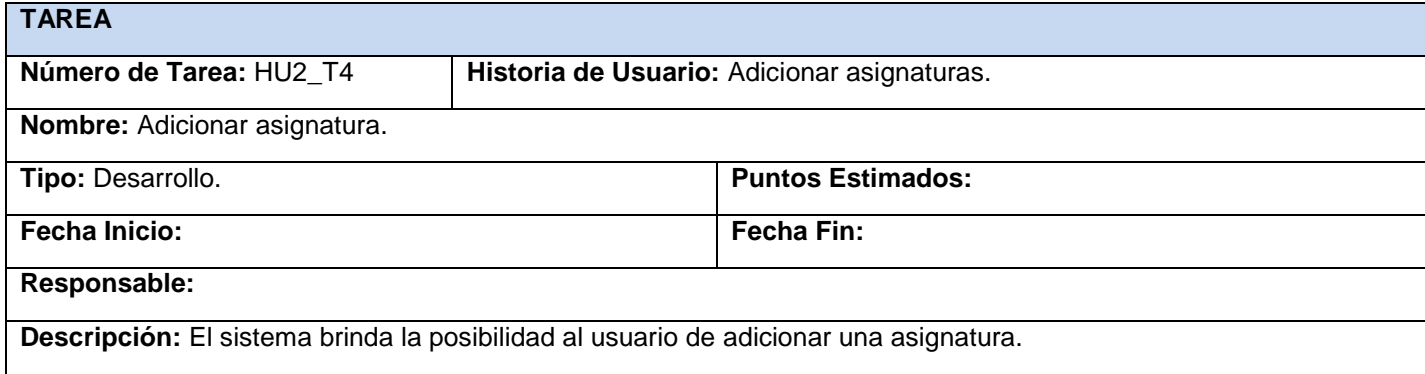

**Tabla 28. HU2\_T4 Adicionar asignaturas.**

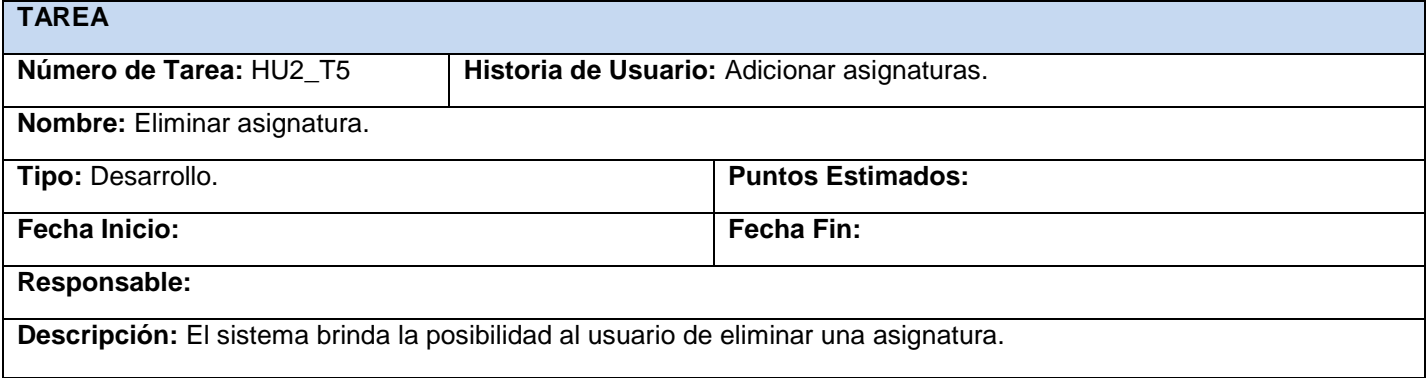

#### **Tabla 29. HU2\_T5 Eliminar asignaturas.**

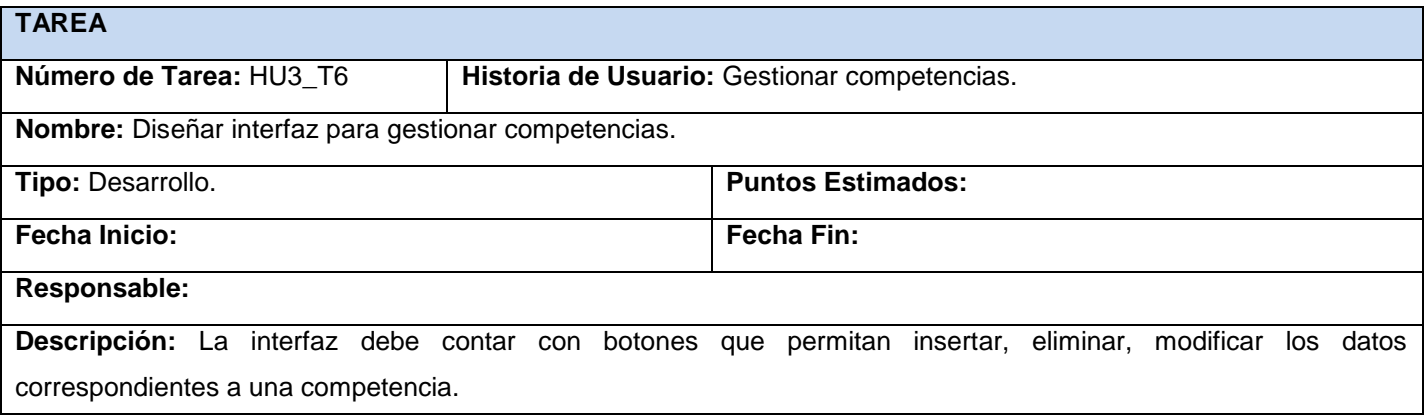

**Tabla 30. HU3\_T6 Diseñar interfaz para gestionar una competencia.**

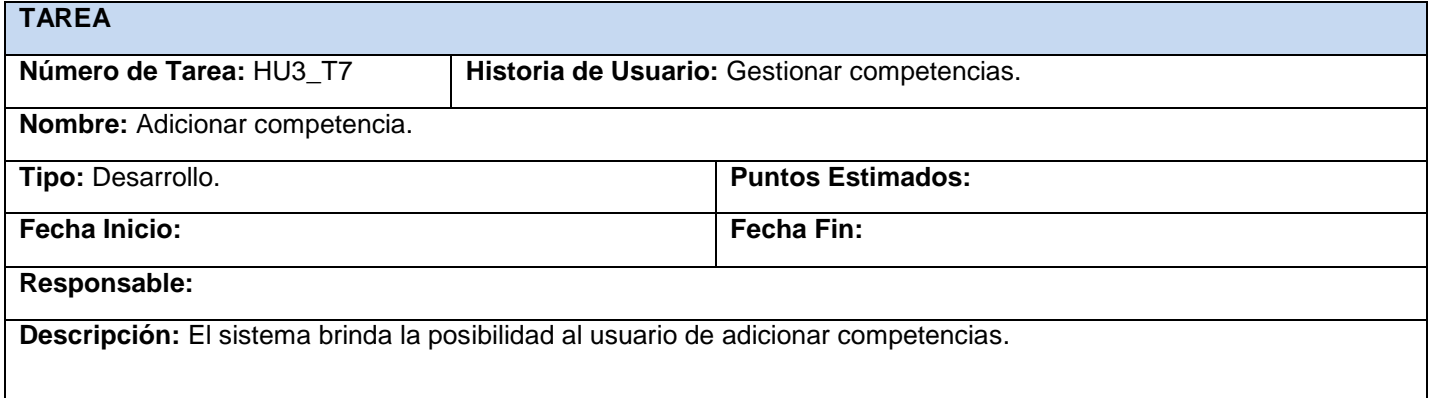

# **Tabla 31. HU3\_T7 Adicionar competencias.**

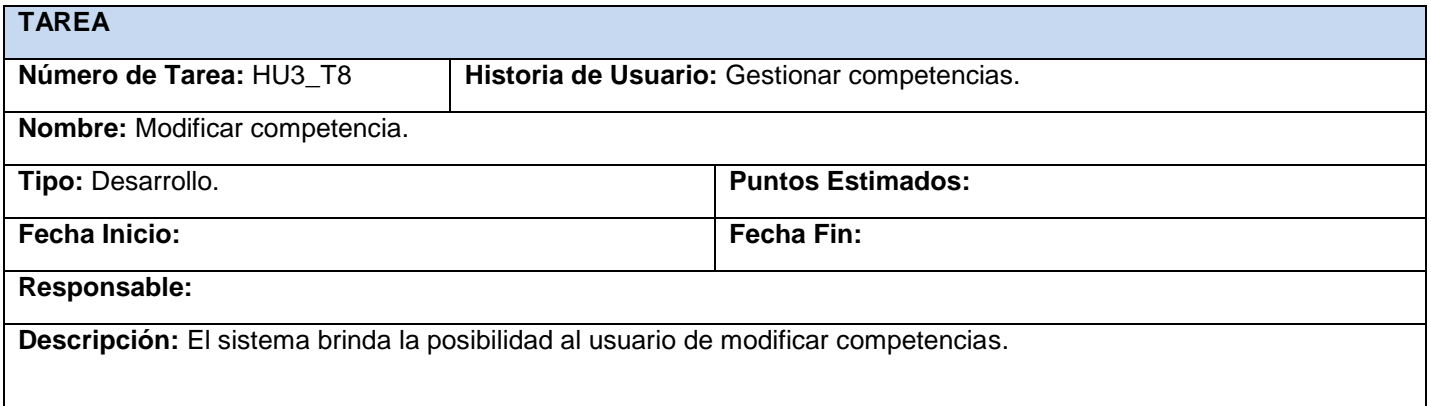

# **Tabla 32. HU3\_T8 Modificar competencias.**

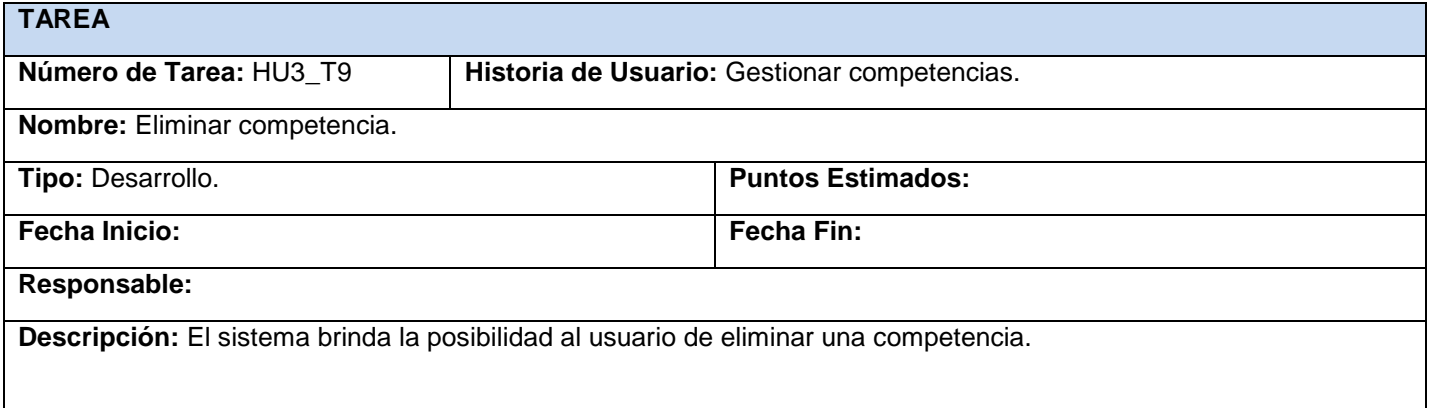

**Tabla 33. HU3\_T9 Eliminar competencias.**

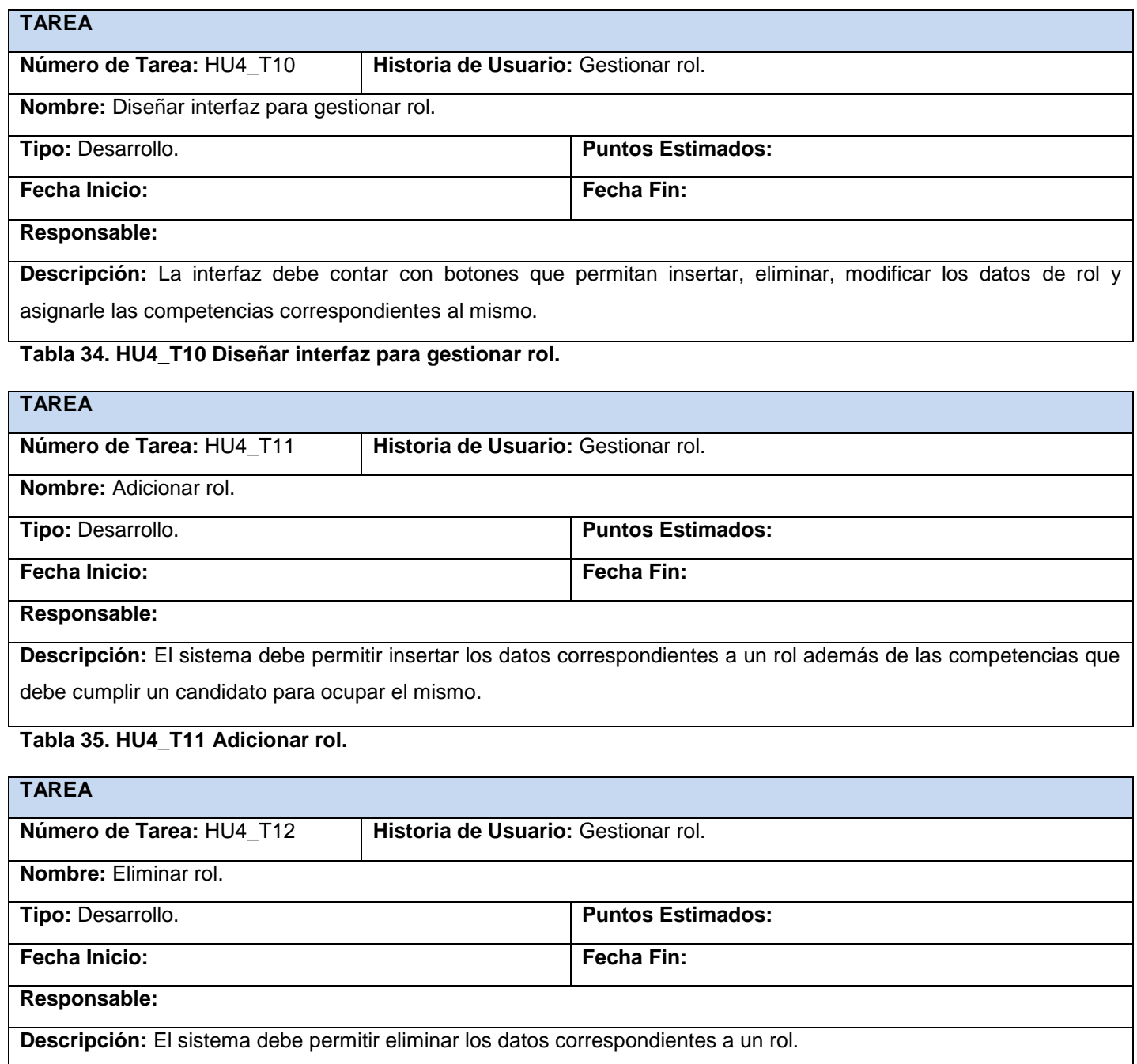

**Tabla 36. HU4\_T12 Eliminar rol.**

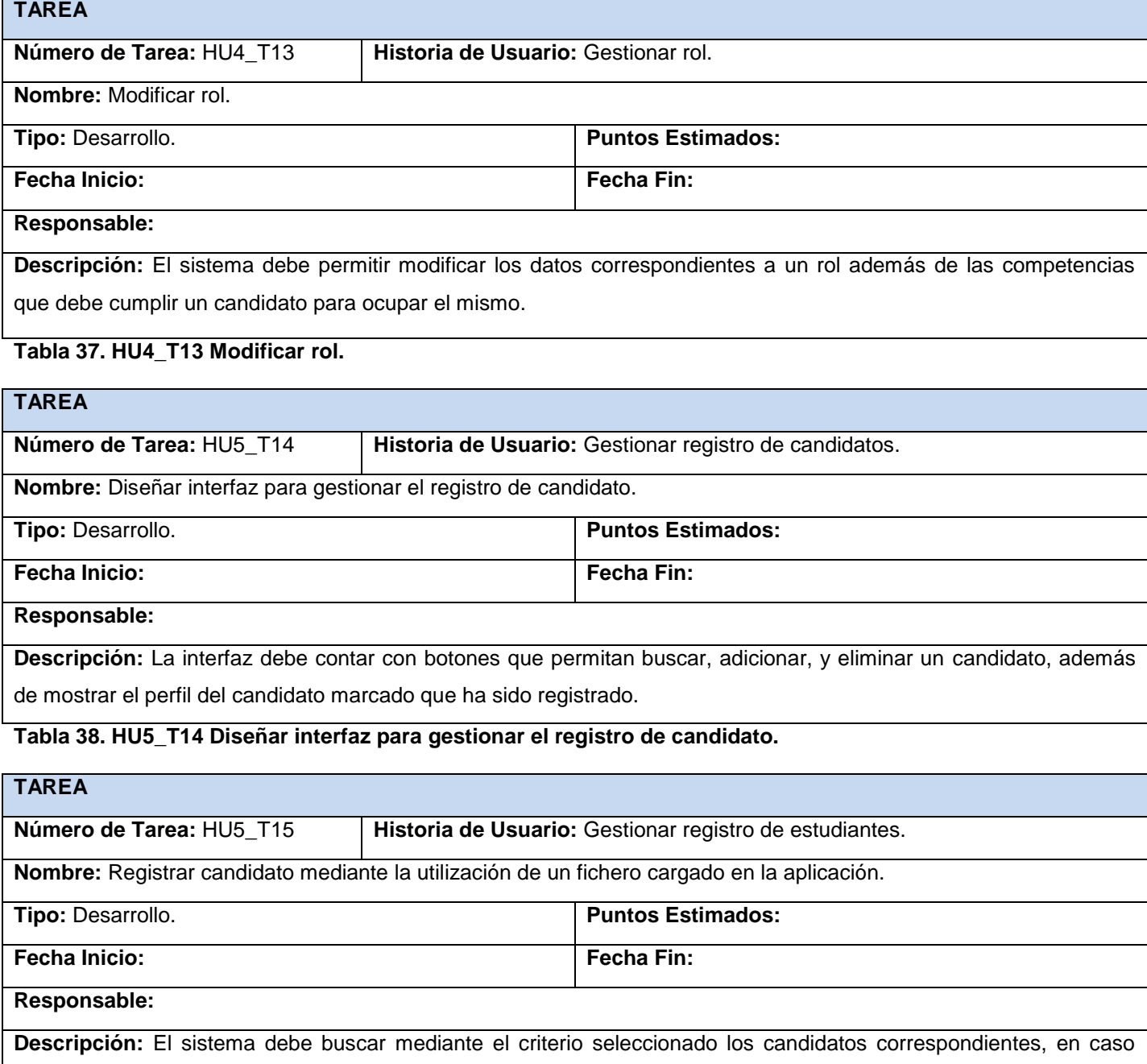

contrario debe mostrar un mensaje de error informando al usuario.

**Tabla 39. HU5\_T15 Registrar candidato mediante la utilización de un fichero cargado en la aplicación.**

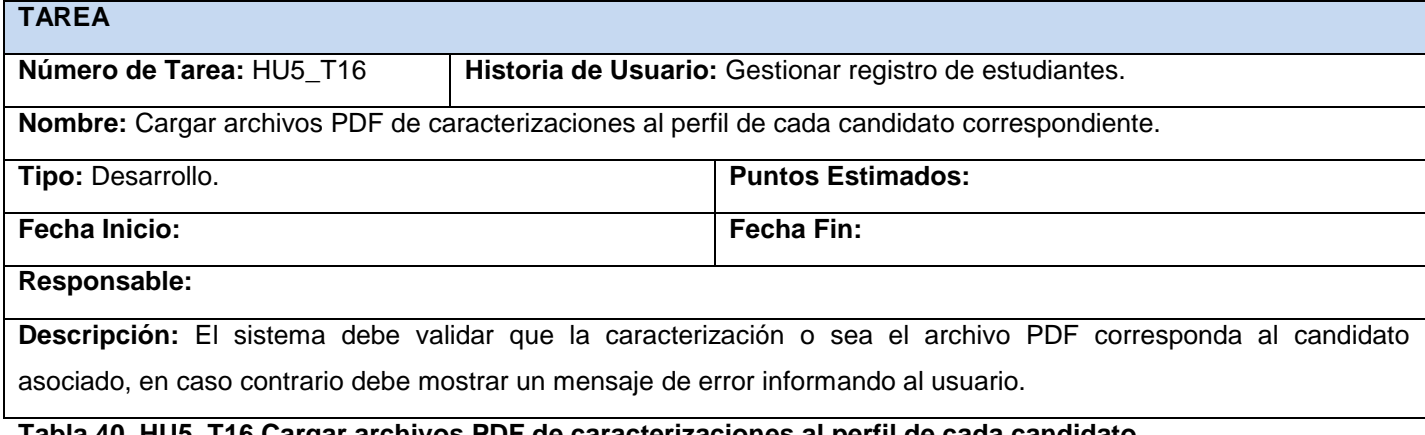

#### **Tabla 40. HU5\_T16 Cargar archivos PDF de caracterizaciones al perfil de cada candidato.**

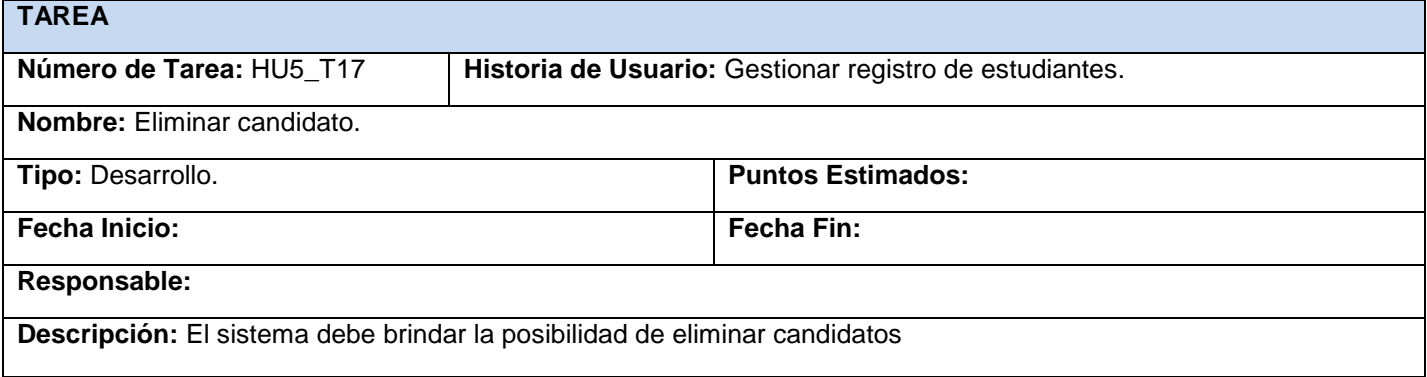

### **Tabla 41. HU5\_T17 Eliminar candidato.**

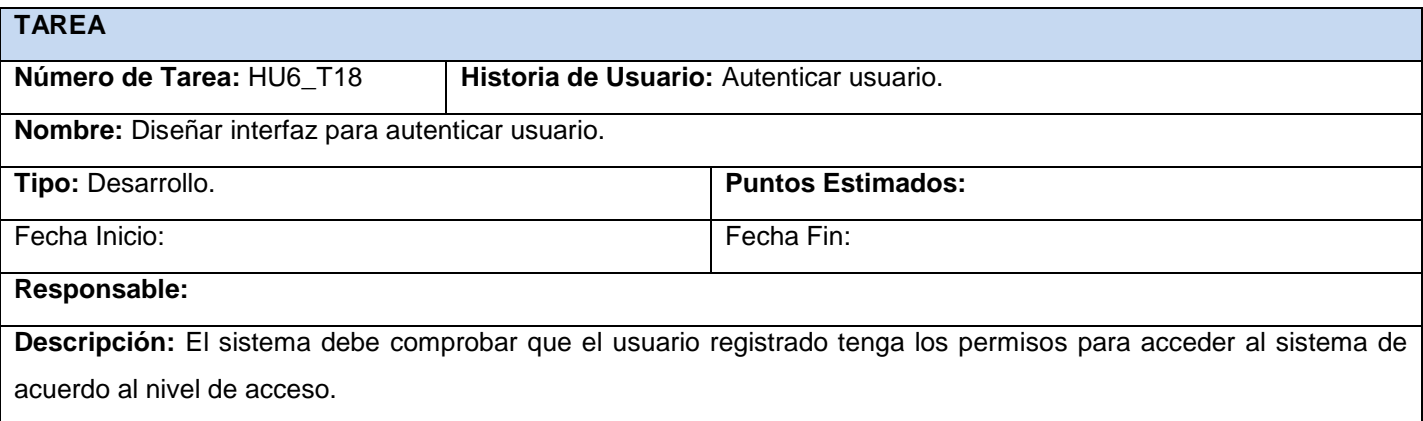

**Tabla 42. HU2\_T18 Diseñar interfaz para autenticar usuario.**

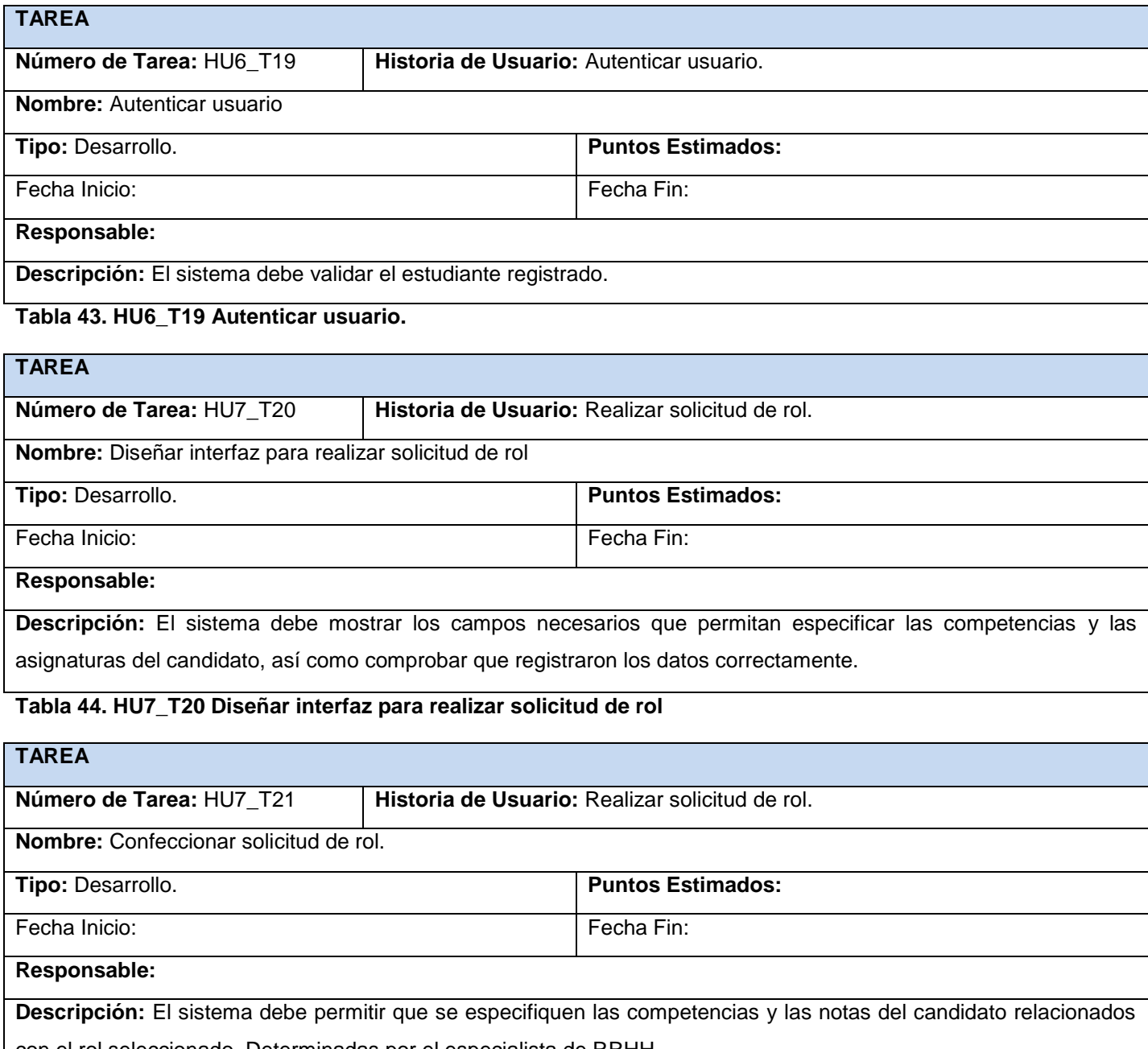

con el rol seleccionado. Determinadas por el especialista de RRHH.

**Tabla 45. HU7\_T21 Confeccionar solicitud de rol.**
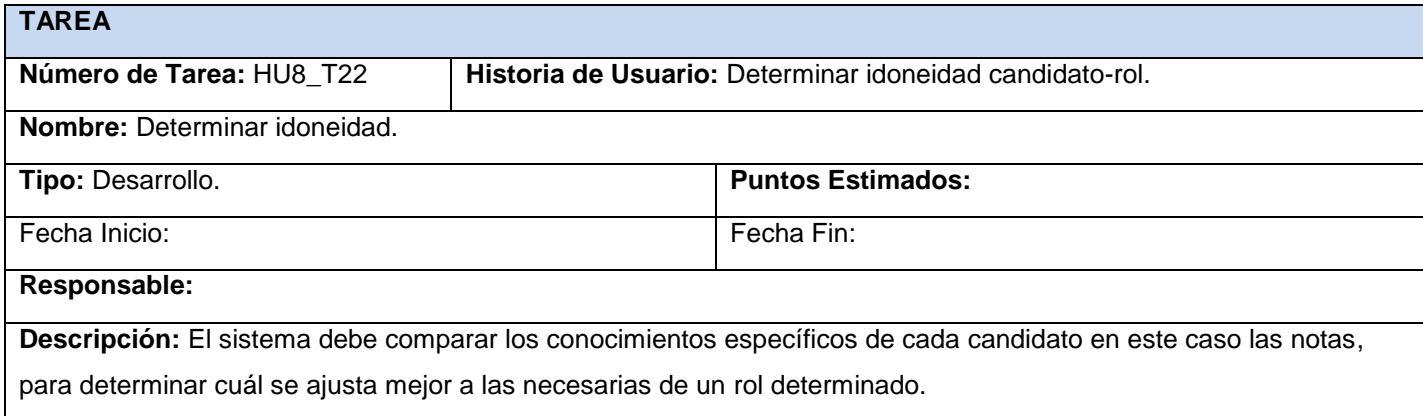

### **Tabla 46. HU8\_T22 Determinar idoneidad.**

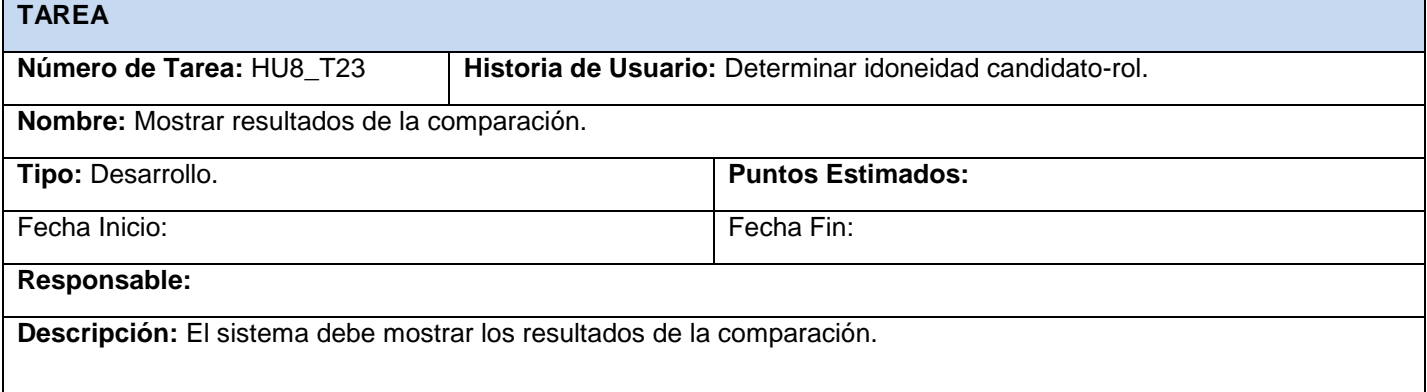

# **Tabla 47. HU8\_T23 Mostrar resultados de la comparación.**

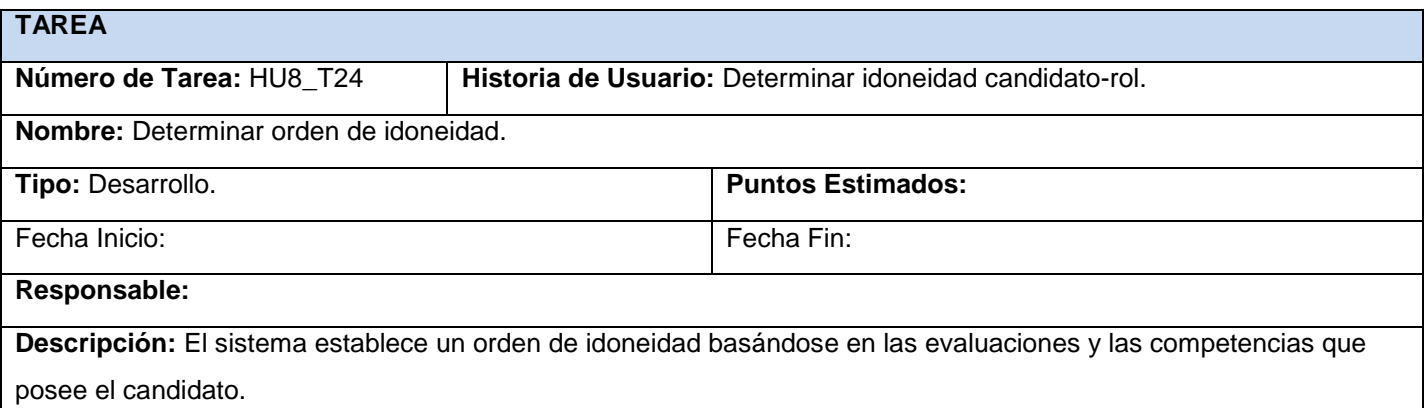

**Tabla 48. HU8\_T24 Determinar orden de idoneidad.**

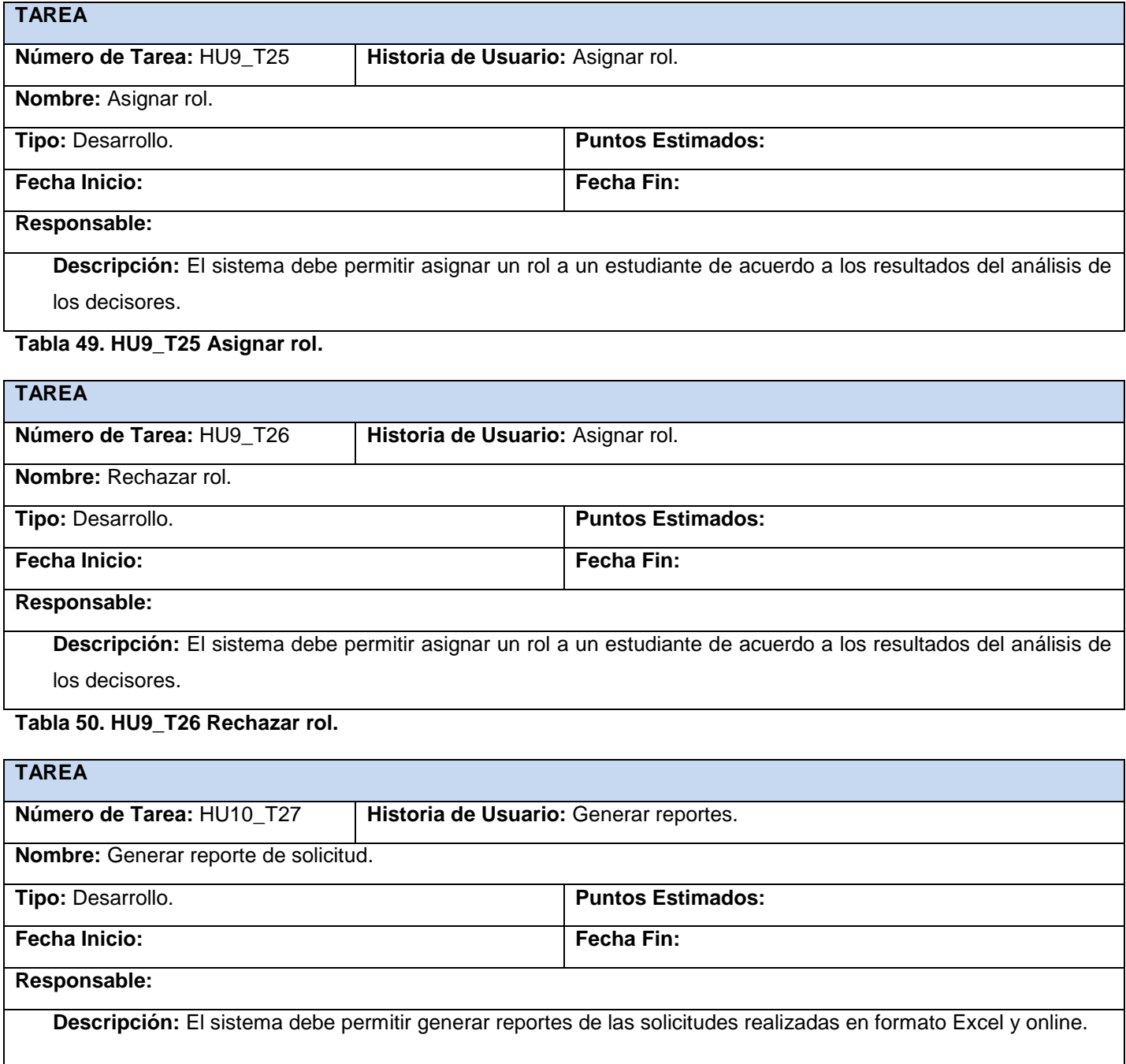

**Tabla 51. HU10\_T27 Generar reporte de solicitud.**

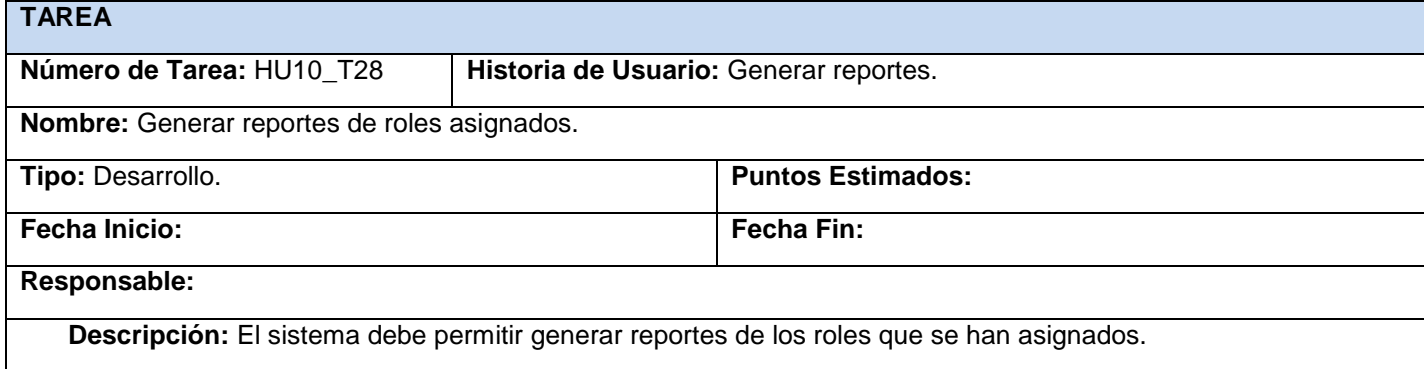

### **Tabla 52. HU10\_T28 Generar reporte de roles asignados.**

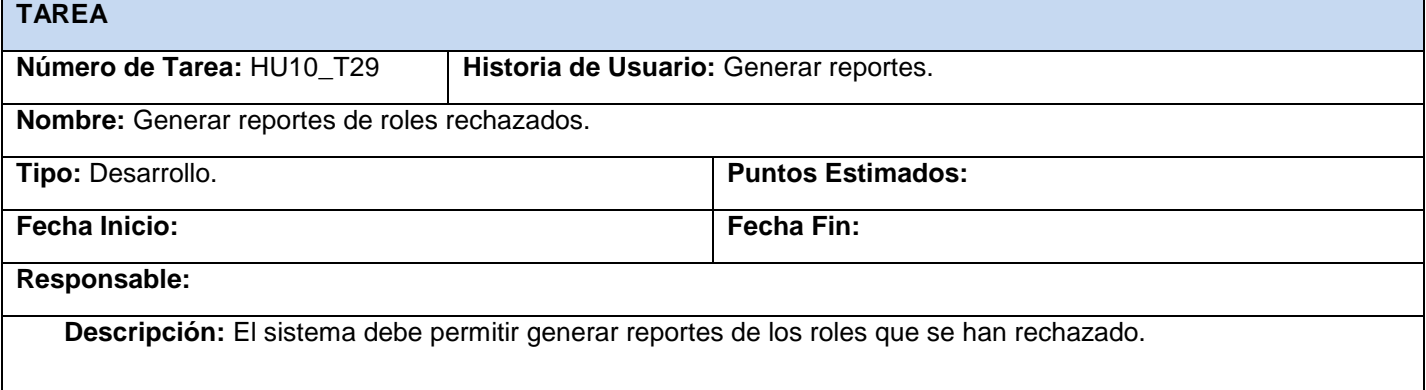

### **Tabla 53. HU10\_T29 Generar reporte de roles rechazados.**

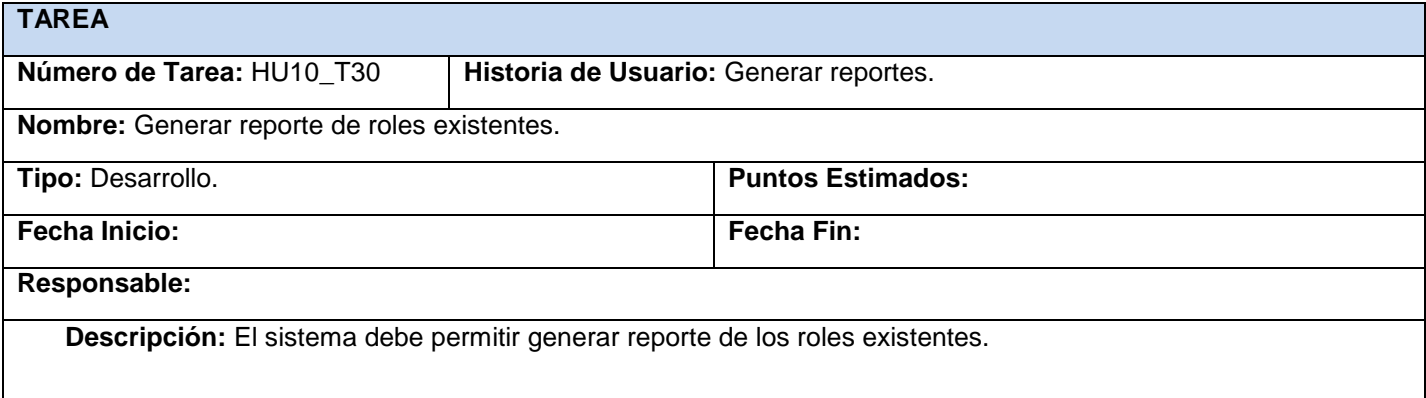

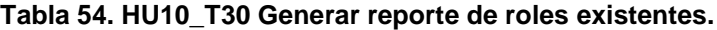

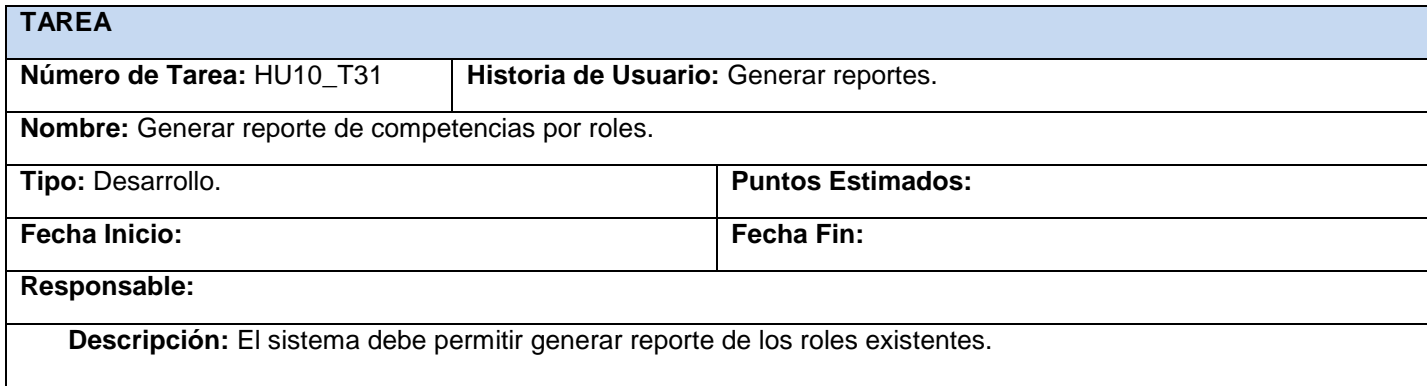

**Tabla 55. HU10\_T31 Generar reporte de competencias por roles.**

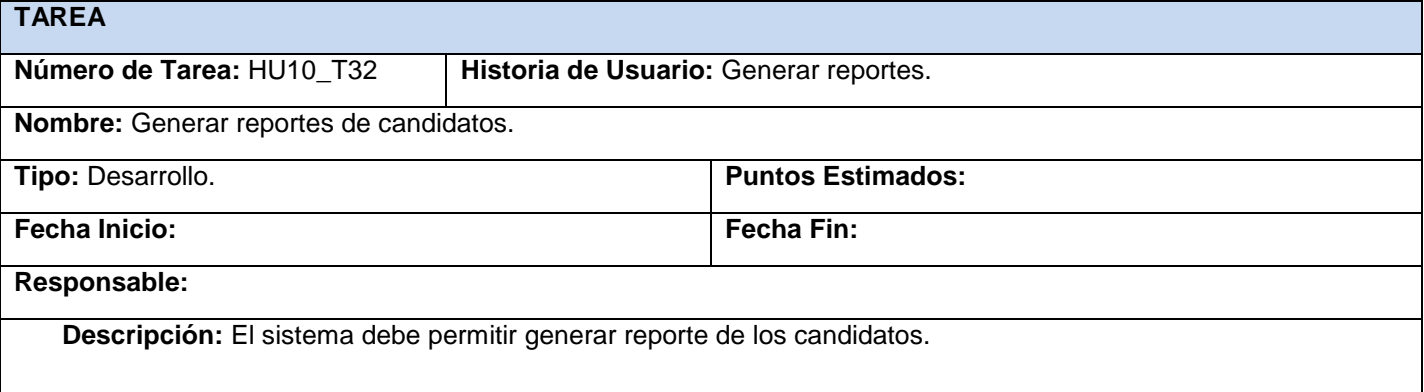

**Tabla 56. HU10\_T32 Generar reporte de candidatos.**

### **3.6 Pruebas al sistema**

Uno de los pilares de la programación extrema es el proceso de pruebas (Beck, 1999). La metodología XP anima a probar constantemente tanto como sea posible. Esto permite aumentar la calidad de los sistemas reduciendo el número de errores no detectados y disminuyendo el tiempo transcurrido entre la aparición de un error y su detección.

La metodología XP divide las pruebas del sistema en dos grupos: pruebas unitarias que son las inspecciones que se le realizan a cada módulo de manera independiente, con el objetivo de comprobar que se ha implementado correctamente, y pruebas de aceptación o pruebas funcionales destinadas a evaluar si al final de una iteración se consiguió la funcionalidad requerida diseñadas por el cliente final.

#### **Pruebas unitarias**

El propósito de realizar pruebas de unidad, es probar los componentes implementados como unidades individuales. Los tipos de pruebas de este tipo que se realizan son: pruebas de caja negra, que verifica el comportamiento de la unidad observable externamente, y prueba de caja blanca que verifica la implementación interna de la unidad.

En el desarrollo de las pruebas se utilizó la herramienta Selenium IDE la cual es un complemento para el navegador Mozilla Firefox que permite realizar pruebas funcionales a aplicaciones web. Para hacer una prueba con esta herramienta es necesario efectuar un primer intento manualmente, mientras el programa es capaz de ir grabando las acciones sobre los formularios: introducir un texto, seleccionar una opción, dar clic en un botón aceptar, entre otras. Luego el probador o desarrollador tiene la oportunidad de repetir la prueba cuantas veces quiera, ya no de manera manual, sino de forma automática, pudiendo regular la velocidad y cambiando, si lo desea, los valores de los campos de entrada.

Las pruebas en el sistema se hicieron al finalizar cada iteración de desarrollo, de esta forma se realizaron 9 iteraciones de prueba, siendo estas compartidas entre las 3 iteraciones de desarrollo. A continuación se muestra en la tabla 31 la relación de las no conformidades (NC) encontradas por iteración.

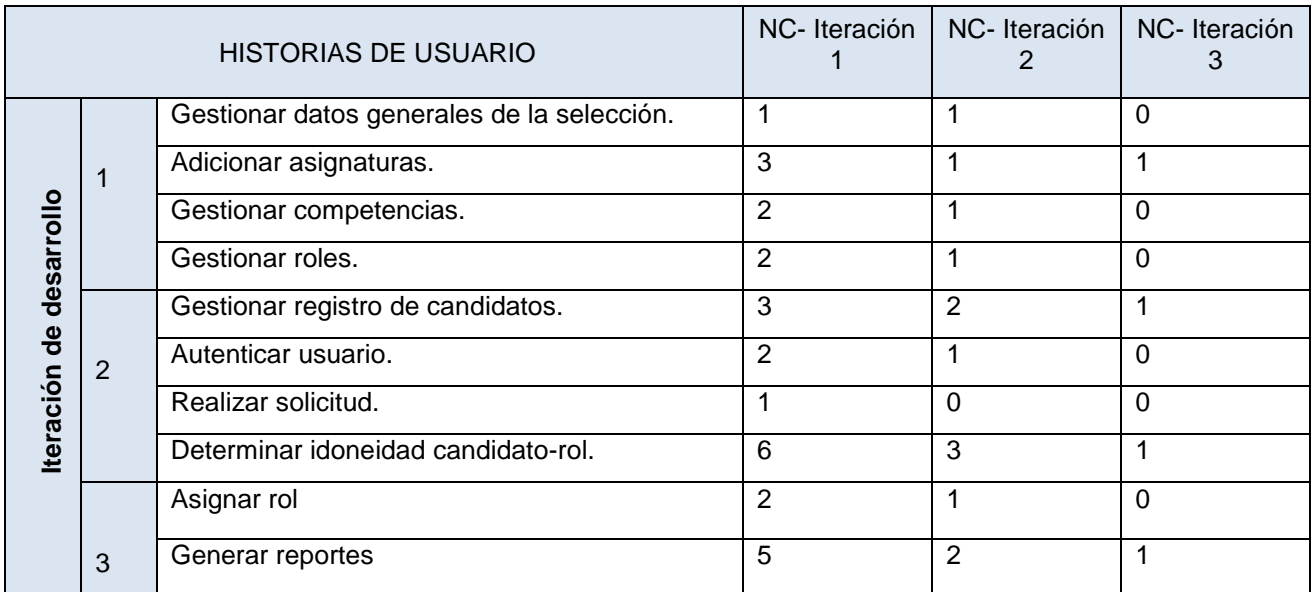

**Tabla 57. No conformidades detectadas por HU de cada iteración de desarrollo.**

**Resultados:** al estar definidas en las primeras iteraciones de desarrollo las funcionalidades base para el funcionamiento de la aplicación, siendo estas las más sencillas, se obtuvo un menor número de NC. En la iteración siguiente la cantidad de NC se incrementó, junto a la complejidad de las funcionalidades implementadas y en la última disminuyó al tratarse de la fase que contaba las HU con menos complejidad, como se muestra en la Ilustración 6.

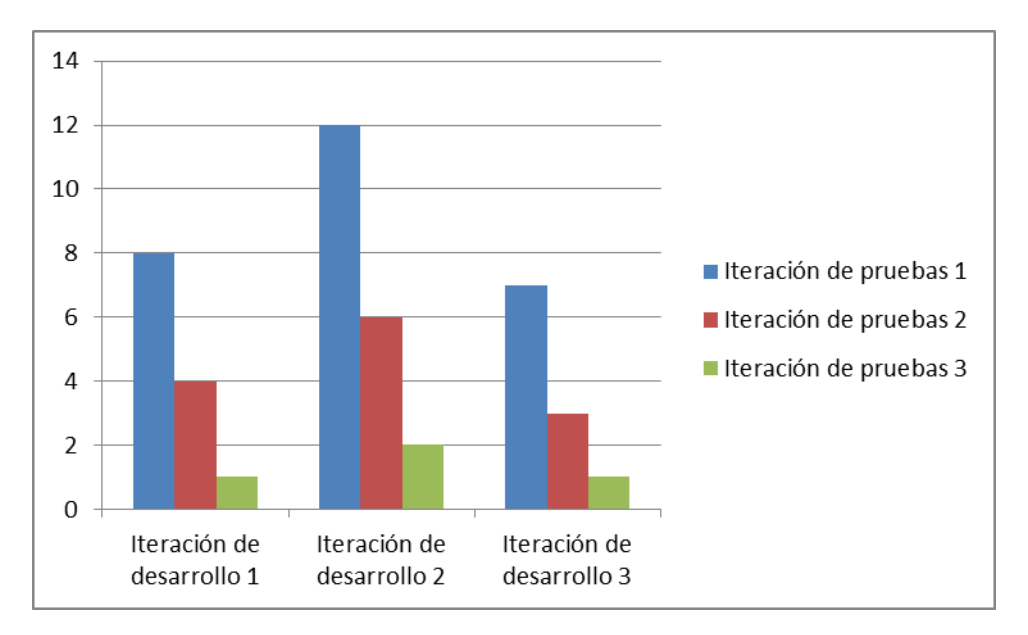

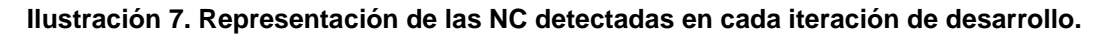

#### **Pruebas de aceptación**

Las pruebas de aceptación comprueban que las historias de usuario han sido implementadas correctamente al final de cada iteración. Por cada HU se pueden definir todas las pruebas de aceptación necesarias para asegurar su correcto funcionamiento. El propósito de éstas es garantizar el cumplimiento de los objetivos satisfactoriamente. A continuación se muestran algunos casos de prueba desarrollados para probar el sistema:

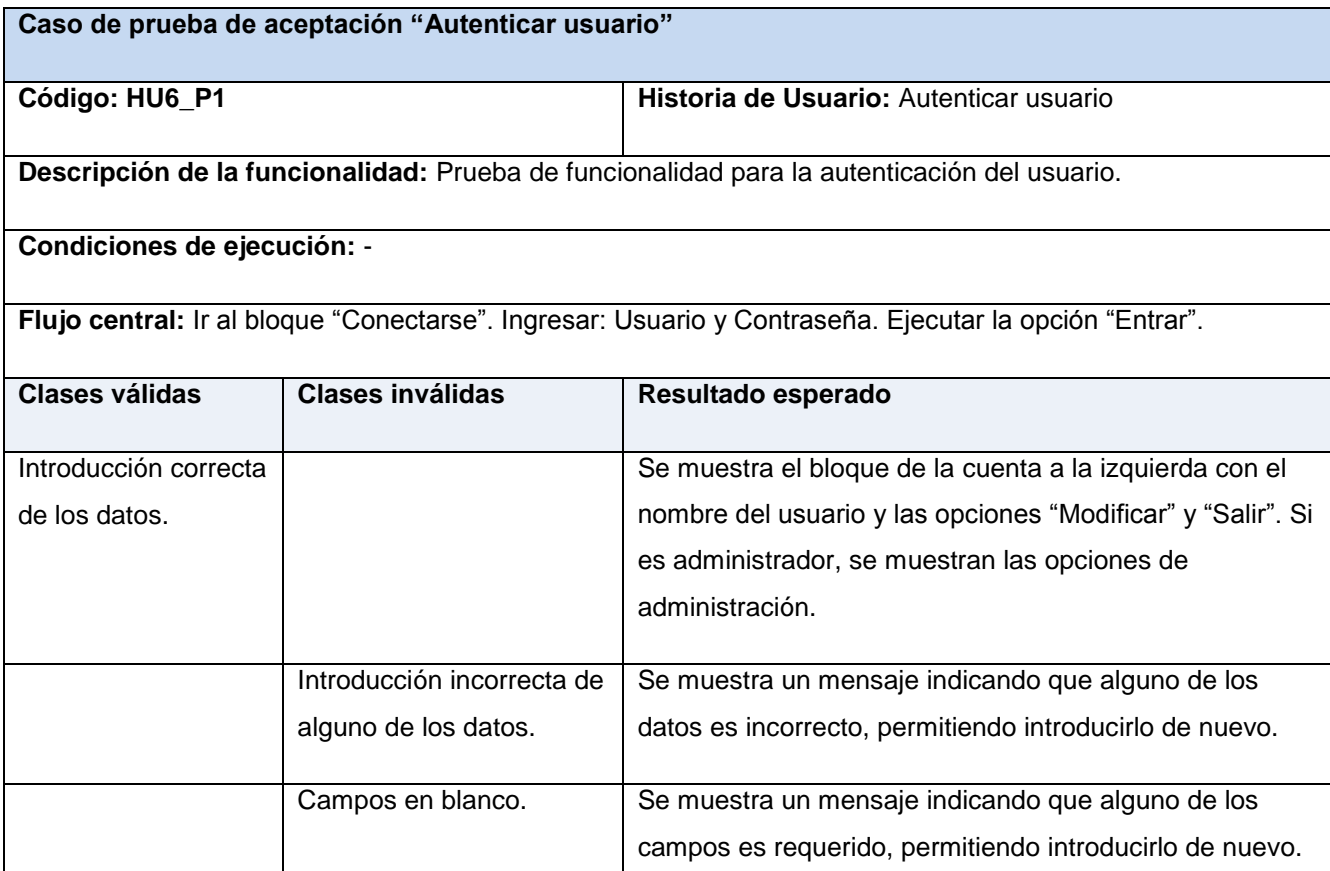

**Tabla 58. Caso de prueba HU6\_P1.**

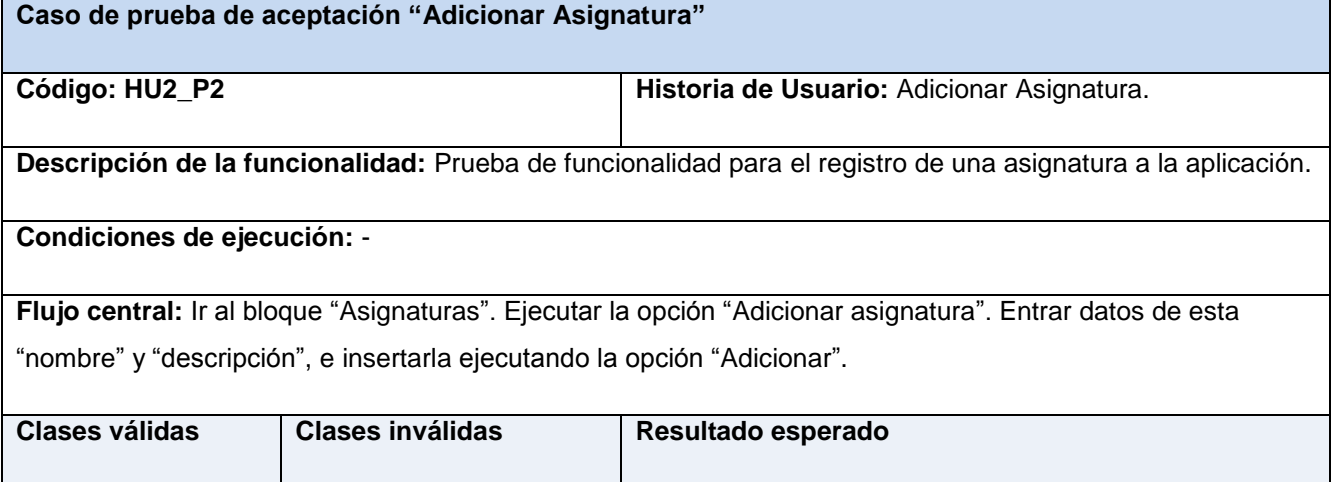

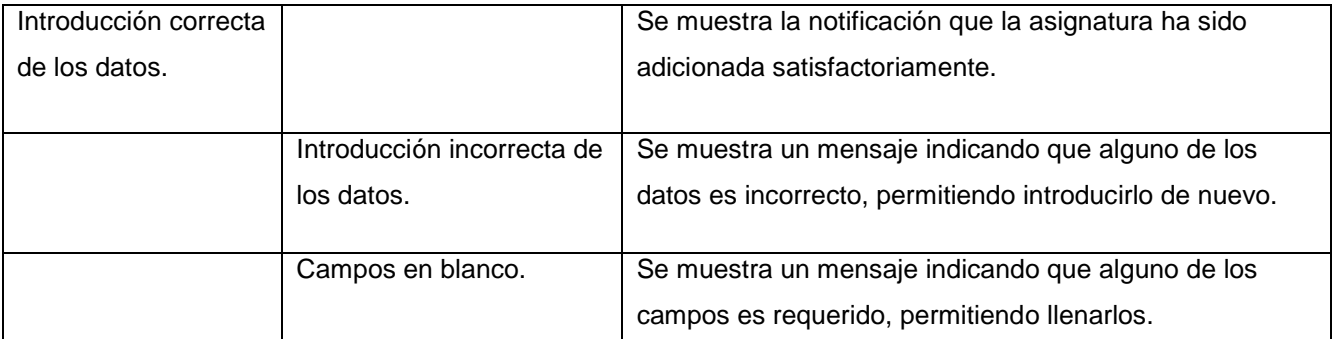

**Tabla 59. Caso de prueba HU2\_P2.**

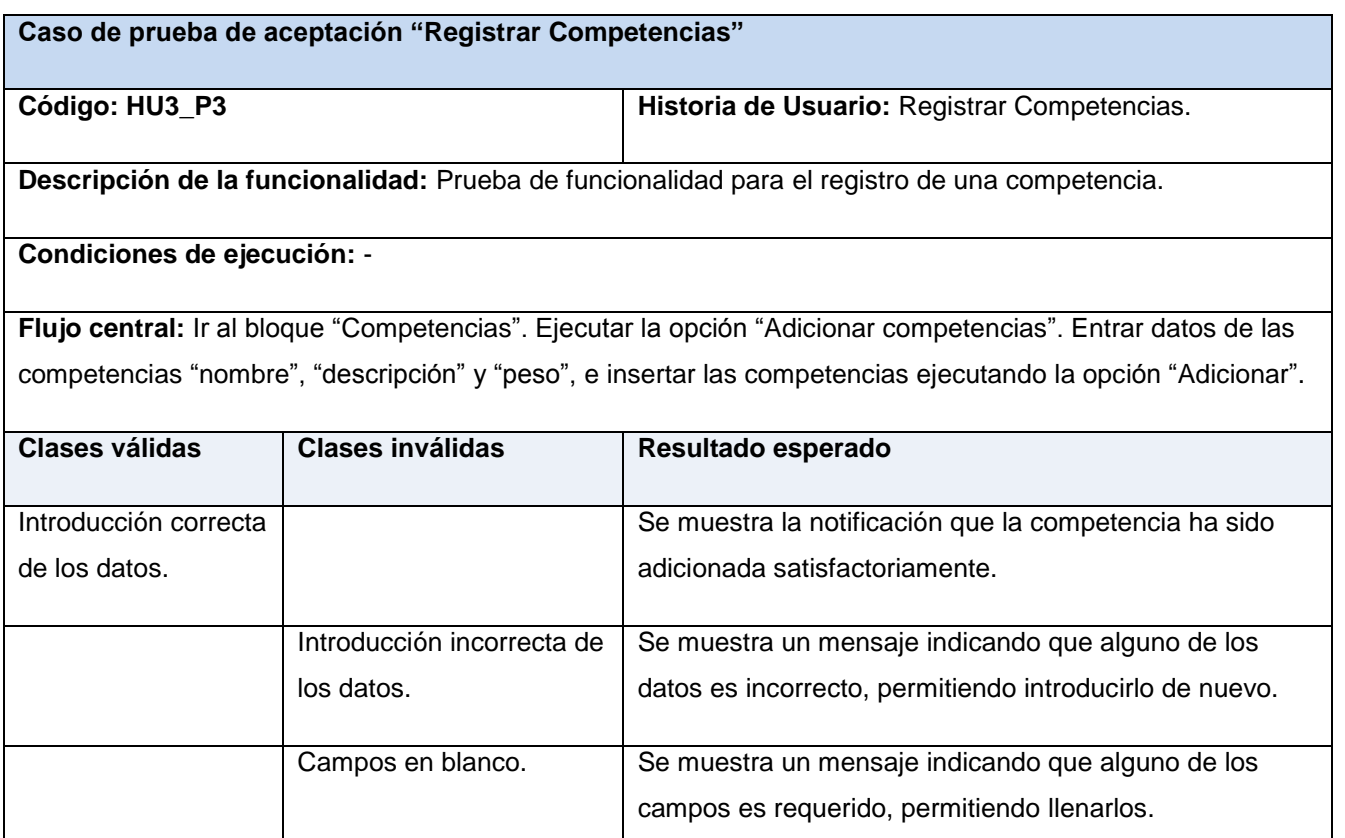

**Tabla 60. Caso de prueba HU3\_P3.**

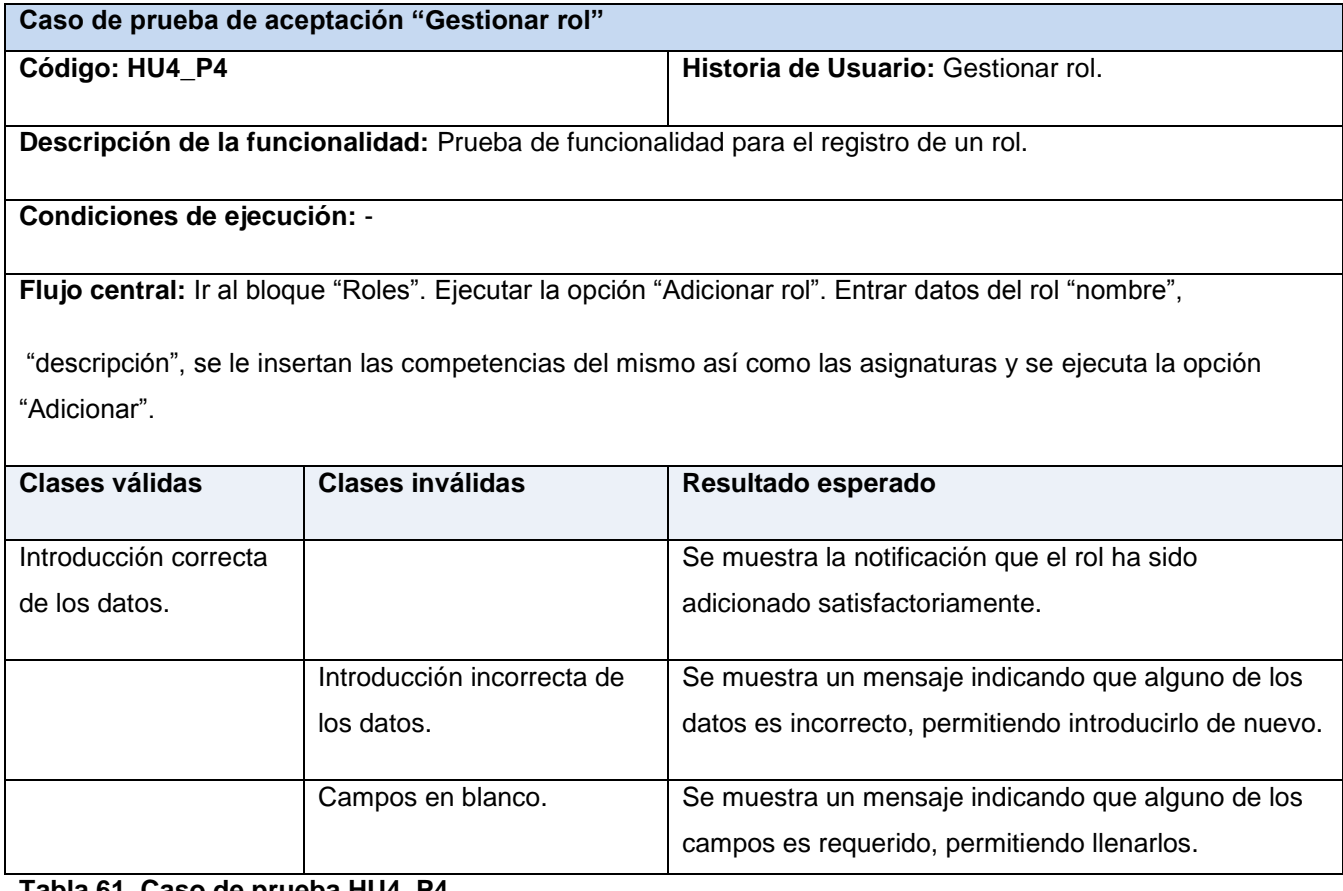

**Tabla 61. Caso de prueba HU4\_P4.**

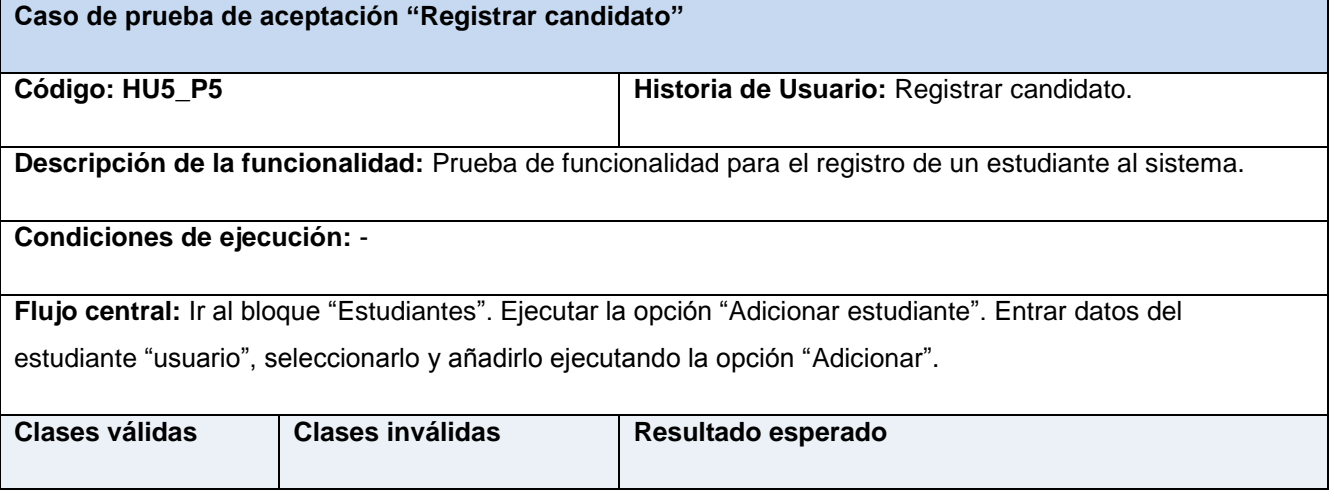

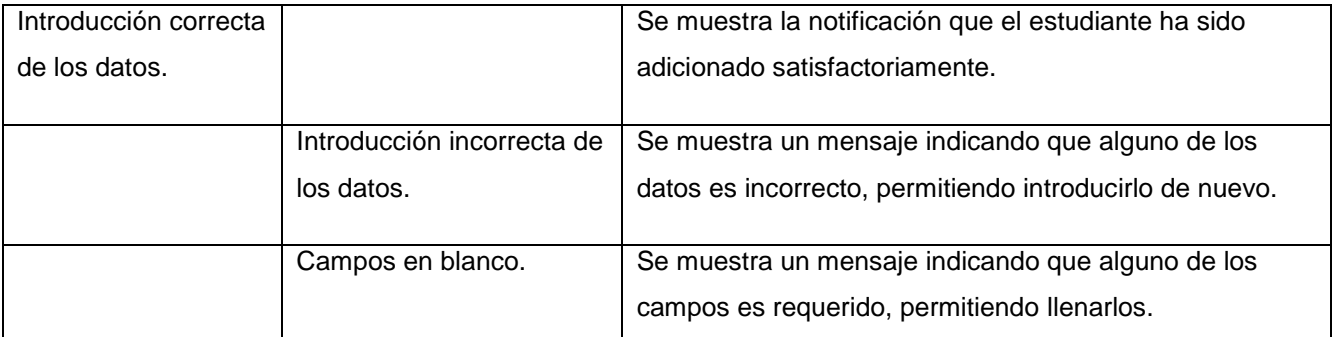

**Tabla 62. Caso de prueba HU5\_P5.**

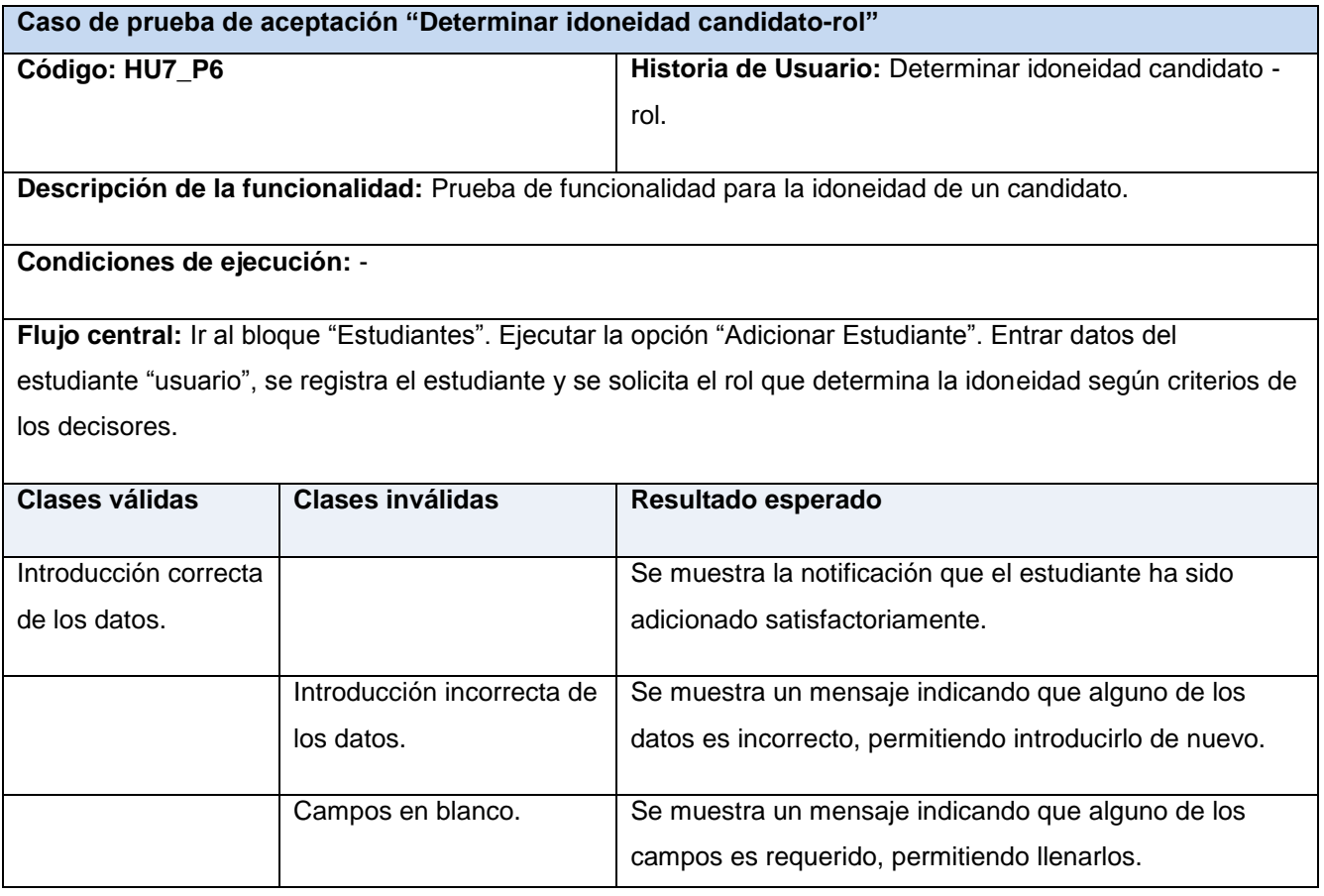

**Tabla 63. Caso de prueba HU7\_P6.**

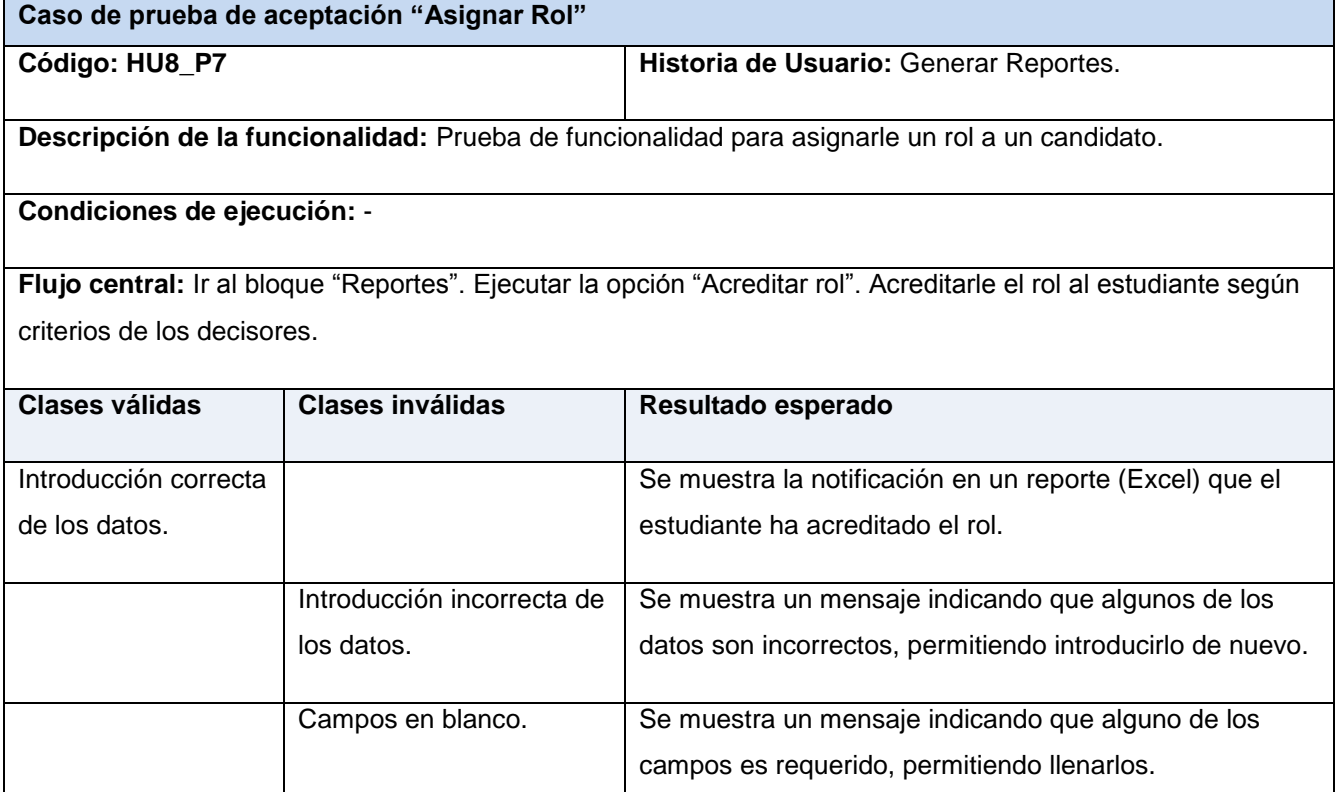

**Tabla 64. Caso de prueba HU8\_P7.**

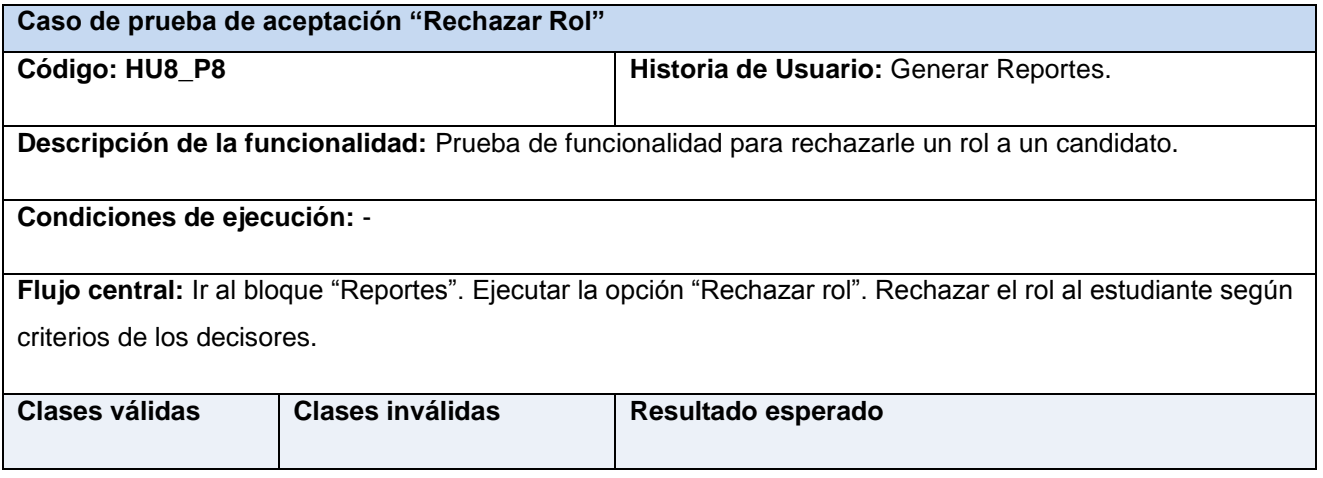

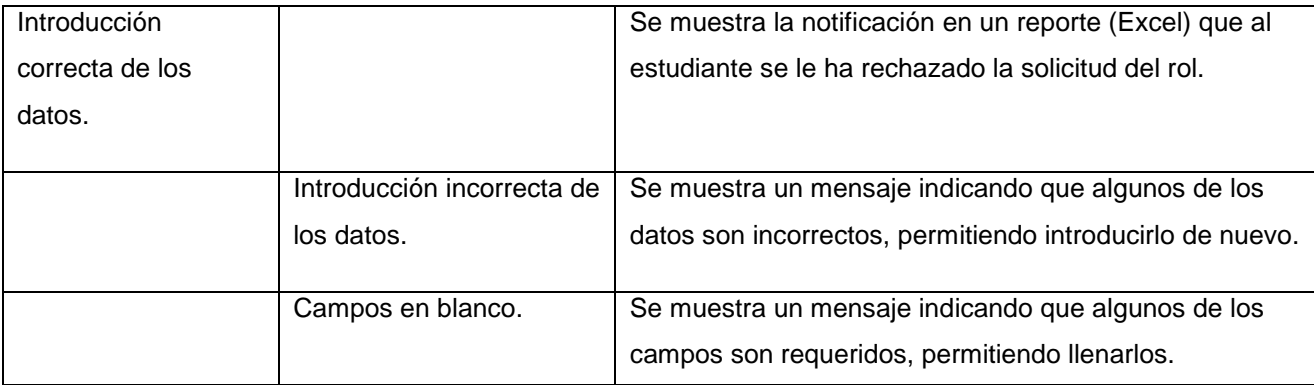

**Tabla 65. Caso de prueba HU8\_P8.**

**Resultados:** Al aplicar estos casos de prueba pruebas, se pudo comprobar que la aplicación cumple con todos los requisitos funcionales identificados previamente, de acuerdo a los intereses del cliente.

### **3.7 Conclusiones**

En el transcurso de este capítulo se expusieron los artefactos construidos como parte de las actividades de diseño, que se repiten en cada iteración, tales como las tarjetas CRC las cuales brindan claridad en aspectos como las principales funcionalidades que presentan las clases así como la relación existente entre ellas. También se realizó el diseño el modelo de datos encargado de brindar soporte a la aplicación en cuestión. Otro de los artefactos generados fue el desglose de las historias de usuario en tareas de la ingeniería, esta fue una buena práctica que mostró a los programadores las funcionalidades específicas a implementar. Por otra parte el desarrollo guiado por pruebas aseguró la ejecución correcta de la aplicación, como es el caso de las pruebas de aceptación empleadas que concluyeron de manera exitosa demostrando la satisfacción del cliente con la solución.

## **Conclusiones generales**

Durante el desarrollo del presente trabajo se realizó un estudio de los métodos fundamentales para el proceso de selección y de las principales herramientas informáticas que se utilizan en la actualidad para esta actividad, logrando fundamentar la necesidad de la creación de una nueva solución que cumpla con las necesidades existentes en el Centro de Identificación y Seguridad Digital.

Se describió el proceso asociado a la selección del personal en el CISED que fue vital para la definición de las funcionalidades del sistema, el cual fue desarrollado siguiendo el proceso definido por la metodología XP y utilizando tecnologías libres acordes con las políticas que sigue el país y la UCI para lograr una independencia tecnológica.

Se obtuvo la primera versión del sistema para la selección del personal, el cual permite determinar la idoneidad de una persona para desempeñar un rol en los proyectos productivos, facilitando a los directivos la realización de este proceso.

La realización de pruebas al sistema permitió verificar la calidad del mismo garantizando que la solución desarrollada proporcione a los usuarios una información correcta que sea de utilidad para el proceso de selección de personal dentro del CISED.

El sistema le servirá a los directivos del Centro como un instrumento de apoyo a la toma de decisiones para la selección de personal. Además influirá en el aumento de la productividad ya que asegura que los estudiantes desempeñen roles acorde a las competencias con las que cuentan y en la reducción de las variables tiempo y costo del proceso de desarrollo.

# **Recomendación**

Aun cuando los objetivos de este trabajo fueron cumplidos se recomienda:

 Integrar el sistema con Akademos a través del consumo de un servicio que provea las notas de las asignaturas de un estudiante.

## **Referencias bibliográficas**

- Norma Cubana. 3000. Cuba, 2007. 29.
- ALLES, M. A. Dirección estratégica de recursos humanos: gestión por competencias. Buenos Aires, Granica, 2008. 176 p. 9789506414900
- BECKER, G. S. Human Capital: a theorical and empirical analysis with special reference to education. 3era. 1993. p. 0-226-04120-4
- BENK, K. Extreme Programming Explained. 1999. p.
- CASALES F, J. C. Líneas de desarrollo de la selección de personal en Cuba. Enfoques, problemas y perspectivas. Revista Cubana de Psicología, 1998. 15.
- CHIAVENATO, I. Gestión del Talento Humano. 2002. 500 p. 958-41 -0288-5
- COCKBUN, A. Agile Software Development. 2001. p.
- DEPARTAMENTO LENGUAJES Y CIENCIA DE LA COMPUTACIÓN. Tutorial de JavaScript, Universidad de Málaga, 2009. [Diciembre 2010]. Disponible en: http://www.lcc.uma.es/~eat/services/html-js/manual14.html
- DESARROLLOWEB.COM. Qué es Perl, 2001. [Noviembre del 2010]. Disponible en: http://www.desarrolloweb.com/articulos/541.php
- DESOFT, D. D. S. G. Desoft, 2009.
- GARCÍA, E. U. (2008). "Componentes De Aplicaciones Cliente Servidor." Noviembre 2010, from http://www.mitecnologico.com/Main/ComponentesDeAplicacionesClienteServidor.
- HIGHSMITH, J. and K. ORR. Adaptive Software Development: A Collaborative Approach to Managing Complex Systems. 2000. P.
- MORÉ, H. D. L. C. I. and J. D. TORRES. Psicoquin, herramienta automatizada para el proceso de selección de personal. Villa Clara, Empresa Electroquímica de Sagua la Grande, 2006.
- MURILLO, J. G. Configuración de un equipo de proyecto informático eficiente. Cataluña, Universidad Oberta de Catalunya, 2004. 59. p.
- MYSQL AB. ¿Por qué Mysql?, Diciembre 2010]. Disponible en: http://www.mysql.com/why-mysql/
- NEXDIGITAL. 2010. [Diciembre, 2010]. Disponible en: http://www.nexo-digital.com/huma-nex-- software-para-la-gestion-de-procesos-de-seleccion-y-ofertas---21-fi.asp?ver\_info=1
- PHP SOFTWARE FOUNDATION. ¿Qué se puede hacer con PHP?, Noviembre 2010]. Disponible en: http://www.php.net/manual/es/intro-whatcando.php
- POTENCIER, F. and F. ZANINOTTO. El Tutorial Jobeet. 2010. p.
- ---. Symfony la guía definitiva. 2008. 427 p.
- PYTHON. Lenguaje de programación Python, Noviembre del 2010]. Disponible en: http://www.python.org/
- RODRÍGUEZ, R. M. GREHU: Herramienta de software para gestionar los recursos humanos. Versión 5.0. Ciudad de La Habana, Ed. Centro de Estudios de Ingeniería de Sistemas (CEIS), 2005.
- SCHAARSCHMIDT, U. Algunas consideraciones acerca del psicodiagnóstico laboral. Ciudad de La Habana, 1983. p. ENSPES (Empresa Nacional de Servicios y Producción de la Educación Superior).
- SCHWABER, K. and M. BEEDLE. Agile Software Development with Scrum. p.
- STAPLETON, J. Dsdm Dynamic Systems Development Method: The Method in Practice. 1997. p.
- SUMMAR. 2008. [Noviembre 2010]. Disponible en: http://www.summar.es/software/software/softwarepara-seleccion-de-personal.htm
- TEJEDOR, M. A. M. Gestión de Recursos Humanos en Proyectos Informáticos. 2000. p.
- V&A CONSULTORES. 2010. [Noviembre 2010]. Disponible en: http://www1.test-psicologico-deseleccion-y-evaluacion-de-personal.com/
- VALLE CABRERA, R. La gestión estratégica de los recursos humanos. Segunda Edición. Madrid, Pearson Education, 2003. 187 p. 9788420536736
- VISUAL PARADIGM INTERNATIONAL LTD. Visual Paradigm for UML 2007. [Diciembre 2010]. Disponible en: which is a contract of the contract of the contract of the contract of the contract of the contract of the contract of the contract of the contract of the contract of the contract of the contract of the cont http://www.freedownloadmanager.org/es/downloads/Paradigma\_Visual\_para\_UML\_%28Iglesia\_Anglic ana%29\_%5BMac\_OS\_X\_cuenta\_14717\_p/

# **Bibliografía**

- AGÜERO, P. M. Z. Los fundamentos teóricos metodológicos de la selección de personal.
- ALARCÓN, A.; S. CHELECH, et al. Reclutamiento y selección de personal, 2002.
- AMPUERO, M. A. and M. G. B. D. L. PEÑA. Un sistema de soporte a la decisión para la asignación de recursos humanos a equipos de proyectos de software revista investigación operacional, 2010. 31: 61-69.
- ANÓNIMO. Desarrollo ágil de software caso Programación Extrema XP. Ingeniería de Software II, 2009.
- BACHENHEIMER, H. Selección de personal.
- BENK, K. Extreme Programming Explained. 1999. p.
- BLASCO, R. D. Reclutamiento, selección de personal y las tecnologías de la información y de la comunicación. Revista de Psicología del Trabajo y de las Organizaciones, 2004. 20: 141-167.
- CHIAVENATO, I. Gestión del talento humano. 2002. p. 85-352-0427-X
- CONSULTORES, C. D. El área de sistemas…nuevo reto para la selección de personal. Sueldos Hoy, 2009. 16.
- DOÑATE, A. C. and G. C. MUÑOZ selección de personal.
- FUERTES, A. S. La gestión de recursos humanos en la empresa. 1994. p. 84-8187 012-9
- GÓMEZ, N. and T. TERÁN. Análisis de los procedimientos de reclutamiento y selección de personal en la gerencia de recursos humanos en la empresa edil oriente internacional maturínestado monagas, 2005. p.
- LEON, I. V. Perfiles de competencias, 2006. 937.
- MARÍN, S. P.; F. B. BERROCAL, et al. Gestión de recursos humanos por competencias y gestión del conocimiento.
- MUÑOZ, P. K. C. and G. M. V. LÓPEZ. La gestión por competencias. Antofagrasta, Chile, 2001. p.
- PROJECT MANAGEMENT INSTITUTE INC. Guía de los Fundamentos de la Dirección de Proyectos. (Guía del PMBOK®). Tercera Edición. Project Management Institute, Inc., 2004. p. 1- 930699-73-5
- ROBLES, G. and J. FERRER. Programación eXtrema y Software Libre, 2002.
- SANTOS, C. P. D. L. Gestión de Proyectos.
- TEJEDOR, M. A. M. Gestión de Recursos Humanos en Proyectos Informáticos. 2000. p.
- TOBÓN, L. M. E. and L. E. D. CARMONA. Caso práctico de la metodología ágil XP al desarrollo de software, 2007.
- TRIANA, S. F. Modelando el proceso de gestión de recursos humanos.
- UCI. Guía metodológica de aprobación de trabajos de diploma, 2006.
- ZALDÍVAR, R. V.; C. M. FORNARIS, et al. La gestión del personal de apoyo en las organizaciones.
- ZÚÑIGA, I.; C. C. AGÜERO, et al. Técnicas de selección del personal utilizadas en la empresa nacional.

### **Glosario de términos**

**Aplicación web:** Aquellas aplicaciones que los usuarios pueden utilizar accediendo a un servidor web a través de Internet o de una intranet mediante un navegador.

**Front-end:** front-end y back-end son términos que se relacionan con el principio y el final de un proceso. El front-end es la parte de *software* que interactúa con el o los usuarios y el back-end es la parte que procesa la entrada desde el front-end. La separación del sistema en "front-ends" y "back-ends" es un tipo de abstracción que ayuda a mantener las diferentes partes del sistema separadas. La idea general es que el front-end sea el responsable de recolectar los datos de entrada del usuario, que pueden ser de muchas y variadas formas, y procesarlas de una manera conforme a la especificación que el back-end pueda usar. La conexión del front-end y el back-end es un tipo de interfaz.

**Multiplataforma:** Término usado para referirse a los *software* que pueden funcionar en diversas plataformas o sistemas operativos.

**Open Source:** Código abierto. En programación este término se utiliza para definir a aquel *software* o código al cual se puede acceder a sus fuentes, llámese fuente a los ficheros de código y todos los recursos que se usaron para la creación de dicho software.

**ORM:** Mapeo objeto-relacional (en inglés Object-Relational Mapping). Es una interfaz que traduce la lógica de objetos a la lógica relacional debido al uso de un lenguaje orientado a objetos que se relaciona con una base de datos relacional.

**Proceso:** Conjunto de actividades enlazadas entre sí que partiendo de una o más entradas las transforman en salidas.

**Plugin:** Aplicación que se relaciona con otra para aportarle una función nueva y generalmente muy específica.

**Sistema:** Es un conjunto de procesos o elementos interrelacionados con un medio para formar una totalidad encauzada hacia un objetivo común.

**Software Libre**: se refiere a la libertad de los usuarios para ejecutar, copiar, distribuir, estudiar, cambiar y mejorar el software. De modo más preciso, se refiere a cuatro libertades fundamentales de los usuarios del *software* planteadas por la Fundación de Software Libre (FSF), las cuales son: libertad de usar el programa para cualquier propósito, libertad de estudiar cómo funciona el programa y adaptarlo a sus necesidades, la libertad de distribuirlo, la libertad de mejorar el programa y hacer públicas las mejoras a los demás, logrando un beneficio a la comunidad.

# **Anexos**

**Anexo 2: Prototipos de interfaz de usuario.**

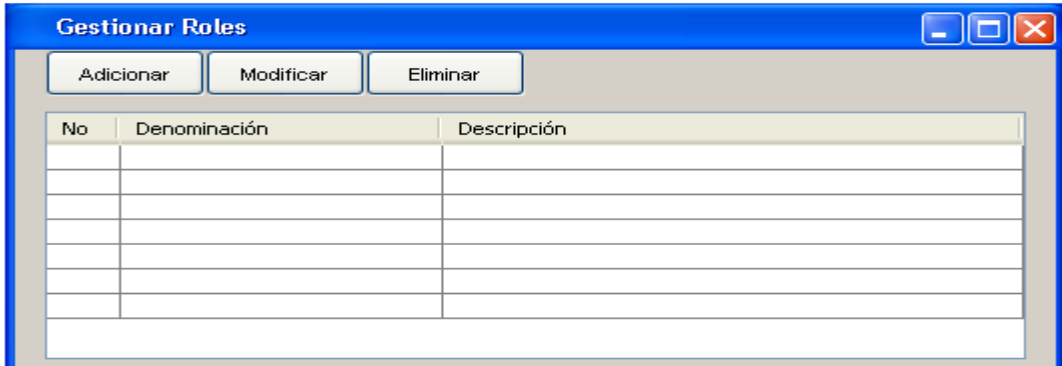

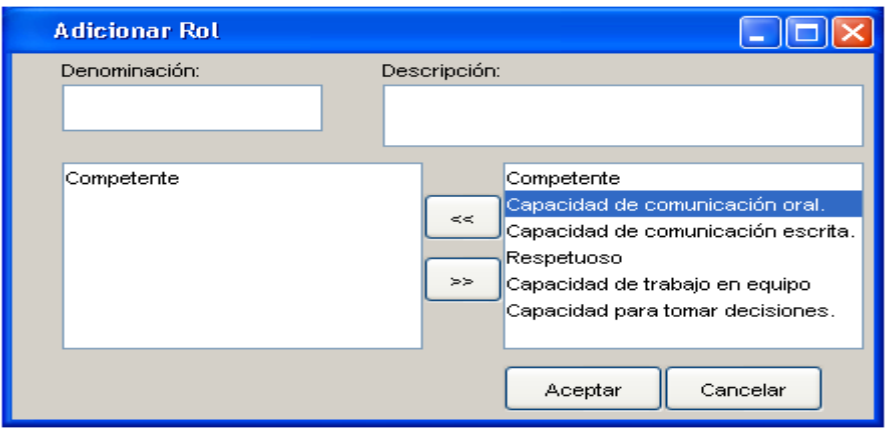

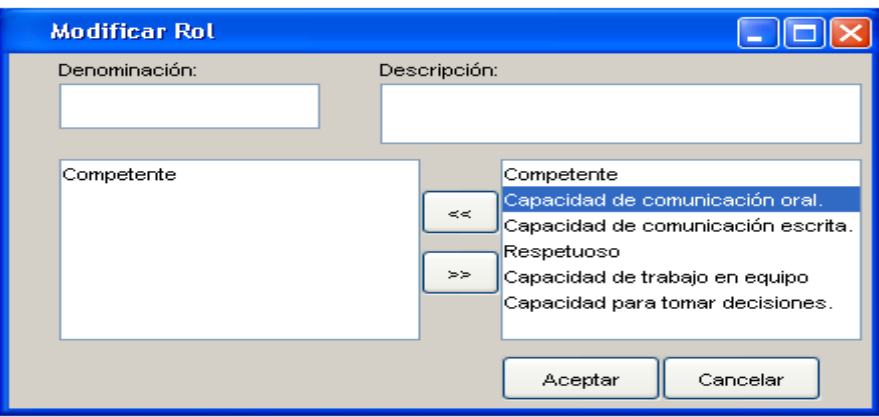

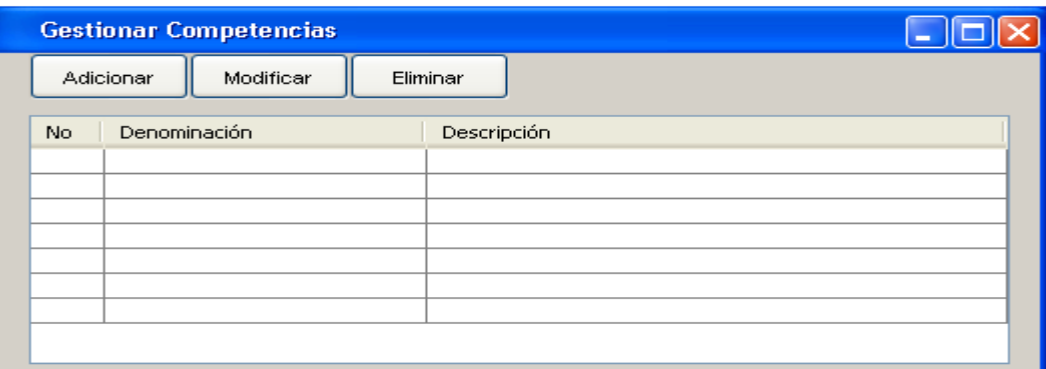

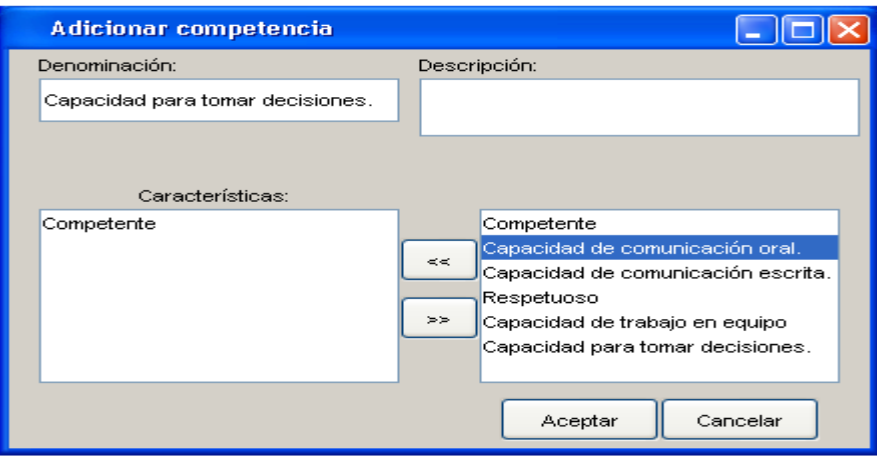

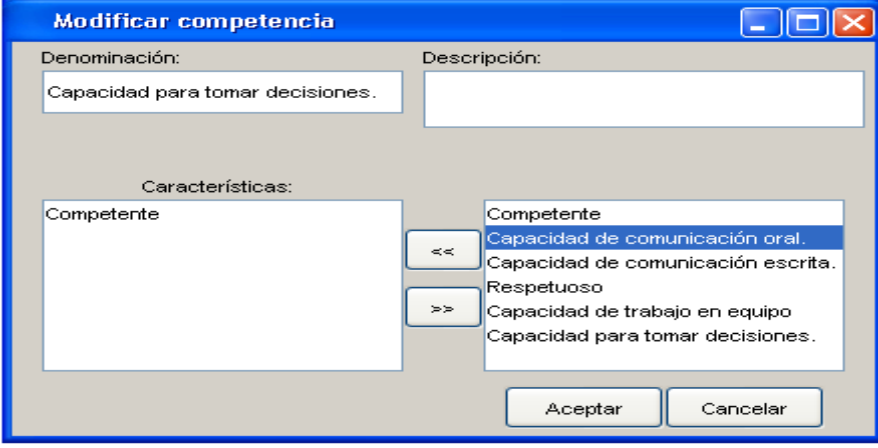

ı

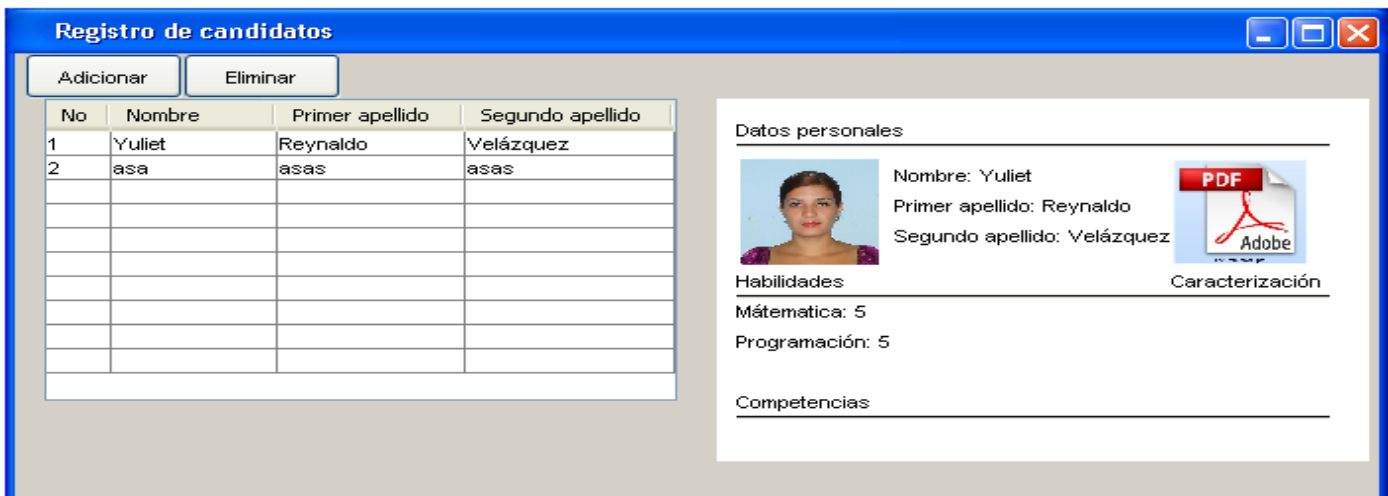

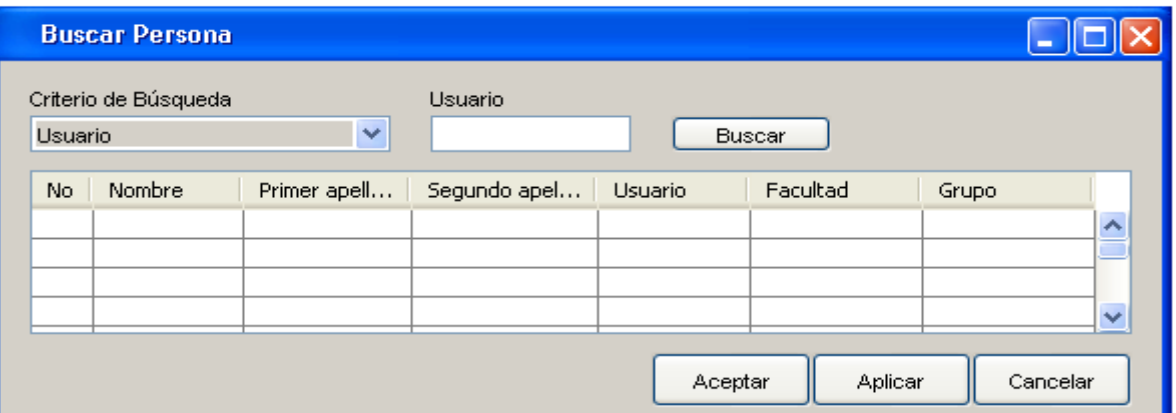

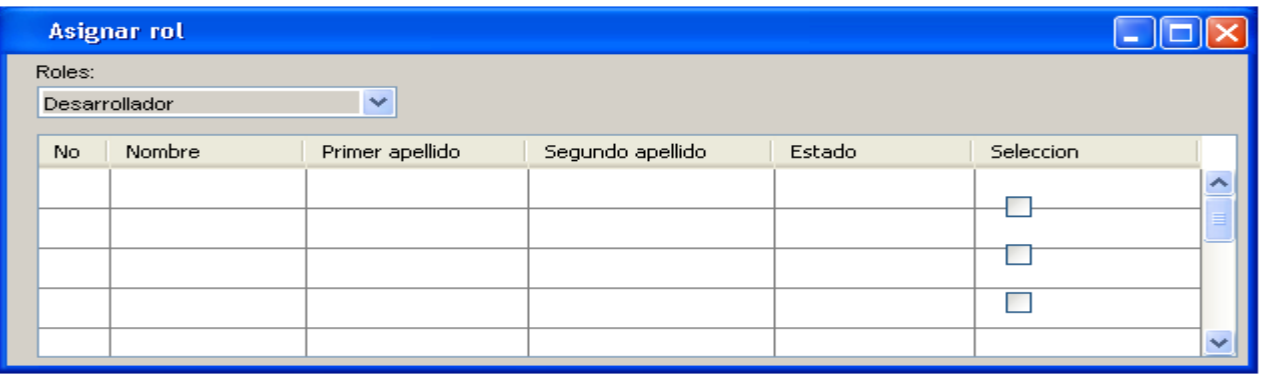